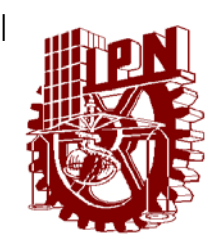

## **INSTITUTO POLITECNICO NACIONAL**

**SECRETARÍA DE INVESTIGACIÓN Y POSGRADO**

**CENTRO INTERDISCIPLINARIO DE INVESTIGACIONES Y ESTUDIOS SOBRE MEDIO AMBIENTE Y DESARROLLO (CIIEMAD)**

## *Desarrollo de herramientas computacionales para el manejo de bases de datos ambientales. Estudio de caso ecosistema agrícola urbano en el D.F.*

**Tesis que presenta:**

**Licenciada en informática Claudia Evelia Carreón Barrios**

**Para obtener el grado de** 

*Maestra en Ciencias en Estudios Ambientales y de la Sustentabilidad*

**Directores de tesis:**

**DRA. MARÍA EUGENIA GUTIÉRREZ CASTILLO DR. LUIS RAUL TOVAR GALVEZ**

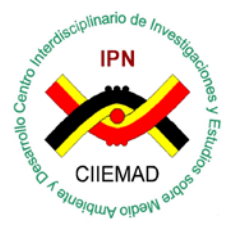

**México, D. F. Noviembre 2013**

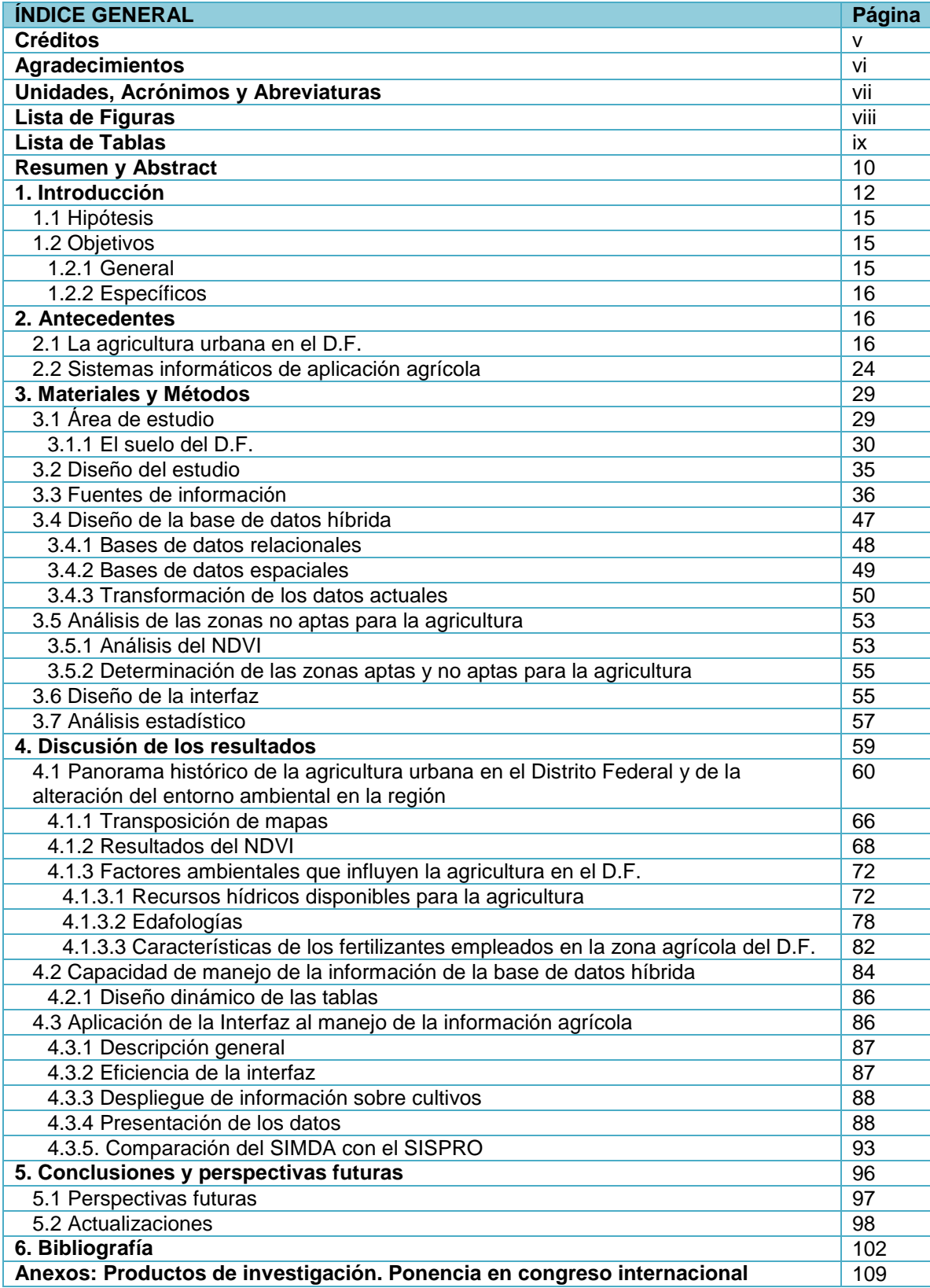

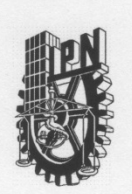

#### **INSTITUTO POLITÉCNICO NACIONAL**

SIP-14-BIS

#### SECRETARÍA DE INVESTIGACIÓN Y POSGRADO

ACTA DE REVISIÓN DE TESIS

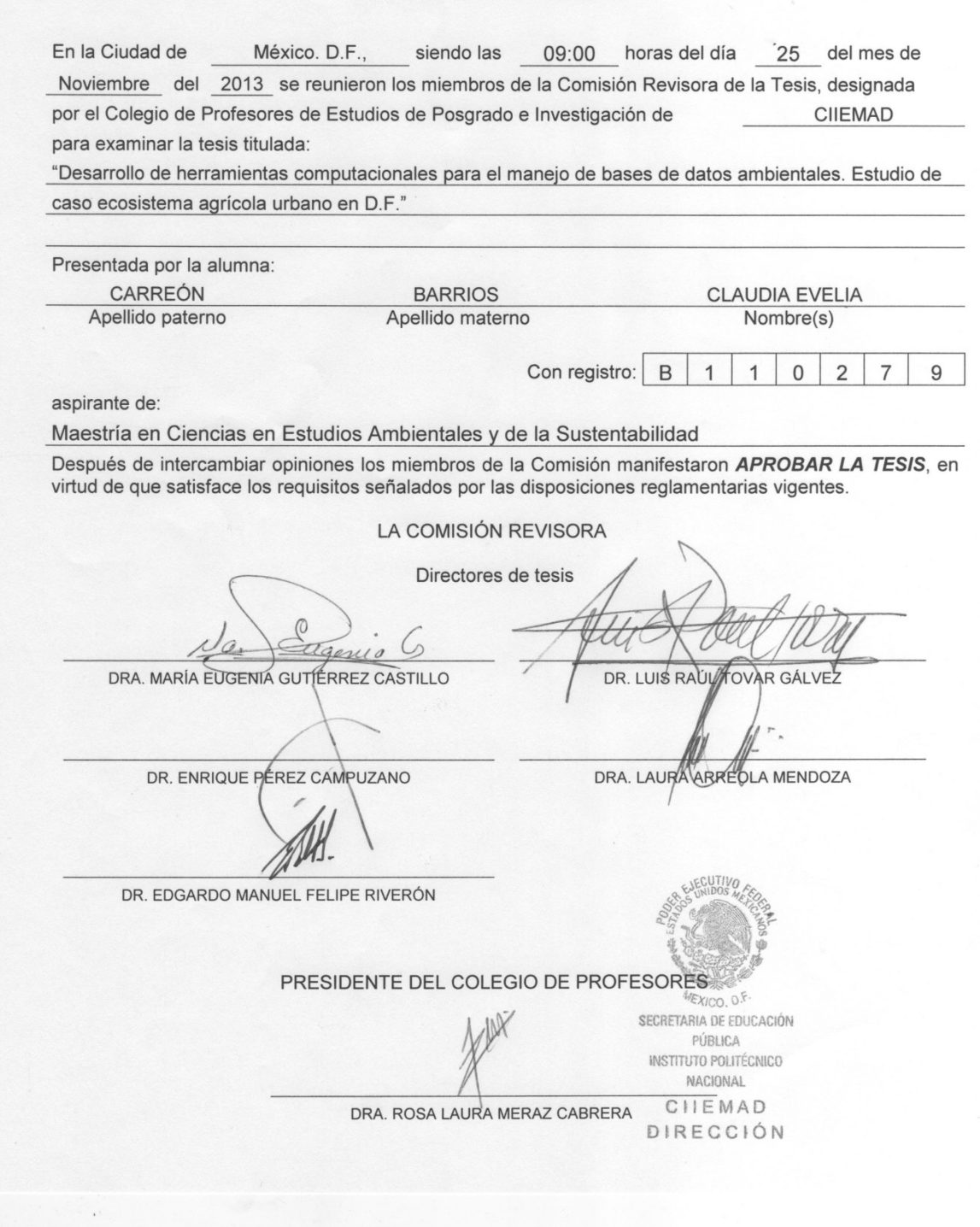

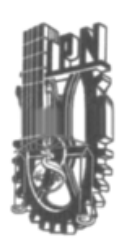

# **INSTITUTO POLITÉCNICO NACIONAL**

SECRRETARÍA DE INVESTIGACIÓN Y POSGRADO

En la ciudad de México, D.F. el día 11 del mes de Noviembre de 2013, la que suscribe, Claudia Evelia Carreón Barrios alumna del programa de maestría en Ciencias en Estudios Ambientales y de la Sustentabilidad con número de registro B110279 Adscrita al CIIEMAD, IPN, manifiesta que es la autora intelectual del presente trabajo de Tesis bajo la dirección de la Dra. María Eugenia Gutiérrez Castillo y el Dr. Luis Raúl Tovar Gálvez, y cede los derechos del trabajo titulado: "Desarrollo de herramientas computacionales para el manejo de bases de datos ambientales. Estudio de caso ecosistema agrícola urbano en el D.F.". al Instituto Politécnico Nacional para su difusión con fines académicos y de investigación.

Los usuarios de la información no deben reproducir el contenido textual, gráficas o datos de trabajo sin el permiso expreso de la autora y/o directores de trabajo. Este puede ser escribiendo a las siguientes direcciones: mgutierrez@ipn.mx, ltovar@ipn.mx y cihuaxqui@hotmail.com. Si el permiso se otorga el usuario deberá dar el agradecimiento correspondiente y citar la fuente del mismo.

 $conrightarrow \beta$ .

Claudia Evelia Carreón Barrios

## **Créditos**

El trabajo de investigación que sustenta esta tesis de Maestría fue realizado en las instalaciones del Centro Interdisciplinario de Investigaciones y Estudios sobre Medio Ambiente y Desarrollo del IPN, bajo la dirección de la Doctora María Eugenia Gutiérrez Castillo y Dr. Luis Raúl Tovar Gálvez, con el apoyo financiero de los proyectos de investigación CIIEMAD-IPN proyecto SIP número 20113232, 20121307 y 20130109 y de las becas: Institucional de posgrado desde Agosto 2011 a Septiembre 2012, Institucional de formación de investigadores desde Agosto 2011 a julio 2013 y CONACYT desde Octubre 2012 a Julio 2013.

## **Agradecimientos**

A mi familia, por el apoyo que obtuve de ellos durante este tiempo.

A la Dra. María Eugenia Gutiérrez y el Dr. Luis Raúl Tovar, por la ayuda y paciencia que me tuvieron.

Y muy especialmente para el Mtro. Alfonso Espitia Cabrera, quien hizo esto posible.

# **Acrónimos y abreviaturas**

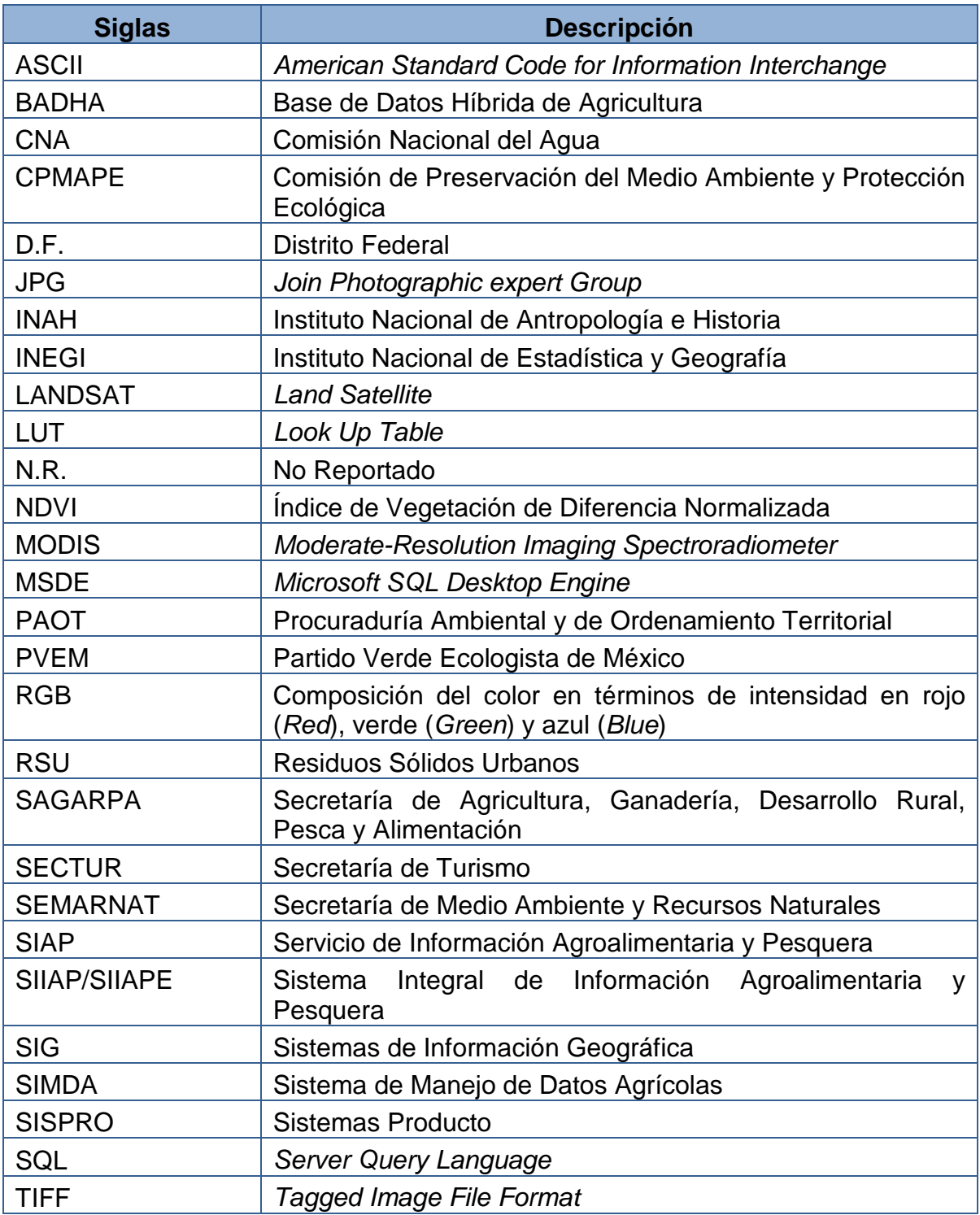

## **Lista de Figuras**

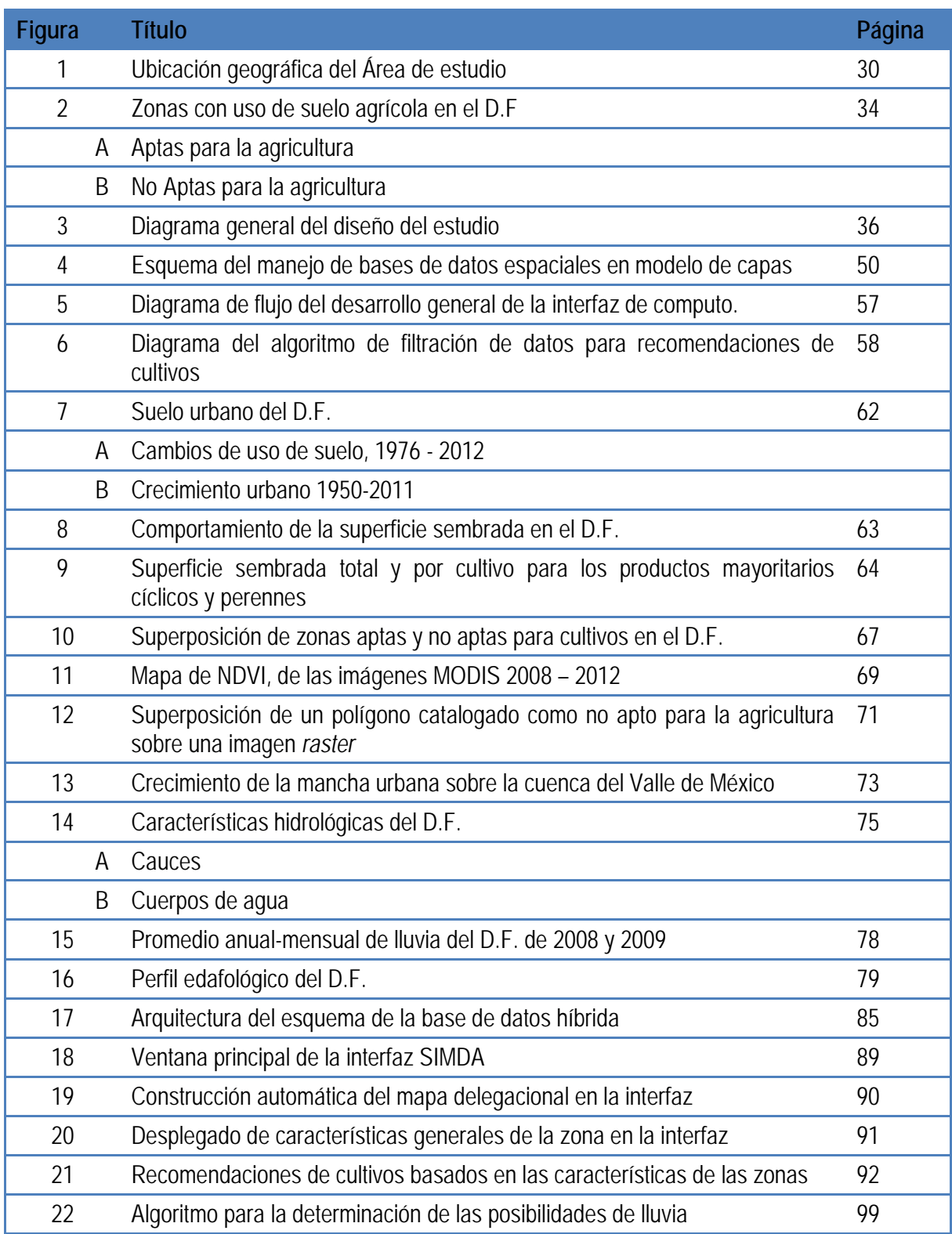

## **Lista de Tablas**

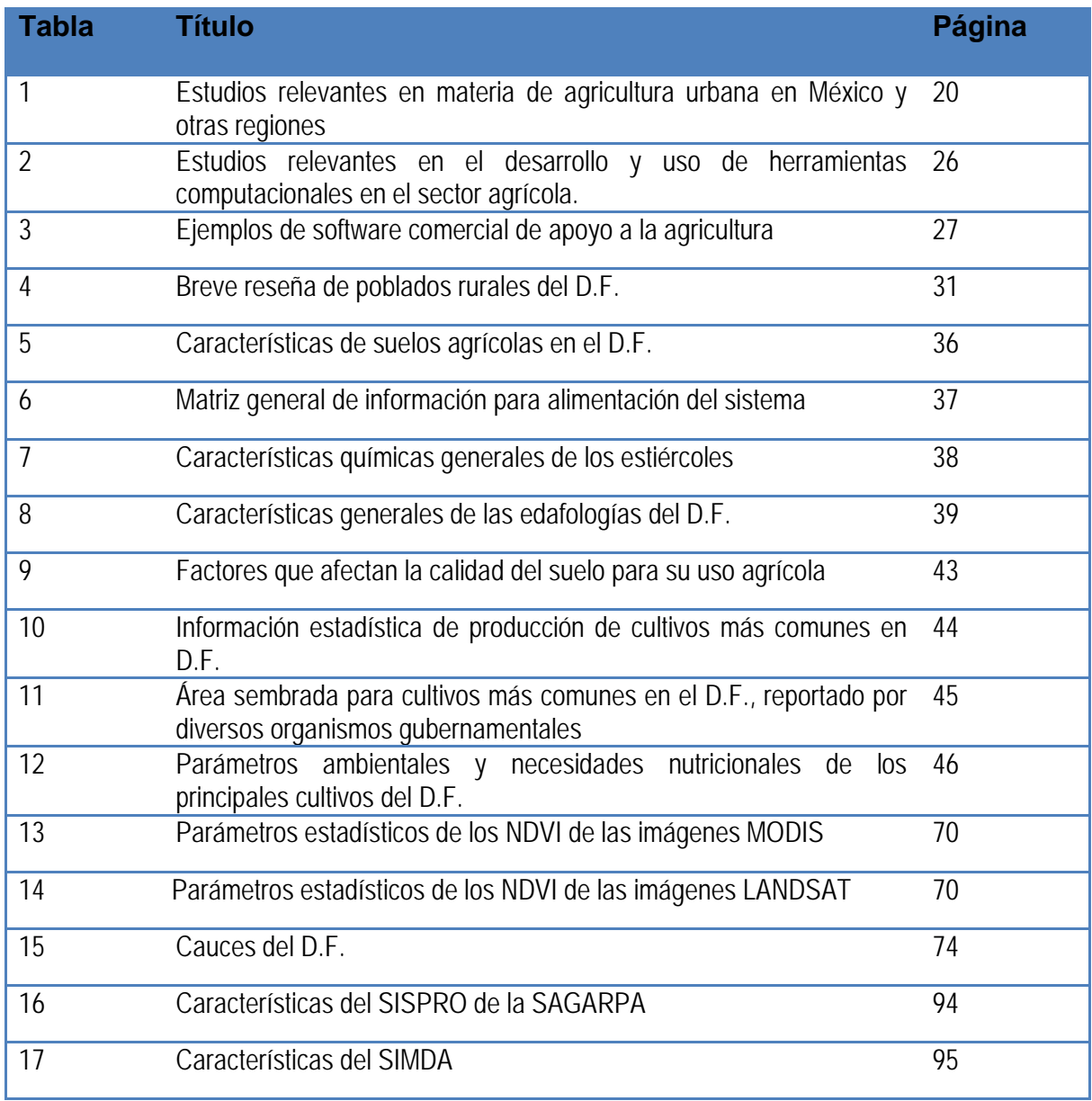

### **Resumen**

El manejo eficiente de la información ambiental es un tópico de creciente interés en las actividades agrícolas, especialmente en términos del gran volumen de datos que se manejan, la complejidad de los procesos agrícolas y la demandante tarea de adquisición de información. La Ciudad de México no cuenta con bases de datos o herramientas computacionales orientadas hacia el análisis de los sistemas de agricultura urbana y que sustenten la formulación de una mejor toma de decisiones. En este contexto, el presente trabajo combina el diseño de una base de datos híbrida, (conformada con datos espaciales y textuales normalizados) con una interfaz gráfica que al tener acceso rápido a datos alimentados, administra, analiza y procesa con facilidad la información y despliega prontamente los resultados. Este sistema de información tiene acceso a datos pluviales, indicadores de edafologías, uso de suelo en cada zona y características de los fertilizantes, que al ser combinados con una metodología relacional de base de datos, logra ligar la información con las necesidades de los cultivos y así obtener tablas de datos con la información relacionada. El producto final, cuyo diseño cumple con características de ser amigable e intuitivo, es el Sistema de Manejo de Datos Agrícolas (SIMDA) ligado a una fuente de datos denominada Base de Datos Híbrida de Agricultura (BADHA), que maneja sistemática y eficientemente grandes volúmenes de información agrícola de la Ciudad de México, permite un rápido acceso y visualización grafica de datos espaciales, cuenta con facilidad para su actualización tanto de datos como de variables manejadas. El trabajo también presenta algunas consideraciones relacionadas con atributos de cultivos y de parámetros que afectan la producción agrícola de la región. El análisis de los datos disponibles y reportados por las agencias gubernamentales muestra inconsistencias, incompatibilidades y vacíos en la información. Estas observaciones no implican, inadecuada operación de los sistemas de información del sector agrícola, sin embargo es deseable reorientar y mejorar los procedimientos de calidad de captura de los datos con el propósito de mejorar el conocimiento agrícola existente y de las oportunidades ambientales como una forma para mejora la toma de decisiones del sector agrícola en la Ciudad de México.

**Palabras Clave**: Agricultura urbana, agricultura en la ciudad de México, bases de datos espaciales, bases de datos agrícolas, herramientas digitales agrícolas.

#### *Abstract*

Environmental information management is becoming an increasingly challenging task for agricultural activities, especially in terms of the high data volumes, the complexity of processes in precision farming, the demanding function of data acquisition. Mexico City has no databases or computational tools directed to the analysis of urban agriculture systems to provide information for the formulation of a better decision making. Under this context, this research combine an hybrid database, that is, an spatial and a cluster database, in which we can access immediately with a friendly and intuitive interface to a quickly process of the data and easy handling and display of results. Using pluvial measurement, indicators of edaphologies, use of soil of each zone and biofertilizer characteristics, with a relational database methodologies achieve the match with the information of the crops needs and then obtain useful data tables with the related data. The final product - Agriculture Data Management Systems (SIMDA) links to Agriculture Hybrid Database (BADHA) source - handle high volumes of urban agriculture Mexico City information systematic and efficiently, allowing a quickly access and graphical visualizations of spatial data. This informatics system was design to be setup with data and with new variable. At the same time, the study also presents some considerations regarding to the cultivation attributes and parameters that affect region's agricultural production. The analysis of data pool freely available o sharing for governmental agencies showed varied inconsistency, incompatibility and gaps of information. These observations do not imply, that the agriculture sector information systems operate inappropriate, but it is desirable reorient and improved the quality procedure of captured data sets with the purpose of enhancing the understanding of environmental opportunity and existing farm knowledge as a form to support the decision making of the agronomists in México City.

**Keywords:** Urban agriculture, Agriculture in Mexico City, spatial databases, agricultural databases, agricultural digital tools.

#### **1. Introducción**

La transformación acelerada de los ambientes urbanos trastoca sin duda alguna a los ecosistemas agrourbanos. Este fenómeno es uno de los más importantes alteradores de la dinámica espacio – temporal de la agricultura urbana, dado que afecta sus modelos de producción y desarrollo en sus diferentes escalas de productividad (por ej., familiar, pequeñas agrupaciones altamente diversificadas, etc.) (Méndez et al. 2005; Yesserie, 2009).

El estudio de las variaciones en la dinámica de la agricultura urbana, como lo es el caso de cambios en uso del suelo, estrategias de producción, manejo de recursos naturales, sistemas de producción de cultivos, servicios e impacto ambiental, etc., demanda un análisis en conjunto de los componentes económicos, sociales, políticos y ambientales involucrados en sus prácticas (Zasada et al. 2011). En este contexto, la orientación y elaboración de propuestas políticas y toma de decisiones racionales en el área de la agricultura urbana requiere del acopio, manejo vinculado y análisis de datos relacionados con:

- a) tipos y usos de suelos;
- b) demografía;
- c) marco normativo vigente que aplica;
- d) disponibilidad de agua;

e) tipos de modelos agrícolas que se utilizan, tales como el convencional tradicional, convencional industrial, biotecnológico o el de la producción orgánica, o bien la producción de cultivos a través del modelo de uso de desechos sólidos orgánicos (por ej., excretas y residuos de frutas y vegetales) como una vía de reciclar desechos;

f) requerimientos nutricionales de cultivos y

g) etapas del proceso (siembra, fertilización-tipo y cantidad)-, mantenimiento del cultivo, cosecha y comercialización del producto).

Un beneficio adicional que se logra con la transmisión precisa y en tiempo de todo este conocimiento agrícola es el aumento en su productividad.

Para aspirar a una mejora en las prácticas de la agricultura urbana de una región, no basta con la simple colección y actualización de datos de los inventarios agrícolas, tarea indiscutiblemente ardua, sino también la ineludible exploración de información histórica disponible y su análisis espacio-temporal. Pero la colección e integración de cada vez más y más conjuntos de datos agronómicos deriva en un incremento significativo del volumen de parámetros que deben ser manejados, en principio, por los sistemas de información de las instituciones nacionales e internacionales.

No obstante, a pesar de que los datos agrarios compilados por diversos sistemas e instituciones pueden ser recuperados para ser empleados por diferentes actores del proceso agrícola, el acceso a la información es lento y su análisis puede resultar complejo, dada su disponibilidad en diferentes tipos de formatos, lo que dificulta su comparación (Bottema et al. 1988; Clary et al. 2012). Para utilizar en su máxima extensión las compilaciones de datos agrarios y aplicarla en la planeación y desarrollo de la agricultura urbana, se requiere disponer además de avanzados sistemas de información que posibiliten la construcción, actualización y asociación de bancos de datos por medio de herramientas computacionales y que incluyan a su vez apropiadas técnicas de análisis de información.

En la revisión de la literatura técnico-científica se identificó que se han diseñado y utilizado diferentes tipos de sistemas de información en la administración de datos ambientales, con el objetivo de potenciar la extracción coordinada y aprovechamiento ulterior de información que precedentemente era desconocida; así mismo se confirmó su aplicación en el manejo de la información agrícola sobre todo para países desarrollados. Particularmente para los Estados Unidos de Norteamérica se han ubicado múltiples fuentes de información que manejan bases de datos regionales para mejorar las prácticas agrícolas y que

como orientación actual apunta hacia la consolidación de una fuente centralizada para el manejo público de esta información (Clary et al. 2012).

En el caso de México el sistema de información agrícola más elaborado corresponde al denominado Sistemas Producto (SISPRO) promovido por el Sistema Integral de Información Agroalimentaria y Pesquera (SIIAP/SIIAPE) que aprovecha la infraestructura de datos y telecomunicaciones del Sistema de Información Agroalimentaria y Pesquera (SIAP) de la SAGARPA. De acuerdo a lo expuesto en el portal de esta Secretaría, el SISPRO fue diseñado para integrar, en un solo motor de datos, información de los principales cultivos que maneja la agricultura mexicana; específicamente proporciona cifras de indicadores de producción, industrialización y comercialización, proveedores, consumidores finales, así como de programas de soporte e innovación tecnológica. Si bien el sistema fue proyectado para difundir información agrícola y para ser soporte de análisis históricos de producción y venta del sector, tanto a nivel nacional como estatal, una consulta amplia del sistema muestra vacíos de información e inconvenientes de uso o despliegue de datos.

Específicamente, la consulta del SISPRO para la agricultura urbana del D.F. exhibe notables limitaciones, ya que proporciona exclusivamente cifras para frijol y maíz a nivel local; los datos detallados por delegación son escasos, no refiere cifras relacionada con los principales cultivos agrícolas locales (aún a pesar de que el SIAP despliega en su página electrónica información estadística para más cultivos) y la información histórica que despliega representa el panorama nacional sin dar pormenores de las tendencias estatales; una circunstancia adicional es que la aplicación expone persistentes fallas de conexión con el servidor de datos.

Los constantes cambios y adaptaciones que experimenta el sector agrícola en México, introducen la necesidad de actualización periódica del conocimiento agrario en aras de fortalecer las decisiones para un manejo más apropiado. Esta situación ha incentivado a diversos organismos e instituciones locales y regionales como la PAOT, SAGARPA, SEMARNAT e INEGI hacia el acopio de información e

integración de más y mejores conjuntos de datos, en formato textual y/o espacial y con múltiples propósitos; uno de ellos es alistar parámetros que influyen las prácticas agrícolas; sin embargo, la información se genera de manera aislada, no se vincula con el contexto ambiental de la región y está compilada bajo esquemas que requieren de conocimientos avanzados en paquetería especializada para poder ser analizadas.

La consideración de los argumentos precedentes llevó a plantear el presente estudio que consistió en el desarrollo de una interfaz gráfica que permitiera procesar múltiples conjuntos de datos, textuales y espaciales, de factores que afectan las prácticas agrícolas, para que el usuario de este paquete computacional pueda obtener información rápida, tanto en forma de tablas de datos como en forma gráfica dentro de mapas, así como de los requerimientos ambientales de los principales cultivos que se siembran en los centros agrourbanos del D.F.

#### **1.1 Hipótesis**

El empleo de una interfaz gráfica en la administración de parámetros ambientales que afectan a la agricultura urbana, posibilitará la vinculación de grandes conjuntos de datos con lenguajes disímbolos, una amigable interacción del usuario con el contenido y el despliegue de información agrícola textual y gráfica de localidades específicas.

#### **1.2 Objetivos**

Los objetivos, general y específicos son los siguientes:

#### **1.2.1 Objetivo General**

Desarrollar un sistema informático que procese los diversos parámetros ambientales que afectan la agricultura urbana en el D.F y despliegue de forma gráfica y textual diversos escenarios edafológicos, hidrológicos, usos de suelo y requerimientos agroecológicos de los cultivos prevalecientes en la región.

#### **1.2.2 Objetivos particulares**

- 1. Acopio y análisis de información agrícola del D.F.
- 2. Compatibilización de formatos gráfico y textual de información agrícola para su precisa correlación, a través de herramientas de cómputo.
- 3. Desarrollo de la base de datos híbrida
- 4. Desarrollo de la interfaz para el procesamiento de los datos de los factores que afectan la agricultura urbana y para el despliegue gráfico y textual de información local.
- 5. Contrastación estadística de métodos para la zonificación de aptitud y no aptitud del suelo agrícola de la región.

#### **2 Antecedentes**

La agricultura urbana en el mundo se ha desarrollada bajo diversos modelos, todos ellos con un alto grado de heterogeneidad. En las zonas netamente urbanas, actualmente las actividades agrícolas son ejecutadas por gente que ha convertido todo o parte de su jardín en un cultivo de hortalizas, debido a que los suelos destinados a la siembra se han visto severamente reducidos (Soriano-Robles, 2003). Este fenómeno se viene desarrollando en las ciudades que padecen hacinamiento y limitación de recursos alimenticios. Estas experiencias se dan debido a la rápida expansión de la mancha urbana y por el crecimiento demográfico; alta tasa de natalidad y la constante migración de habitantes del campo a la ciudad, atraídos por la propaganda de la cultura urbana y los servicios y a las oportunidades de empleo que ofrece el modelo de la ciudad. A continuación referimos algunos antecedentes de la agricultura urbana en el Distrito Federal y a los sistemas informáticos de aplicación agrícola.

#### **2.1 La agricultura urbana en el Distrito Federal**

La agricultura urbana en México puede parecer un tópico simple y de menor importancia como para ser considerada formalmente dentro de los planes de desarrollo de las ciudades, posiblemente debido a su limitada distribución de algunos espacios verdes de la ciudad, a su minoritaria productividad de temporada o por su aparente organización informal que muchas veces responde a las condiciones económico-culturales de la región, o a que frecuentemente se incumple con la normatividad o los acuerdos institucionales formales. No obstante, este tipo de proceso productivo tiene un potencial impacto en la comunidad y en su entorno.

Se han referido diversas definiciones para la agricultura urbana, en los términos de nuestra investigación asumiremos la definición presentada por Soriano-Robles (2003), quien describe a la agricultura urbana como la práctica agrícola y pecuaria en las ciudades, que por iniciativa de los productores afincados en las ciudades y sus alrededores; utilizan los mismos recursos locales, tales como mano de obra, espacios, agua y desechos sólidos orgánicos y químicos, así como servicios, con el fin de generar productos de autoconsumo y también para destinarlos a la producción de alimentos de venta en el mercado. Este esquema es justamente el que se observa en el Distrito Federal, en donde se practica la agricultura de terrazas (Losada et al. 1998) y de huertos familiares.

En los poblados rurales, la actividad agrícola en sus propias tierras ya no es tan intensa; la mayor parte de sus trabajos está ligados con prácticas agropecuarias, pues obtienen puestos como matadores de animales, fumigadores, tractoristas, repartidor de leche, etcétera. Y aun así, los que optan por otras labores, en su mayoría son comerciantes y es común que vendan productos generados por la misma actividad agropecuaria (Quintos-Rancel y Quispe-Limaylla, 2004).

Las comunidades del D.F. que aún practican actividades agrícolas han visto afectadas sus labores por fenómenos tales como la expansión urbana, el cambio en el uso de suelo, asentamientos irregulares o incluso conflictos sociales, que merman al sector de estos ejidos. Sin embargo, organismos como la SEMARNAT, el INEGI o la PAOT soslayan estos problemas al crear sus bases de datos, en las

cuales se sigue considerando el área de uso agrícola según los permisos otorgados por el gobierno sin considerar las zonas perdidas por la expansión, situación que es producto de un planeamiento limitado y diseños casuales e informales, donde predomina la yuxtaposición de usos no registrados (San Miguel-Villegas, 2010).

Los poblados agrícolas dependen no sólo del tipo de productos que generan, sino de la reproducción social y económica de los grupos sociales que interactúan, ya sea a nivel regional o local. Aun a pesar del avance de la mancha urbana, las familias de estas áreas han mantenido su cultura y costumbres muy ligadas a la actividad agropecuaria. La unidad familiar reproduce una combinación entre el trabajo agrícola y el empleo urbano no agrícola (Quintos-Rancel y Quispe-Limaylla, 2004). Adicionalmente, cierto porcentaje del suelo en el DF no se considera como ideal para la agricultura debido a fenómenos tales como la escasez de lluvia y el tipo de suelo (Torres-Lima y Rodríguez-Sánchez. 2008). Aunado a esto, zonas consideradas como no aptas para la agricultura, coinciden con las áreas contempladas para el uso de suelo agrícola.

La revisión de la literatura científica en materia de agricultura urbana a nivel mundial muestra los diferentes aspectos que de este sector se han estudiado, advirtiéndose una clara diferenciación en la planeación agrícola que tiene lugar en los países desarrollados comparada con la que se practica en regiones en vías en desarrollo (Quon, 1999). Para México se han descrito básicamente algunos aspectos de las prácticas agrícolas solo para algunas regiones del país y la mayoría de los estudios no presentan comparaciones espacio-temporales.

La tabla 1 describe algunos ejemplos de estudios realizados en materia de agricultura urbana. Las investigaciones se agruparon en función del tópico de estudio considerando principalmente información relacionada con fertilizantes, prácticas agrícolas y problemas sociales que afectan al sector. En esta misma tabla se integraron también los principales estudios que se han realizado en la Ciudad de México incluyéndose además algunos casos a nivel nacional e

internacional con la finalidad de establecer algunos puntos de comparación. El análisis de los documentos muestra a grandes rasgos que las investigaciones en la Ciudad de México se enfocan predominantemente hacia la descripción de aspectos sociales y económicos de zonas agrourbanos, y utilizan como base información de campo y datos reportados por organismos gubernamentales como el INEGI y la CONABIO, entre otros, y pocos casos consideran en su análisis la influencia de factores ambientales. Por otra parte, la mayoría de los estudios se han realizado a escala local, es decir, para ciertos poblados rurales, y en el mejor de los casos se han discutido algunos de los factores que afectan al sector agrourbano de delegaciones como Tláhuac, Tlalpan, Milpa Alta y Xochimilco en periodos cortos de tiempo. Los estudios enfocados en factores que contribuyen o afectan la producción agrícola, como es el caso de los fertilizantes, el análisis se ha realizado de forma individual.

Para otras regiones del mundo se focaliza la medición en el campo de los parámetros que afectan a la agricultura, que aporta datos para el análisis sobre el comportamiento de dichos factores en la producción agrícola y que, aunque también están focalizados, se pueden fácilmente extrapolar a otras zonas.

Otro aspecto ampliamente estudiado para la agricultura es el uso de fertilizantes. Debido a que los suelos requieren de la aportación de abonos como portadores de energía degradable y nutrimentos para los microorganismos del suelo, el tema de la fertilización del suelo es vital para cualquier sistema agrícola (Cuervo-Osorio, 2010). En la tabla 1 también se destaca que para el empleo de abonos orgánicos se han establecido algunos indicadores que los comparan con el uso de fertilizantes químicos, pero a nivel nacional.

En el año 2010 el D.F. promovió, a través de un decreto, la regulación del uso de los fertilizantes nitrogenados sintéticos para evitar los daños que los agroquímicos pueden causar en la salud humana y en el suelo de cultivo (CPMAPE, 2010), prohibiendo el uso de fertilizantes que provoquen salinización,

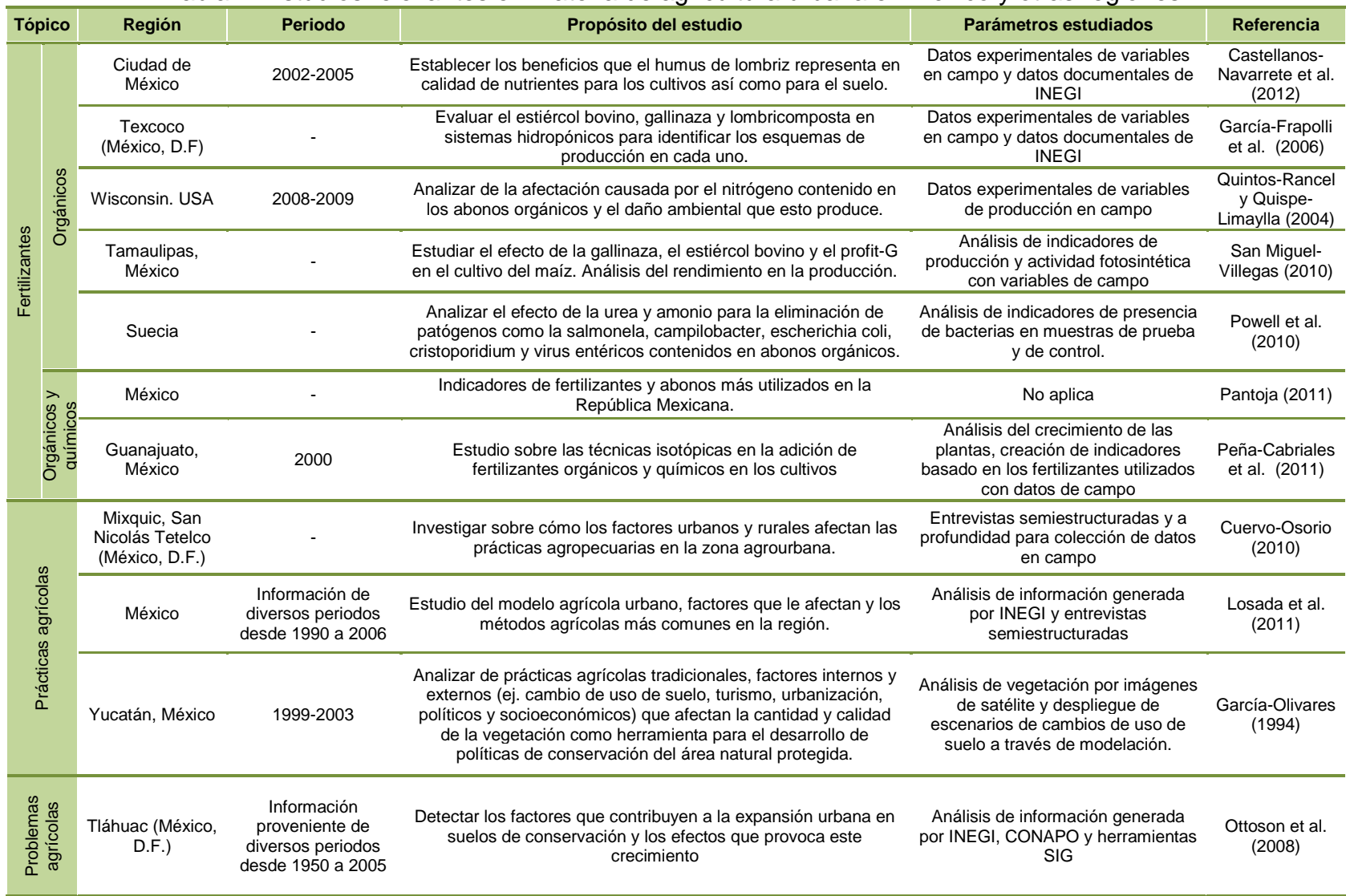

## Tabla 1. Estudios relevantes en materia de agricultura urbana en México y otras regiones

contaminación del suelo, escurrimientos a los acuíferos y contaminación de los alimentos en zonas forestales y en zonas agrícolas, autorizando y recomendando la fertilización a través del composteo y abonos orgánicos con el fin de sustituir a los fertilizantes químicos en forma gradual. Se enfatiza en los beneficios de utilizar métodos de fertilización con composta, estiércoles, cenizas, harina de huesos, orina y la lombricultura.

Para definir los fertilizantes permitidos en el citado decreto, se hizo uso de las definiciones descritas en la NOM-182-SSA1-1998 que se basa en el etiquetado de nutrientes vegetales y refiriendo como nutriente vegetal a toda sustancia de origen orgánico o inorgánico que contenga elementos útiles para la nutrición y desarrollo de las plantas. Partiendo también desde la perspectiva ecológica, los abonos orgánicos aportan a los suelos muchas bacterias descomponedoras, mantienen los suelos en buenas condiciones físicas y les aportan reservas de nitrógeno y otros nutrientes importantes para el desarrollo de las plantas, con lo que se observa a corto plazo gran influencia en la productividad. El origen de los abonos puede ser de desechos de restos vegetales en descomposición, ya sean producidos artificialmente como los resultantes del compostaje, fermentación de excrementos sólidos y líquidos de los animales mezclados con los restos de vegetales que les sirven de cama; o resultado de la actividad biológica natural, como el humus que forman las bacterias y otros organismos descomponedores de los vegetales muertos que se van acumulando en la superficie de los suelos.

Esta propuesta surge a partir de un estudio que muestra que los abonos inorgánicos o sintéticos, aunque se asimilan más rápidamente que los orgánicos, para la práctica de la agricultura biológica no gozan de la misma aceptación, ya que los efectos de los abonos sintéticos pueden llegar a ser poco deseables, pues la rápida asimilación de los suelos obliga en muchas ocasiones a depender de estas sustancias mediante aportes continuos. Además, los microorganismos encargados de que las plantas puedan asimilar los nutrientes del suelo, se ven inhibidos por la aplicación desmedida de estos abonos. Es así como los elementos

que contienen los abonos químicos, que pueden ser simples o compuestos se dividen básicamente en: fosfatados, nitrogenados y potásicos, es revisada y discutida.

La información agrícola disponible para el Distrito Federal muestra que actualmente los principales insumos aplicados como abono son los estiércoles (que incluyen desechos del ganado) y los residuos de frutas y verduras generados dentro de las mismas comunidades agrícolas, o desperdicios de la central de abastos, sin tratamiento previo (Soriano-Robles, 2003). Sí bien este tipo de productos presentan beneficios para los cultivos, su negativo impacto ambiental al suelo y los acuíferos tanto superficiales como subterráneos es materia de preocupación.

Los estiércoles son altamente ricos en nitrógeno que no es 100% aprovechado por las plantas, de tal forma que el excedente del nitrógeno puede provocar contaminación tanto del suelo como de los acuíferos (Powell et al. 2010). La contaminación de acuíferos con nitratos provoca enfermedades graves como el síndrome del niño azul o cáncer gastrointestinal (Ibendahla y Fleming, 2007). Adicionalmente, los estiércoles arrojados al suelo sin un tratamiento previo pueden contener patógenos peligrosos como la *salmonela, campylobacter, escherichia coli, crypotosporidium y virus entéricos* (Ottoson, et al. 2008). El principal problema de los patógenos en los abonos se acrecienta cuando se trata de cultivos de alimentos que no requieren de cocimiento previo a la ingestión, como son las lechugas o las espinacas (Wießner et al. 2009); además el almacenamiento y manejo de estiércoles puede provocar infecciones severas en quienes lo trabajan (Martens y Böhm, 2009); hay bacterias tan resistentes como la *escherichia coli,* que sobreviven en el suelo contaminando por un gran número de temporadas de cultivo, aunque ya no se use estiércol contaminado (Islama et al. 2005). El riesgo de infección no es solamente humano, esta situación puede también presentarse en animales que se alimentan de cultivos abonados con estiércoles contaminados, pueden contraer enfermedades que terminan causando

la muerte (Martens y Böhm, 2009). Investigaciones como Ibendahla y Fleming (2007), han determinado que la contaminación de los acuíferos a causa de los estiércoles depende de factores como la distancia, el tamaño del acuífero y el flujo promedio, entre otros.

Otro problema anexo con el uso de los estiércoles son las emisiones de gases de efecto invernadero como el metano y el  $NO<sub>2</sub>$  a la atmósfera (Wenjuan y Yao, 2012). Se han documentado prácticas agrícolas en las que el abono se inyecta en el suelo para evitar las emisiones a la atmósfera, pero la situación puede ser contraproducente dado que provoca mayor desnitrificación en el suelo, lo que a su vez provoca una mayor emisión de gases de efecto invernadero, además del aumento de lixiviados que contaminan los acuíferos cercanos (Powell, 2010).

Investigaciones como la de Ottoson et al. (2008) y Martens y Böhm (2009) han demostrado que con tratamientos previos a la fertilización, se pueden eliminar los patógenos existentes en el estiércol, procedimientos estos que pueden ser químicos, físicos o biológicos; siendo estos últimos los de menor afectación a la calidad del abono. Entre los métodos biológicos más usados y que son foco central de la investigación de Martens y Böhm (2009), están la adición directamente en el fertilizante de urea o amonio de origen natural.

Recapitulando en la Ciudad de México, los agricultores han modificado sus prácticas tradicionales en respuesta a la presión urbana, a los cambios económicos y a las oportunidades de desarrollo, aunado a las condiciones impuestas por el uso de fertilizantes tanto de suministro como en su restricción (Gaceta Oficial del D.F., 2011) y a los cambios en las políticas de los programas gubernamentales de apoyo agrícola que en los últimos años han enfatizado la producción sustentable (SEDEREC, 2010). Aunque hoy en día se sabe que la acelerada y no planeada urbanización en la Ciudad ha impactado intensamente en sus actividades agrícolas, imprimiendo singularidades en sus procesos productivos como es el caso del predominio de minifundios o pequeñas parcelas,

la restricción de espacios para actividades agropecuarias, la combinación de herramientas prehispánicas y modernas, aunado al uso extensivo del estiércol de vaca como fuente de fertilizante orgánico (Losada et al. 2011); aún no se ha logrado entender completamente y manejar adecuadamente los constantes cambios y adaptaciones del sector agro-urbano de la región.

En este contexto, la consideración de un cambio en el manejo de la información para este sector es prioritaria y cualquier estrategia cuidaría de complementar y actualizar las bases de datos existentes e implementar mecanismos de análisis para mejorar la comprensión de la agricultura urbana.

#### **2.2 Sistemas informáticos de aplicación agrícola**

Los países que aplican sistemas informáticos y nuevas tecnologías de información a la agricultura, han obtenido importantes resultados en el análisis de su información e indicadores de productividad. Numerosos estudios han demostrado que la informática es aplicable a diversas áreas del sector agropecuario, como por ejemplo, en el mejoramiento genético, la investigación, el sistema de siembras, la producción, la cosecha, y hasta en los sistemas de exportación (FAO, 2011). En la tabla 2 se presentan algunos ejemplos de investigaciones que integran el uso de sistemas informáticos al análisis de la información agrícola; es importante destacar que para su adecuada operación incluyen dentro de sus componentes múltiples bases de datos vinculadas entre sí (ej. edafología, climatología), mapas digitales y modelos de simulación, todos ligados a un ambiente de información geográfica (SIG), lo que les permite visualizar de manera más apropiada el comportamiento agrícola.

Por otra parte, en la tabla 3 se enlistan algunos tipos de software comerciales que se han desarrollado y aplicado en el manejo agrícola de algunas regiones del mundo. En esta tabla se puede apreciar que la mayoría de los casos presentados tienen como eje rector del desarrollo de los sistemas de información a la producción agrícola, pero también se emplean en la atención y apoyo de las necesidades de planeación del sector y para dar seguimiento a la eficiencia de sus

prácticas agrícolas. Generalmente, estos paquetes computacionales están disponibles para su venta y aun cuando se tuviera presupuesto para su adquisición, el requisito de partida es la alimentación de bases de datos actualizadas y compatibles a sus formatos para poder desplegar los productos.

Tanto el software como el hardware destinados en los sistemas computacionales de aplicación agrícola emplean información precargada de mapas digitales y bases de datos que facilitan al usuario la obtención de información; la mayor parte de los desarrollos están trabajados en un ambiente SIG, dado que despliegan mapas de las regiones de interés.

Muchos países, principalmente los desarrollados, recurren a métodos modernos de manejo masivo de información para obtener datos en materia agrícola y así tener un amplio panorama de la situación de cada zona. Las bases de datos permiten el manejo de altos volúmenes de información de una forma eficiente y sistemática. Sin embargo, se requiere de herramientas analíticas poderosas para acceder a la información de manera rápida (Tae-Wan y Eick, 2005), pero la paquetería de análisis de bases de datos tanto informativas como espaciales requiere de conocimientos avanzados para su manejo.

En México el uso de estas herramientas no se ha explotado a plenitud como lo hacen otros países. Instituciones gubernamentales como la SAGARPA ha identificado que a través de la aplicación de la informática, se pueden tomar decisiones más racionales para lograr mayores rendimientos en la producción agrícola, situación que beneficiaría a miles de productores locales. Por este motivo ha respaldado el desarrollo del sistema de información denominado SISPRO.

El SISPRO, se diseñó con el propósito de conformar la base de datos más completa de los sistemas agrícolas para la República Mexicana bajo un enfoque productivo. Se trata de un sistema informático que contiene antecedentes históricos de producción por temporada, de datos de importancia para la mejora productiva, así como de detección de oportunidades de distribución y venta. El

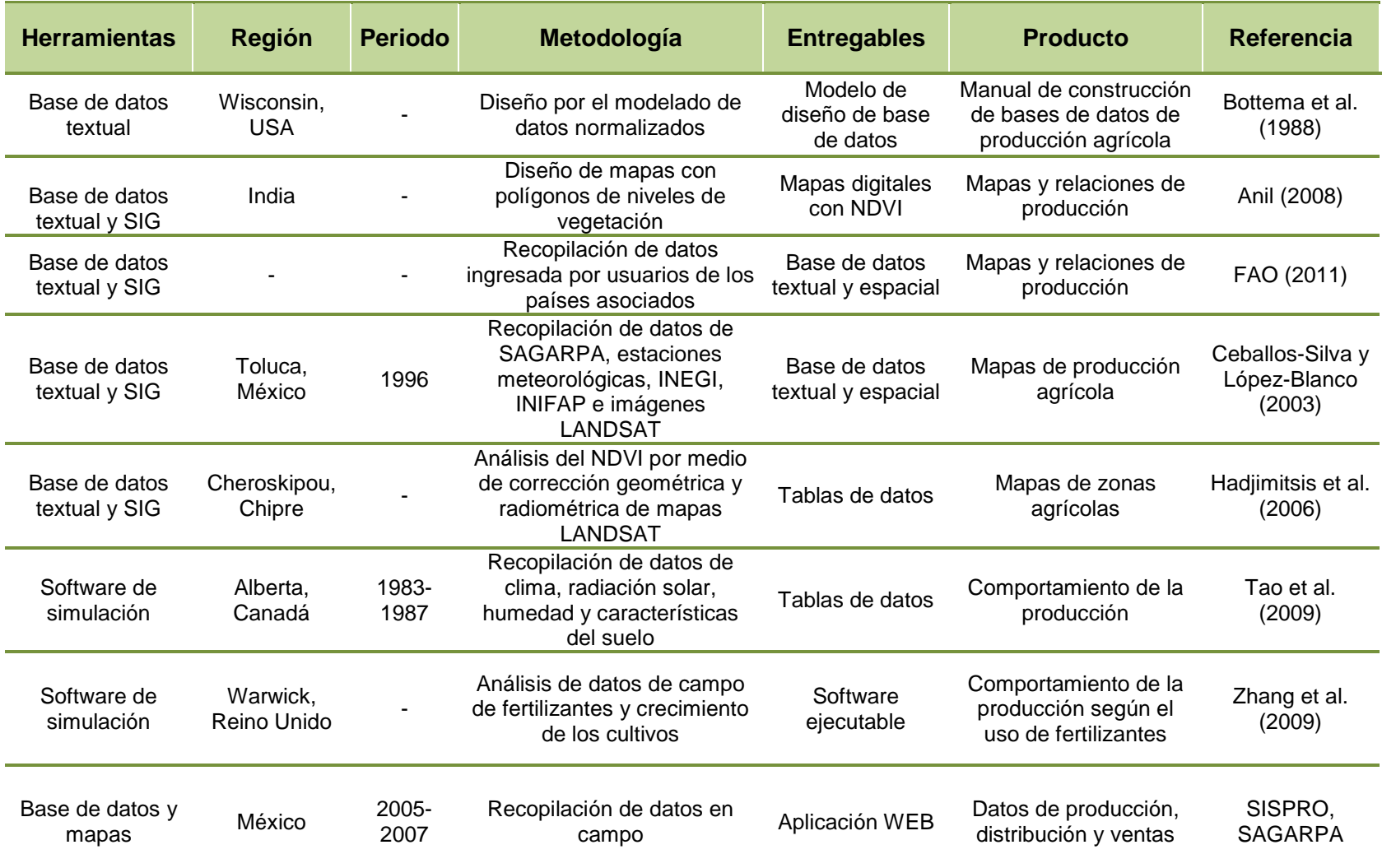

Tabla 2. Estudios relevantes en el desarrollo y uso de herramientas computacionales en el sector agrícola.

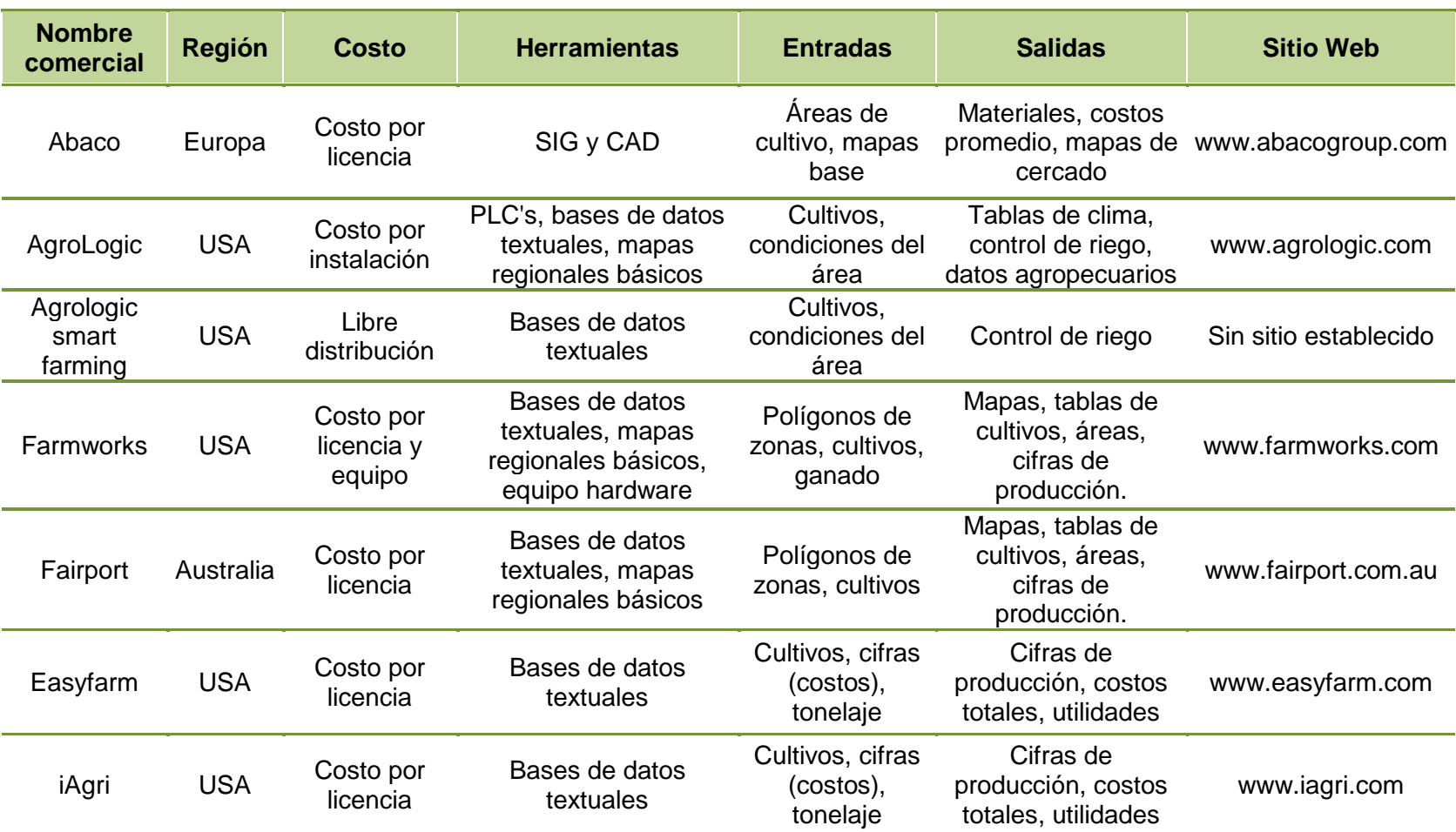

Tabla 3. Ejemplos de Software comercial de apoyo a la agricultura.

acceso al sistema se realiza por tipo de cultivo del cual despliegan tablas de información con indicadores de productividad, o bien permite el acceso a documentos informativos por tipo de cultivo en archivos electrónicos en formato PDF. Sin embargo, cuando se busca información local para obtener un mayor detalle espacial y /o temporal no proporciona los resultados completos.

Las condiciones actuales del SISPRO posibilitan la consulta de montos totales de productividad en la región agrourbano del D.F. y desgloses de productividad de sólo algunos cultivos en delegaciones como Tlalpan y Xochimilco. Un análisis más detallado acerca de su diseño, permite delimitar que el compromiso de los sistemas es desplegar productividad por año y temporada, pero los vacíos que hay en sus bases de datos no permiten realizar consultas históricas apropiadas. El acceso vía internet al SISPRO muestra su capacidad para suministrar datos de los indicadores de 16 importantes cultivos agrícolas a nivel nacional, que incluyen el agave, aguacate, algodón, arroz, cacao, frijol, café, guayaba, lima, maíz, naranja, mango, melón, papa, pastos de forraje y uva. Aunque es evidente que el sistema está en proceso de alimentación de datos, aún hay muy poca información cargada. Esto significa que el sistema circunscribe la producción local a las cifras de productividad a nivel nacional, lo que lleva a un vacío de información cuando se intenta regionalizar el análisis a la agricultura urbana de la zona de estudio.

Por otra parte, durante la búsqueda de información a través de los diferentes enlaces del SISPRO, la mayoría de las verificaciones no proyectan respuesta o bien regresan al enlace inicial o envían avisos de errores de conexión en el servidor; esta situación muestra la existencia de errores de programación. Aunado a lo descrito, el menú principal refiere el manejo de datos georreferenciados, por lo que se intuye que maneja bases de datos espaciales; no obstante, cuando se solicita información en mapas en el Distrito Federal, invariablemente nos remite al despliegue del mapa completo de la República Mexicana en un formato de dibujo digital.

Desafortunadamente por estas fallas y vacíos en el SISPRO, la información que proporciona no resultó de gran utilidad en el análisis de la agricultura urbana de la región de estudio. La idea general del diseño de este sistema es útil y sirve como base comparativa para cualquier desarrollo futuro; si el SISPRO es depurado y se complementan las bases de datos, posiblemente se transforme en una herramienta poderosa para la consulta de la situación agrícola del D.F.

En virtud, de que no contamos con un sistema informático agrícola nacional que cubra las necesidades de información requerida a nivel local, es entonces necesario realizar búsquedas en agencias gubernamentales o internacionales que proporcionen mayor cantidad de datos mensuales y anuales. El SIAP, órgano desconcentrado de la SAGARPA, el INEGI y la FAO son organismos que despliegan en sus portales tablas de datos de la producción agrícola nacional más procesadas, aunque no tan en detalle cómo se requiere para realizar un análisis de la situación agrícola a nivel local.

#### **3 Materiales y métodos**

Con el propósito de cumplir adecuadamente con los objetivos del trabajo de investigación y probar la hipótesis propuesta se plantearon, aplicaron y adaptaron los métodos que a continuación se describen.

#### **3.1 Área de estudio**

Este trabajo enfatiza el análisis de las condiciones de la zona agrourbana del Distrito Federal, integrando tanto las áreas con programas parciales de agricultura como las de actividades temporales (de temporada). Con sus 1,495 km<sup>2</sup> aproximados de extensión y sus 8,85,080 habitantes (INEGI, 2009b), el Distrito Federal es la entidad más pequeña y con la más alta densidad poblacional de toda la República Mexicana (Figura 1). Se encuentra a una elevación promedio de 2,238 metros sobre el nivel del mar; sin embargo, combinada con las características edafológicas y climáticas, es una zona que permite la agricultura, ya sea parcial o en gran escala (Losada et al. 2011).

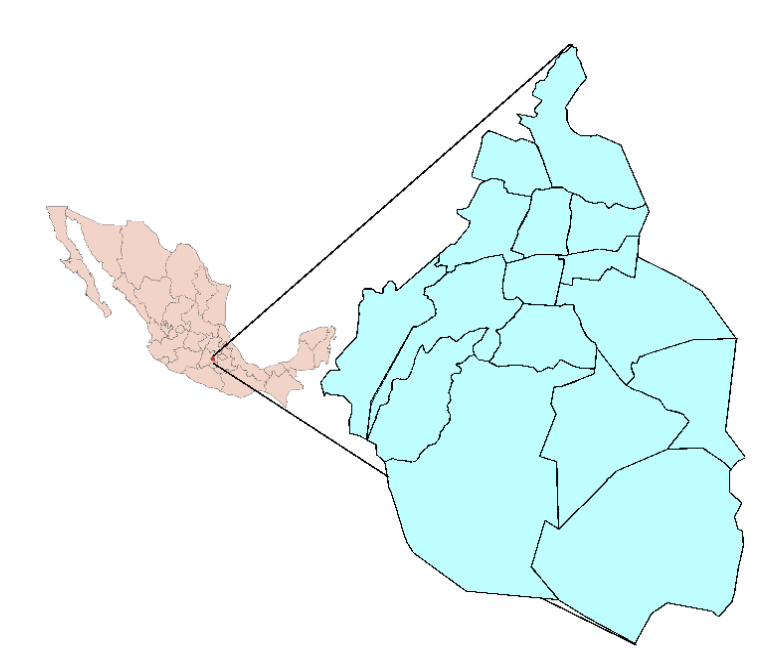

Figura 1. Ubicación geográfica del Área de estudio (Distrito Federal).

Dentro de la entidad hoy en día se cuenta con 1,821 colonias divididas en sus 16 entidades federativas o delegaciones, en donde la mayor parte de su superficie está urbanizada. El uso de suelo ha cambiado en el tiempo, predominando actualmente el habitacional, seguido del mixto, habitacionalcomercial y el de uso industrial (Losada et al. 2011), situación que se ve reflejada en la información del uso del suelo reportada por la PAOT. Es conveniente resaltar que el 18.02% de la extensión del D.F. se reporta como autorizada para uso agrícola tipificada de la siguiente manera:

- a) 13, 321 ha con permiso para uso agroecológico
- b) 3,142 ha como suelo agroecológico especial
- c) 6,147 ha para uso agroforestal
- d) 5,083 ha para uso agroforestal especial.

Así mismo, información actualizada para el año 2010 muestra, que en la ciudad existen 25 poblados considerados como rurales, en los que aún se practican actividades agropecuarias y/o trabajos que tienen que ver con este tipo de actividades (Quintos-Rancel y Quispe-Limaylla, 2004), que cubren un total de 3,487 ha y que están ubicados en las delegaciones Álvaro Obregón, Cuajimalpa, Magdalena Contreras, Milpa Alta, Tláhuac, Tlalpan y Xochimilco (Tabla 4). Particularmente, tres poblados rurales integrados en las delegaciones Cuajimalpa y Álvaro Obregón se encuentran rodeados de zona urbana.

| <b>Poblado</b>          | Área (hA) | <b>Delegación</b>  | % superficie<br>delegación |
|-------------------------|-----------|--------------------|----------------------------|
| Magdalena Petlacalco    | 83.45     | Tlalpan            | 2.7%                       |
| Poblado de Topilejo     | 189.49    | Tlalpan/Xochimilco | 4.1%/2%                    |
| San Andrés Ahuayacan    | 67.82     | <b>Xochimilco</b>  | 5.3%                       |
| San Andrés Mixquic      | 118.51    | Tláhuac            | 13.8%                      |
| San Andrés Totoltepec   | 278.99    | Tlalpan            | 9%                         |
| San Antonio Tecomitl    | 187.36    | Milpa Alta/Tláhuac | 5%/0.6%                    |
| San Bartolo Ameyalco    | 237.34    | Álvaro Obregón     | 29.3%                      |
| San Jerónimo Miacatlan  | 116.32    | Milpa Alta         | 4.1%                       |
| San Juan Ixtayopan      | 170.76    | Tláhuac            | 19.9%                      |
| San Juan Tepenahuac     | 36.34     | Milpa Alta         | 1.2%                       |
| San Lorenzo Acopilco    | 188.01    | Cuajimalpa         | 6.6%                       |
| San Lorenzo Atemoaya    | 28.34     | Xochimilco         | 2.2%                       |
| San Lorenzo Tlacoyucan  | 138.51    | Milpa Alta         | 4.8%                       |
| San Lucas Xochimanca    | 96.39     | Xochimilco         | 7.6%                       |
| San Mateo Tlatenango    | 144.8     | Cuajimalpa         | 5.1%                       |
| San Mateo Xalpa         | 202.59    | Xochimilco         | 16%                        |
| San Miguel Xicalco      | 91.23     | Tlalpan            | 2.9%                       |
| San Nicolás Tetelco     | 75.9      | Milpa Alta/Tláhuac | 1.2% / 1.4%                |
| San Pablo Oztotepec     | 111.77    | Milpa Alta         | 3.9%                       |
| San Pedro Actopan       | 117.11    | Milpa Alta         | 4.1%                       |
| San Salvador Cuauhtenco | 79.94     | Xochimilco/M. Alta | 1.1% / 1.6%                |
| Santa Ana Tlacotenco    | 158.1     | Milpa Alta         | 5.5%                       |
| Santa Cecilia Tepetlapa | 113.99    | Xochimilco         | 9%                         |
| Santo Tomas Ajusco      | 177.94    | Tlalpan            | 5.7%                       |
| Villa Milpa Alta        | 276.76    | Milpa Alta         | 9.7%                       |

Tabla 4. Breve reseña de poblados rurales del D.F. (PAOT, 2010)

Este diferencial de rentabilidad en los usos de suelo de agrícola a urbano ha creado problemas económicos, ya que reducen los ingresos de los agricultores, situación que se refleja en la presión especulativa inmobiliaria que existe en los predios adyacentes a la línea de suelos agrícolas. Los poblados listados en la tabla 4 difieren de la zona urbana no sólo porque es donde se llevan a cabo prácticas agrourbanos, sino porque mantienen su cultura y costumbres tal y como las define la constitución en cuanto a comunidades indígenas, en donde se rigen por los sistemas ejidales, regulaciones propias y líderes internos (Quintos-Rancel y Quispe-Limaylla, 2004).

3.1.1 El suelo del D.F.

Se entiende por edafología a la rama de la ciencia que estudia la composición y naturaleza del suelo, así como su relación con su entorno (Tseits, 2005). Las características edafológicas son primordiales para determinar si el uso de suelo en zonas específicas es apto para la agricultura. Para comprender por qué un área deja de considerarse como apta para la agricultura, es necesario analizar las razones por las que son catalogadas en esta categoría. El INEGI, en su marco geoestadístico de 2009 reporta para el D.F. 37,155 ha no aptas para la agricultura en un mapa con escala 1:1000,000. Según su informe de interpretación de la cartografía (2009) se clasifica a los suelos en ocho niveles de uso agrícola como se describe en la tabla 5.

Para esta clasificación, el INEGI, en su interpretación de la cartografía (2009a) toma en cuenta los siguientes factores.

- a) Características del suelo
	- a. Profundidad efectiva
	- b. Pedregosidad
- b) Clima
	- a. Cantidad de agua pluvial y sistemas de riego
	- b. Humedad residual
- c) Topografía
	- a. Inclinación
	- b. Uniformidad
- d) Exceso de agua

#### e) Erosión

- a. Causada por efectos del viento
- b. Causada por efectos del agua
- f) Salinidad
	- a. Medición de la conductividad eléctrica
	- b. Medición de la sodicidad en porcentaje de sodio intercambiable

Tabla 5. Características de suelos agrícolas en el D.F. (INEGI, 2009)

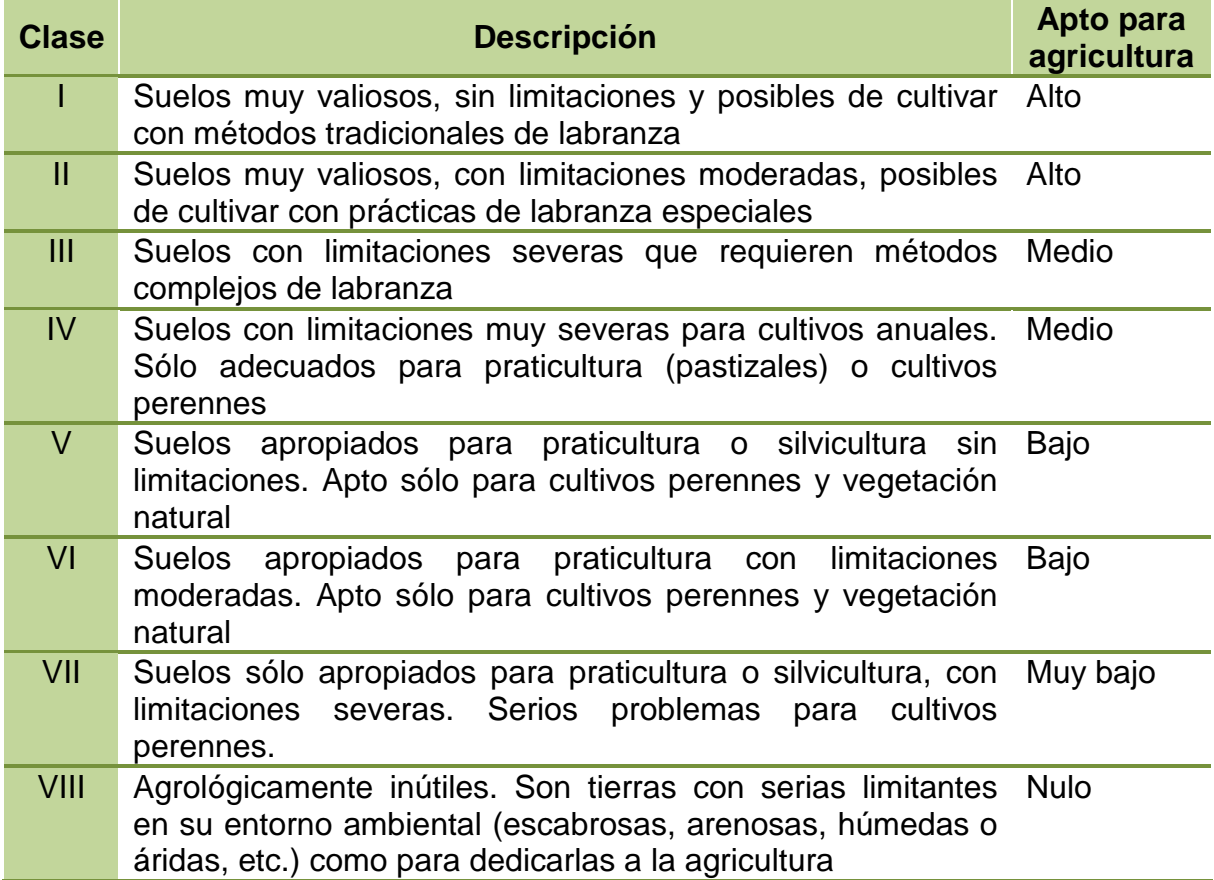

Adicionalmente se consideran otros factores como la acidez. Cuando la lluvia se combina con elementos del suelo desplazando bases y provocando residuos de hidrógeno y aluminio, los suelos entran en la clase V. Así mismo se toma en cuenta la fijación de fósforo, el cual es indispensable para el crecimiento de las plantas.

Un problema que se detecta en la cartografía del INEGI es que combina estos factores para clasificar el suelo, además de que sus mapas no identifican cuál es el o las características específicas por las cuales cada suelo entra en clasificaciones que lo convierten en no apto para la agricultura.

Es importante separar estas características, pues conocerlas puede llevar a encontrar una solución. Tomando por ejemplo el exceso de agua; un suelo inundado puede arruinar muchos tipos de cultivo; sin embargo, hay algunos de ellos como es el caso del arroz (González, Zamorano 2009), en los que un suelo con láminas constantes de agua resulta el tipo de suelo ideal para su crecimiento. De igual forma, las zonas con baja fijación de fósforo pueden tener alternativas según el tipo de cultivo, siembra o fertilizado.

Las más de 37 mil hectáreas catalogadas como no aptas para uso agrícola se representan en el mapa de la Figura 2A. La PAOT reporta 27,693 ha con uso de suelo agrícola, lo que representa el 18.64% de la superficie del D.F.

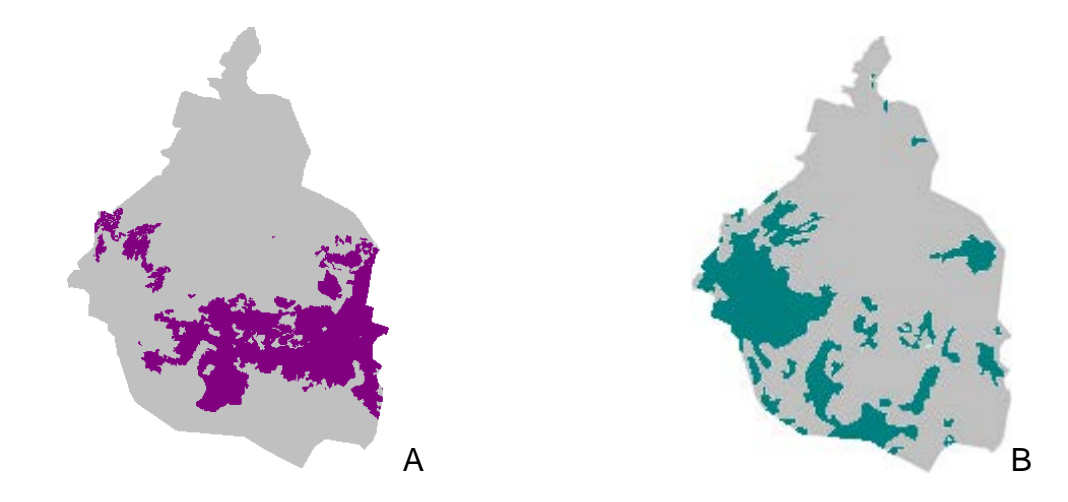

Figura 2. Zonas con uso de suelo agrícola en el D.F: A) Aptas para la agricultura, (PAOT, 2010), B) No aptas para la agricultura, (INEGI, 2009).

En la Figura 2B se muestra el mapa de descarga libre de las zonas que el INEGI reporta como no aptas para la agricultura. Sin embargo, esta información no proporciona un reporte específico de los problemas encontrados en cada una de las áreas, y como se mencionó en los párrafos anteriores, es difícil identificar si hay alguna opción para corregir, ya sea definitiva o temporalmente, el problema de la zona para que sea utilizada para la agricultura, pues las clases engloban de manera general los problemas.

Si se toman en cuenta condiciones tales como el clima o las características del suelo, entre otras, se puede determinar el comportamiento de los cultivos (Tao et al. 2009); sin embargo, las bases de datos existentes para el Distrito Federal no tienen las relaciones establecidas para su visualización integral, y aun así, incluso a nivel mundial, los mapas que contienen información espacial generalmente están contaminados con errores (Anil, 2008), lo que constituye un problema al intentar relacionar la información.

#### **3.2 Diseño del estudio**

El estudio se ha enfocado en integrar información agrícola (ej. uso de suelo, edafología, hidrología, requerimientos nutricionales y de fertilización de cultivos) proveniente de mapas y tablas, reportadas para la región, y que en conjunto fue procesada y transformada en bases de datos normalizadas para su alimentación a la interfaz de cómputo y así dar continuidad a su administración en un sistema relacional y georreferenciado. El procesamiento en este caso, comprende comparación, relación y discriminación, según la naturaleza de los datos fuente. La Figura 3 presenta un esquema descriptivo del diseño del estudio.

Dado que este estudio se enfoca en el sistema agrourbano del D.F., los sistemas agrícolas que se toman en cuenta son únicamente los que se practican en los poblados rurales de esta entidad, como chinampas, tierras de arado, terrazas o huertos familiares. En la ciudad se han ejecutado programas de agricultura temporal en lotes baldíos, colegios, presidios y otros; las prácticas han versado alrededor de la agricultura vertical, la hidropónica, invernaderos y otros. Por la naturaleza de esta investigación, este tipo de programas temporales sólo pueden utilizar la metodología que aquí se propone sí se cultiva en el suelo y no en condiciones artificiales, dado que los puntos de los que se parte en este análisis, es de la edafología y del uso de suelo.

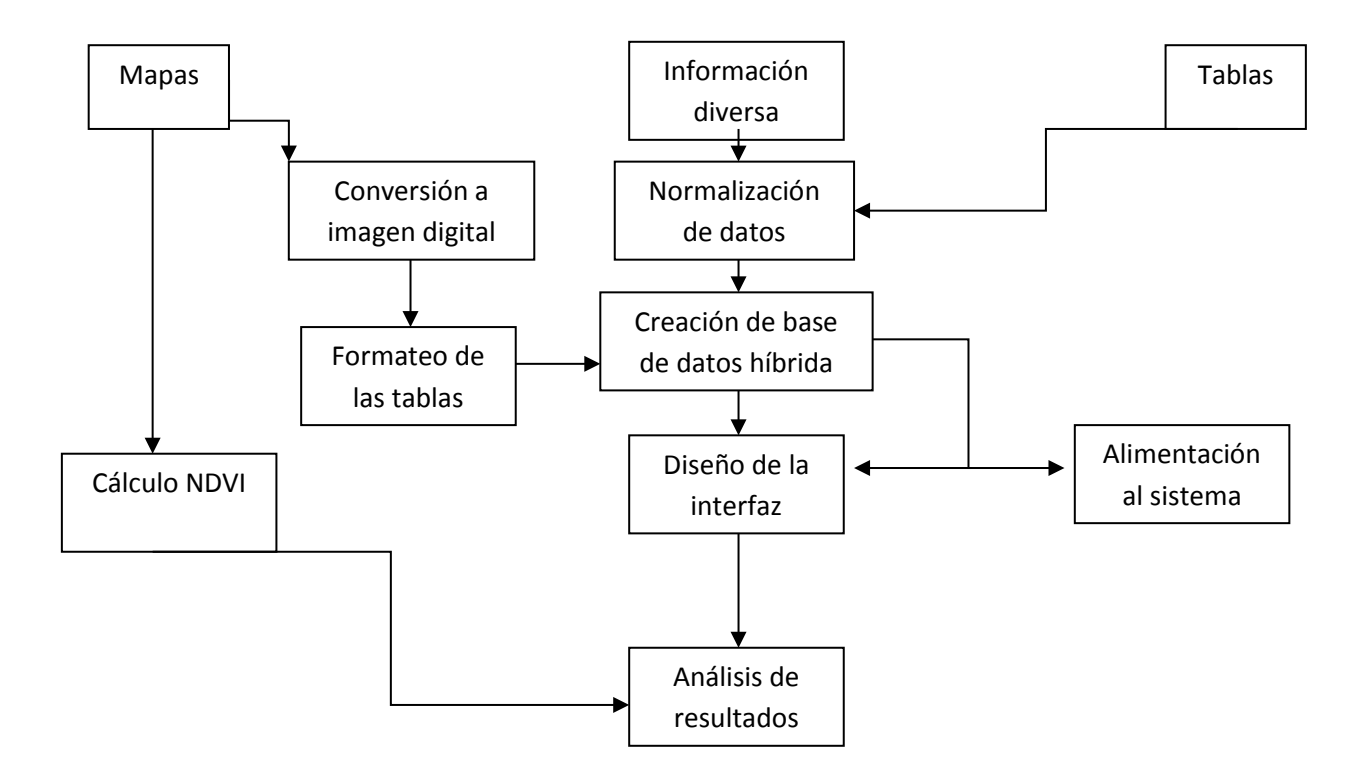

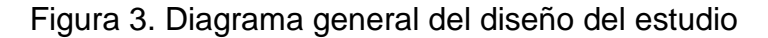

#### **3.3 Fuentes de información**

Las prácticas de la agricultura urbana dependen de diversos factores ambientales como la climatología, edafologías, tipos de uso de suelo, así como el tipo de fertilizantes empleados, así como del entorno ambiental de las áreas de cultivo; por tanto, se recopilaron datos de diversas instituciones gubernamentales. La tabla 6 presenta un resumen de los parámetros y las fuentes de información consultadas; en el estudio solo se procesaron los datos obtenidos para la última década que incluían información histórica espacio-temporal. Datos climatológicos y geológicos no se incluyeron, debido a que no daban cumplimiento a los criterios de selección de información.

Para conformar la información de la composición química de los fertilizantes se realizó una compilación de datos de diversos autores. Esto se visualiza en la tabla 7. En lo que respecta a las edafologías, se realizó tanto una compilación de datos como un análisis de los mapas entregados por PAOT para poder determinar
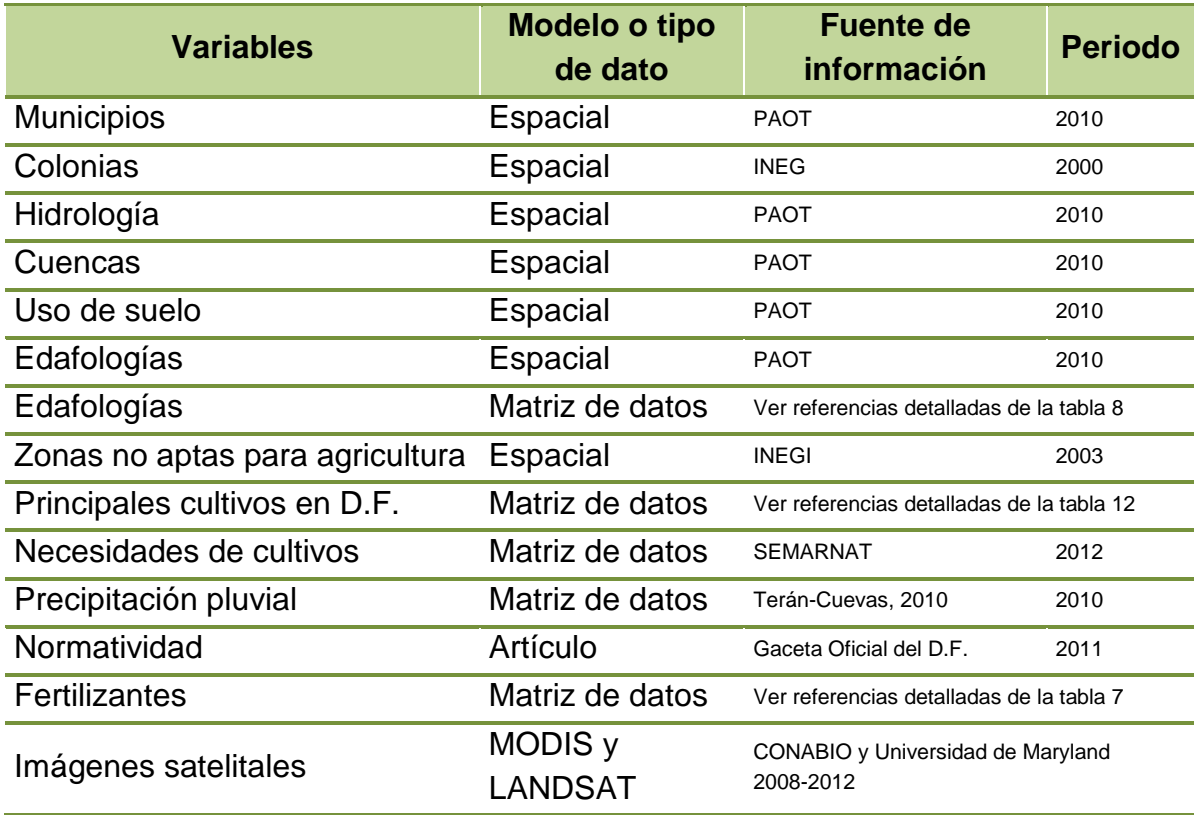

Tabla 6. Matriz general de información para alimentación del sistema.

las características y áreas que abarcan las zonas en el D.F (Tabla 8). Esta es una de las que conforman la base de datos, ya que se toman en cuenta estas características para filtrar las recomendaciones de arado y fertilización.

Los aspectos más importantes encontrados después del análisis de la información sobre las edafologías dentro del Distrito Federal se discutirán más ampliamente en la sección de resultados. Por otra parte, para comprender más sobre el uso de suelo en conjunto con las zonas consideradas como no aptas para la agricultura, se analizó la información otorgada por el INEGI, relacionada con los factores que afectan la calidad del suelo para su uso agrícola (tabla 9) .

La información de los cultivos más comúnmente sembrados en el Distrito Federal se obtuvo de una comparación de lo descrito por el INEGI (2009), la FAO (2000), SEMARNAT y SAGARPA (2012), organismos que cuentan con tablas que

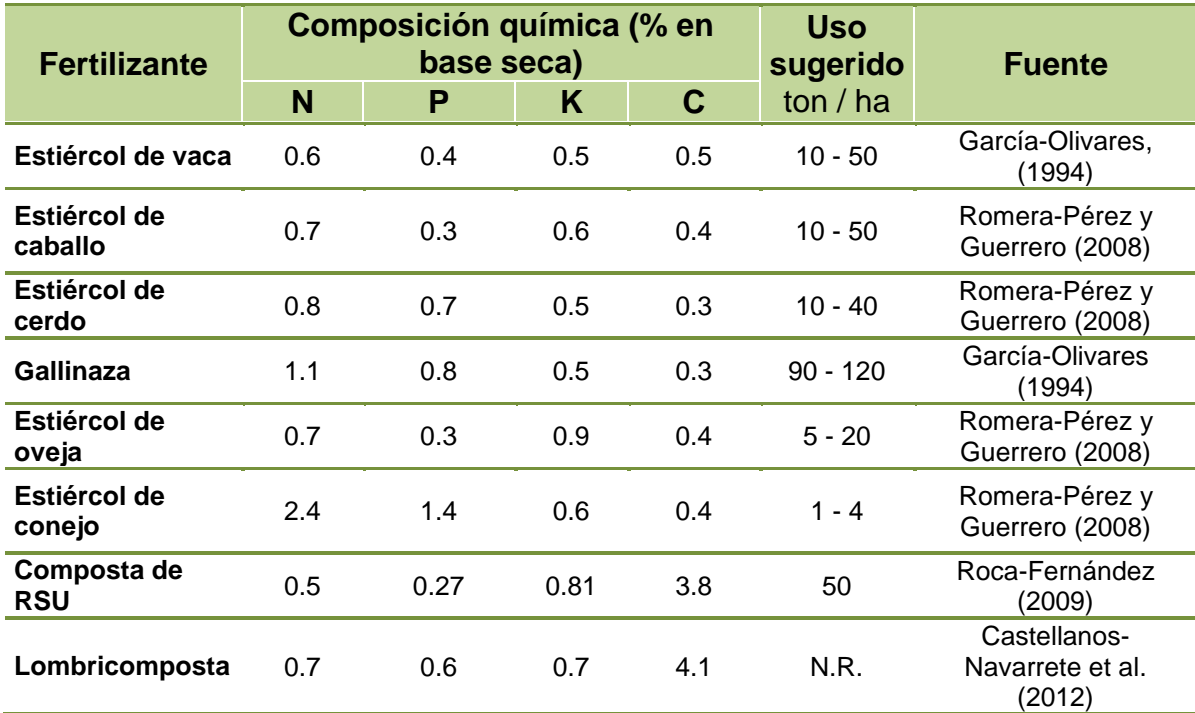

Tabla 7. Características químicas generales de los estiércoles.

contienen información estadística. La tabla 10 describe la información relacionada con la producción de cultivos en el D.F.; cabe destacar al maíz y la avena forrajera como los cultivos con producción mayoritaria.

En virtud, de las variaciones que se presentan en las cifras publicadas por los distintos organismos gubernamentales, se decidió considerar en la tabla los promedios de los datos para el año 2000, ya que es el periodo con mayor información para todas las instituciones. Del 2012 se tomaron los datos faltantes. La tabla 11 da una idea de la variabilidad en la información de la producción de cada cultivo; las cifras dadas de los cultivos son promedios anuales y consideran la sumatoria de áreas cultivadas en más de una temporada. La cifra del área efectiva de cultivos registrada en SEMARNAT (2012), es de 15,681 ha, en tanto que para el año 2000 fue de 17,805 ha; tomando el valor promedio de estos dos datos y considerando que las zonas con uso de suelo agrícola y agroforestal, se

# Tabla 8. Características generales de edafologías del D.F. (PAOT, 2010).

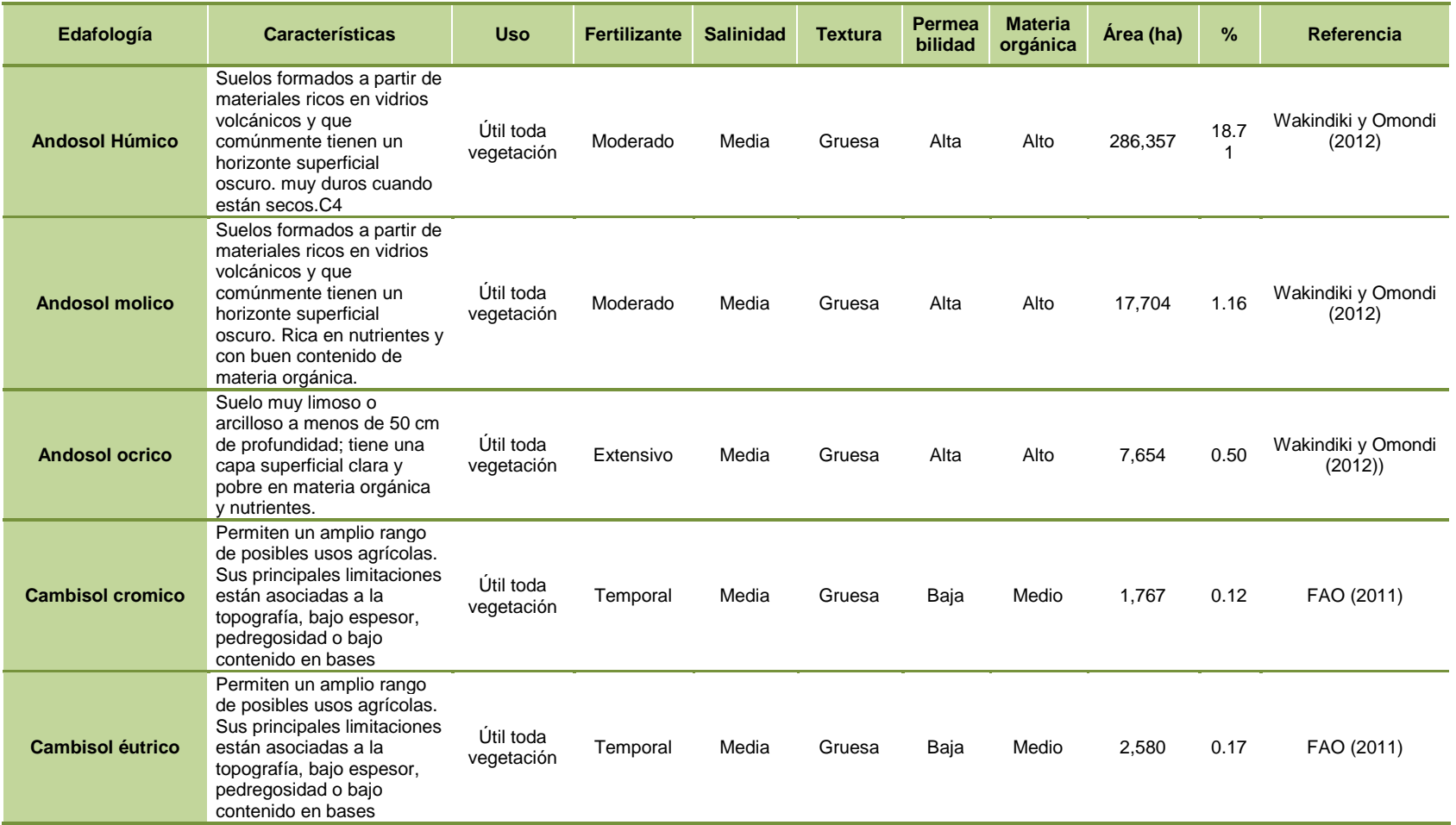

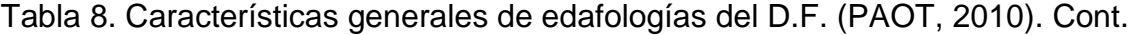

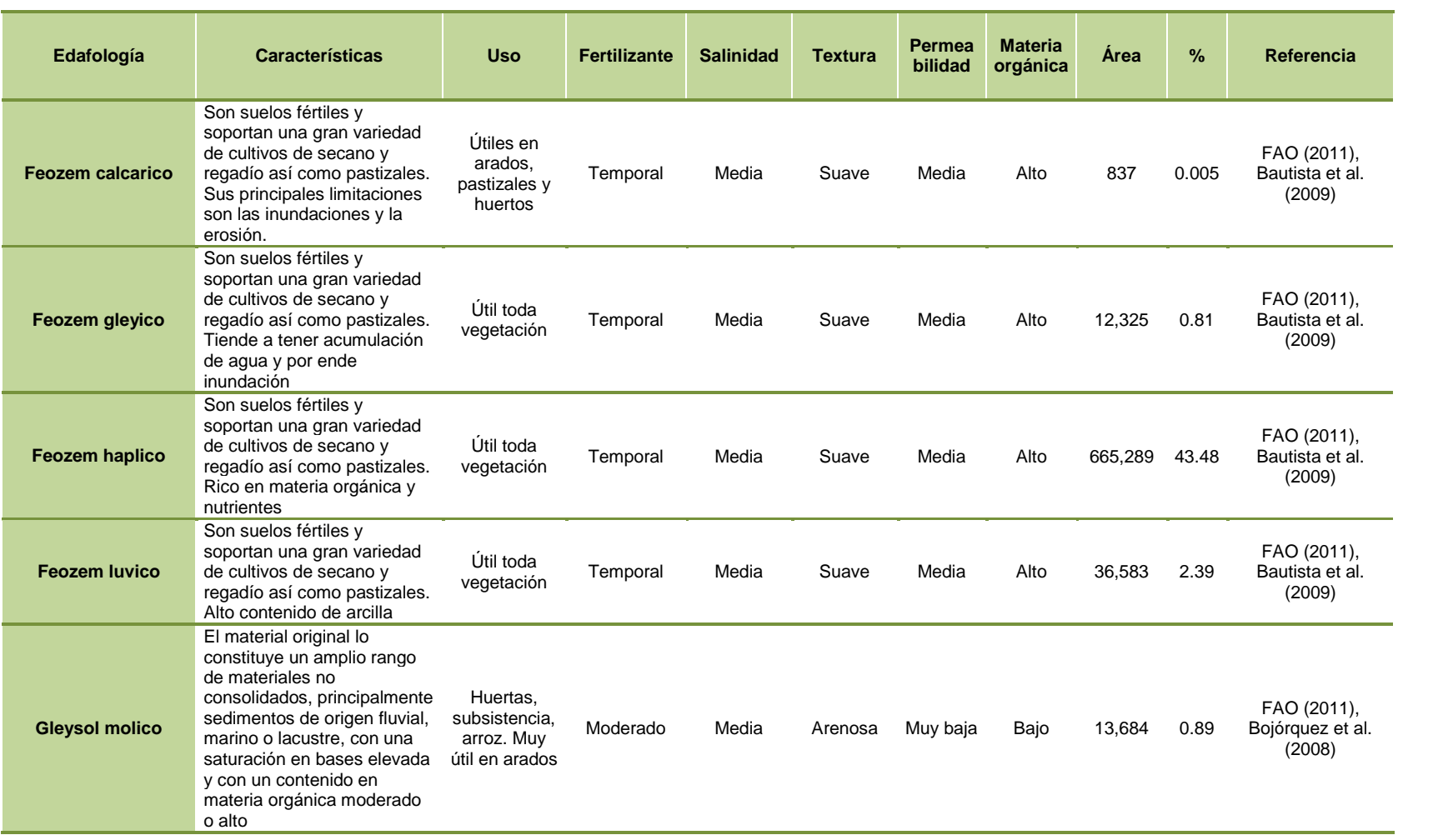

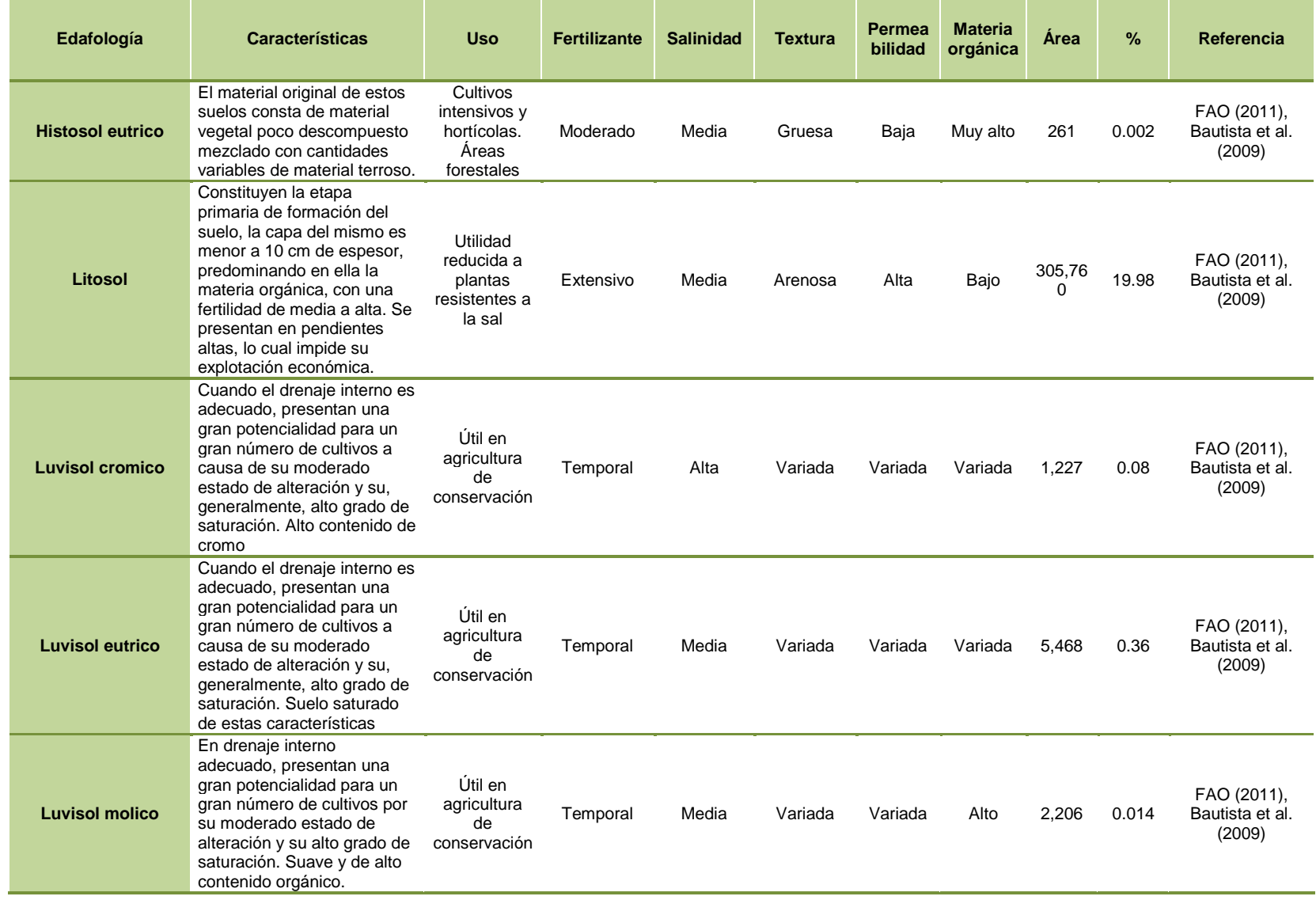

# Tabla 8. Características generales de edafologías del D.F. (PAOT, 2010). Cont.

| Edafología               | <b>Características</b>                                                                                                    | <b>Uso</b>                                                             | <b>Fertilizante</b> | <b>Salinidad</b> | <b>Textura</b> | Permea<br>bilidad | <b>Materia</b><br>orgánica | Área   | $\frac{9}{6}$ | Referencia                                                  |
|--------------------------|----------------------------------------------------------------------------------------------------|------------------------------------------------------------------------|---------------------|------------------|----------------|-------------------|----------------------------|--------|---------------|-------------------------------------------------------------|
| <b>Regosol calcarico</b> | Bajo regadío soportan una<br>amplia variedad de usos, su<br>principal utilidad es en<br>pastos extensivos. Alto<br>contenido de carbonato de<br>calcio.                                                                                                    | Agricultura<br>de riego.<br>Pastizales.<br>No muy útil<br>en cultivos. | Moderado            | Baja             | Suave          | Media             | Bajo                       | 33     | 0.0002        | Bautista et al.<br>$(2009)$ ,<br>Bojórquez et al.<br>(2008) |
| <b>Regosol eutrico</b>   | Bajo regadío soportan una<br>amplia variedad de usos, su<br>principal utilidad es en<br>pastos extensivos. En zonas<br>montañosas es preferible<br>mantenerlos bajo bosque.<br>Alta saturación de estas<br>características                                     | Agricultura<br>de riego.<br>Pastizales.<br>No muy útil<br>en cultivos. | Moderado            | Baja             | Suave          | Media             | Bajo                       | 58,925 | 3.85          | Bautista et al.<br>$(2009)$ ,<br>Bojórquez et al.<br>(2008) |
|                          | Capacidad de utilización<br>muy reducida, solo para<br>plantas tolerantes a la sal.<br>Muchas áreas son utilizadas<br>para pastizales extensivos<br>sin ningún tipo de uso<br>agrícola. Alta saturación de<br>agua en la zona                                  | Utilidad<br>reducida a<br>plantas<br>resistentes a<br>la sal           | Extensivo           | Muy alta         | Arenosa        | Baja              | Bajo                       | 10,842 | 0.71          | Bautista et al.<br>(2009),<br>Bojórquez et al.<br>(2008)    |
| Solonchak molico         | Los Solonchaks presentan<br>una capacidad de utilización<br>muy reducida, solo para<br>plantas tolerantes a la sal.<br>Muchas áreas son utilizadas<br>para pastizales extensivos<br>sin ningún tipo de uso<br>agrícola. Alto contenido de<br>sal en esta zona. | Utilidad<br>reducida a<br>plantas<br>resistentes a<br>la sal           | Extensivo           | Muy alta         | Arenosa        | Baja              | Bajo                       | 85,047 | 5.56          | Bautista et al.<br>(2009),<br>Bojórquez et al.<br>(2008)    |
| <b>Vertisol pelico</b>   | Muy duros en la estación<br>seca y muy plásticos en la<br>húmeda. El labrado es muy<br>difícil excepto en los cortos<br>periodos de transición entre<br>ambas estaciones. Con un<br>buen manejo, son suelos<br>muy productivos.                                | Utilidad baja<br>para cultivos.                                        | Extensivo           | Baja             | Variada        | Muy baja          | Alto                       | 18,723 | 1.22          | FAO (2011),<br>Bautista et al.<br>(2009)                    |

Tabla 8. Características generales de edafologías del D.F. (PAOT, 2010). Cont.

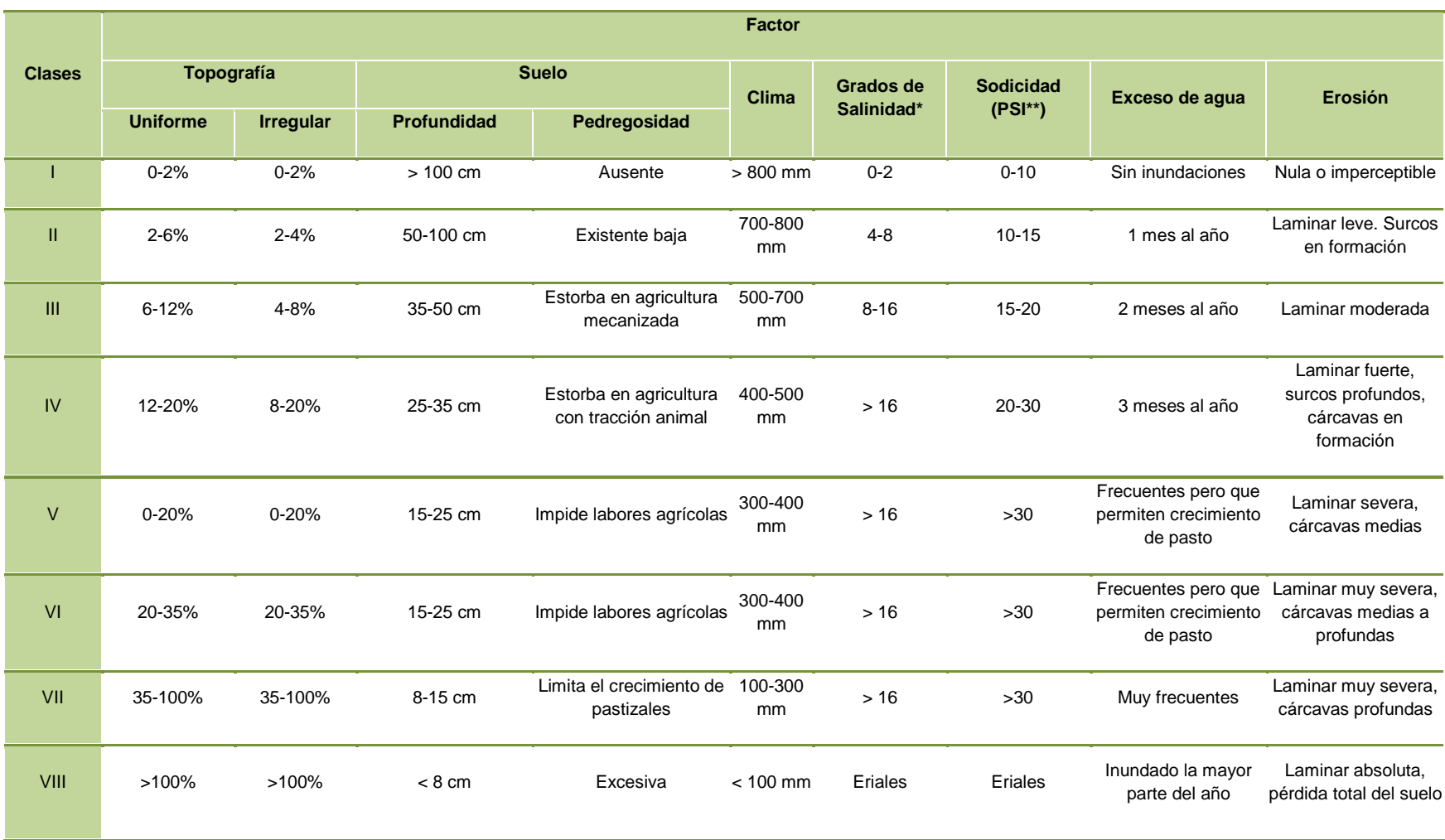

# Tabla 9. Factores que afectan la calidad del suelo para su uso agrícola (INEGI, 2009).

\* Niveles con base en el *United States Salinity Laboratory* de Riverside \*\* Porcentaje de Sodio Intercambiable

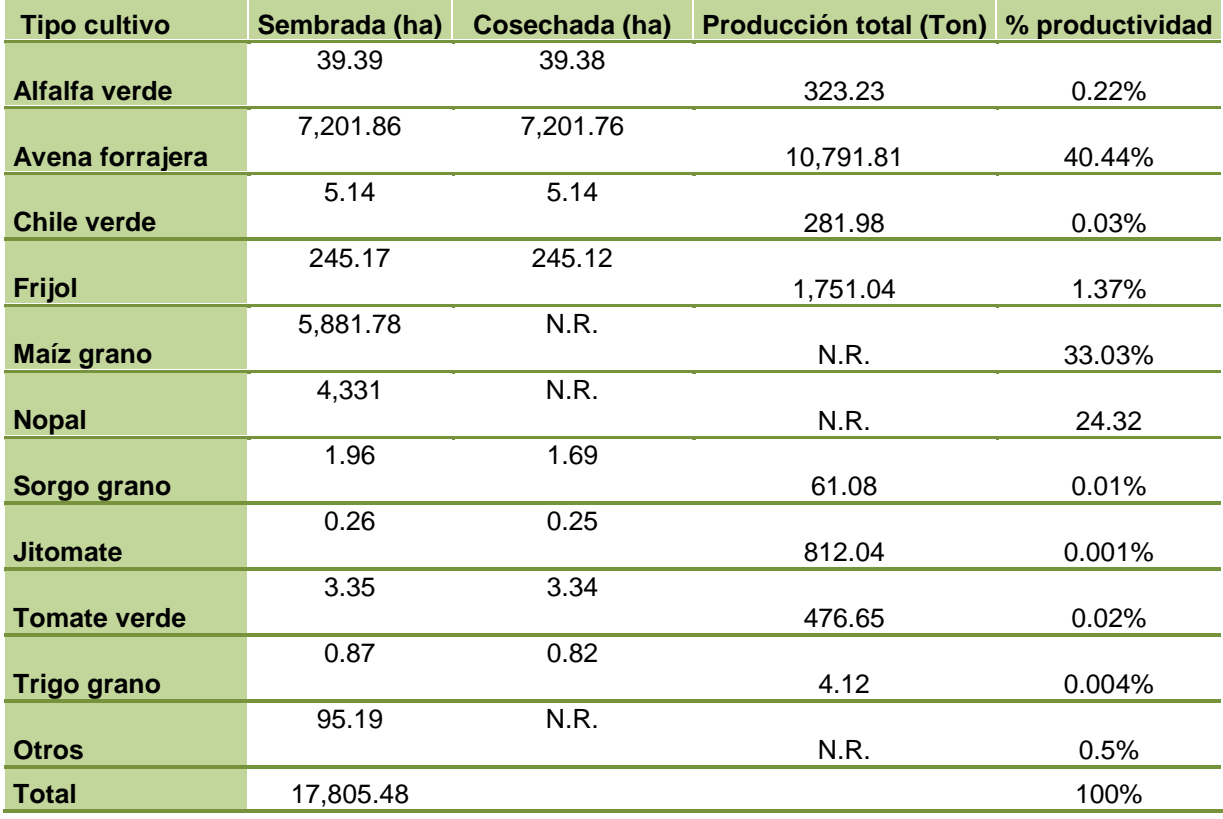

Tabla 10. Información estadística de producción de cultivos más comunes en el D.F. (promedios de los ciclos agrícolas anuales 2000-2012).

N.R. No reportada.

tiene que cultivar efectivamente un 57.24% de este suelo, concluimos entonces que solo el 10% del total del territorio del D.F. se dedica a la agricultura urbana

El conjunto de datos que inicialmente se alimentó a la base de datos del sistema de información de nuestro estudio correspondió a los cultivos más comunes reportados por el INEGI; bajo esta premisa se recopiló también información de sus requerimientos primordiales y se estructuró la tabla 12.

Tabla 11. Área sembrada para cultivos más comunes en el D.F., reportado por diversos organismos gubernamentales (promedios de los ciclos agrícolas anuales 2000-2012).

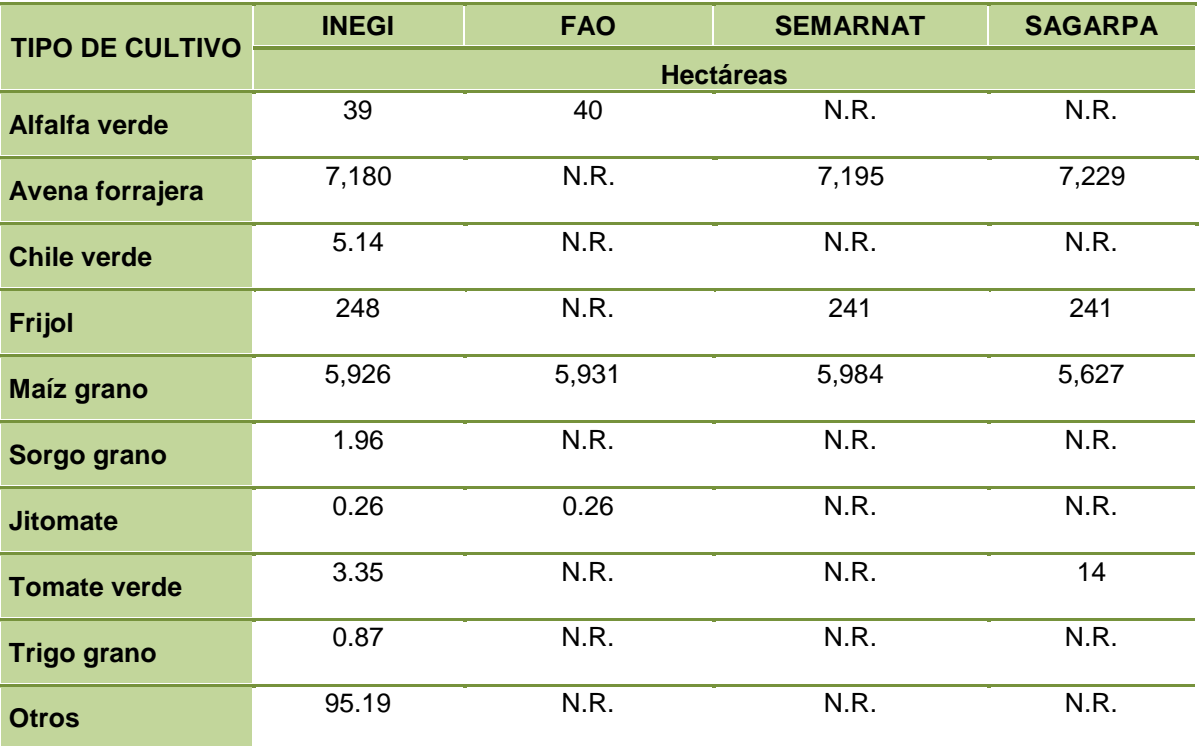

N.R. No reportada.

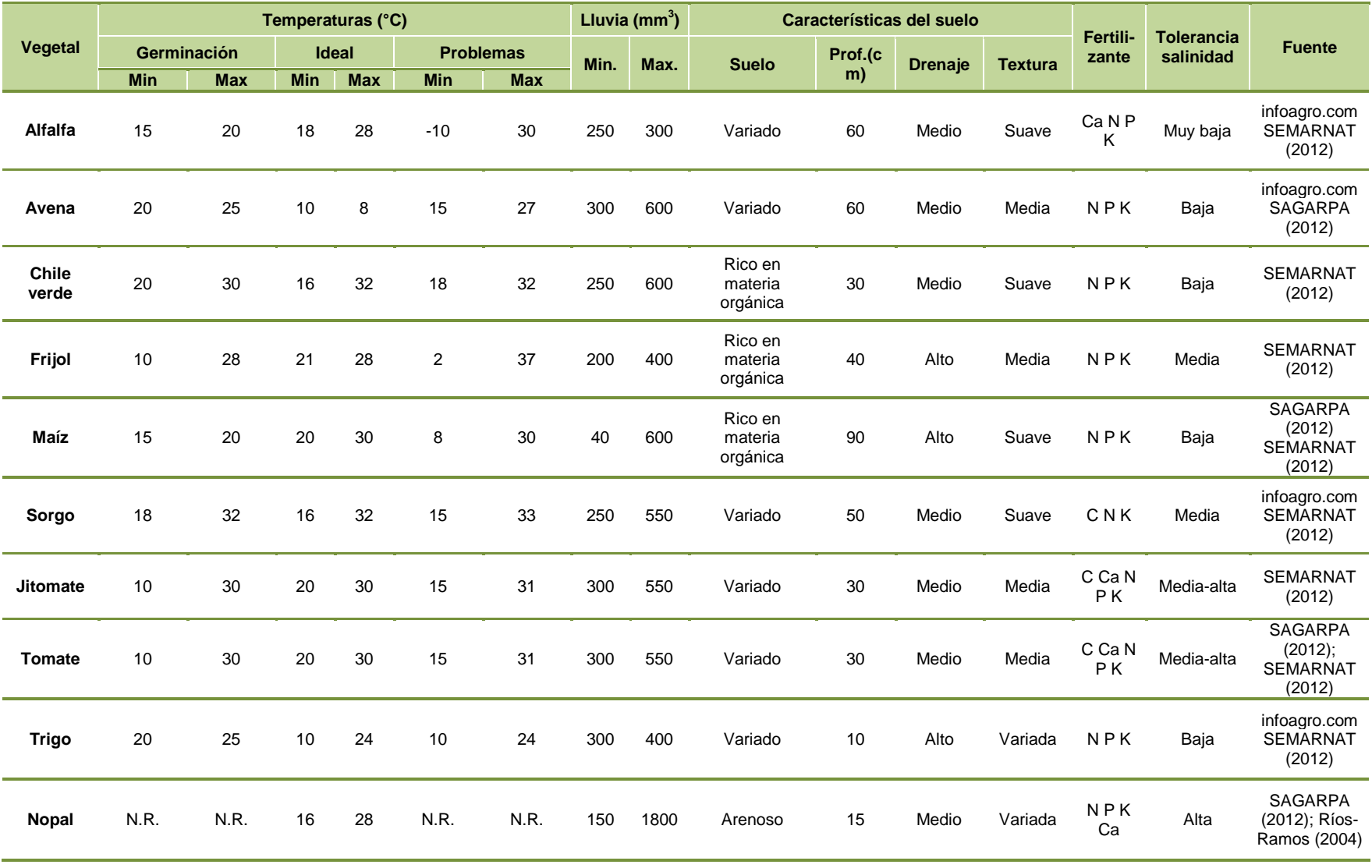

# Tabla 12. Parámetros ambientales y necesidades nutricionales de los principales cultivos del D.F.

### **3.4 Diseño de la base de datos híbrida**

El estudio que compete a esta investigación requiere del almacenamiento de datos que afectan las actividades agrícolas. Estos datos de tipo textual necesitan poder relacionarse entre sí según sus características, para así poder sugerir al usuario los modelos de cultivo ideales según las condiciones físicas de la zona. Adicionalmente, existe información relevante en los mapas digitales y que puede ser utilizada para complementar las recomendaciones que se realicen a los diferentes actores del sector agrícola. Por este motivo se decidió realizar una combinación de los datos textuales y de las imágenes en los mapas.

Las fuentes de información de las diversas instituciones proporcionaron datos de las distintas variables en forma de matrices de datos y/o mapas, que en realidad no cumplen con los estándares necesarios para que puedan considerarse bases de datos. Los datos actuales están integrados en tablas con información discontinua tanto en el tiempo como en el espacio y la estructura de estas tablas de datos se distribuye en formatos heterogéneos que no pueden relacionarse, presentan datos redundantes, datos duplicados y en algunos casos no cuentan con campos clave para su pertinente identificación. Igualmente, los mapas no presentaban coincidencias en sus proyecciones y en algunos casos, aunque presentaban la misma proyección, al transponerlos era notorio que los polígonos no presentaban concordancia al ciento por ciento. Además, la adecuada interrelación de la información, requería considerar en todas las regiones con productividad agrícola, la homologación de los tiempos de recopilación de la información y el tipo de factores de interés; por este motivo fue necesaria la conformación de una indudable base de datos.

Dentro del concepto de bases de datos se encuentran diversos modelos según el uso o aplicación a las que están destinadas. Dada la naturaleza de los datos y el uso que se pretende dar a ellos en este esquema, el modelo más idóneo es el relacional, ya que liga la información de forma lógica y presenta la información más digerible para los usuarios (Codd, 1974). Otro concepto dentro de

este modelo híbrido que se crea en este trabajo, es el de bases de datos espaciales, en cuyo nombre está su descripción, ya que son conjuntos de datos determinados por un espacio definido. Dado que se está utilizando información de mapas digitales, también se utilizará el modelo de base de datos espacial.

Para poder explicar los métodos utilizados para crear la base de datos híbrida, es necesario puntualizar y homogeneizar algunos conceptos básicos los cuales se describen a continuación.

#### 3.4.1 Bases de datos relacionales

Dado que en la literatura se encuentran diferentes formas de definir una base de datos, es necesario establecer primero los conceptos básicos que la conforman y los términos comunes en las diversas definiciones (Senn, 1994). Estos elementos necesarios para crear una base de datos, son primordiales en la conformación de la primera fase del producto que se obtiene en este trabajo por lo que se describen a continuación:

**Registro:** Fila de información perteneciente a una entidad específica con diversas características ligadas.

**Campo:** Columna de datos de la misma índole y naturaleza.

**Tabla:** Concentrado de información perteneciente a un mismo contexto compuesta por campos y registros.

**Relación**: Interconexión entre tablas.

Contando con las similitudes y los puntos más descriptivos de las definiciones que dan los autores y tomando en cuenta los conceptos anteriormente mencionados, se puede definir a una base de datos relacional como un conjunto de tablas conformadas por información clasificada según su naturaleza y/o características con capacidad para relacionarse entre sí.

Para que una base de datos sea eficiente, es necesario establecer relaciones entre las tablas para así conformar una estructura completa que logre

interconectarlas (Liu y Tamer, 2009). El diseño de una base de datos debe cimentarse en reglas que permiten promover un motor potente de administración y manejo de la información y que a su vez sea simple de manejar en cualquier lenguaje de programación (Montesi, Torlone, 2002). Para crear una base de datos optimizada, los datos deben contar con un preproceso al que llamaremos normalización. La eficacia de una base de datos se define por una estructura que permita el mayor número de datos procesados en una cantidad mínima de almacenamiento en los dispositivos y que a su vez mantengan un nivel de seguridad en la información. Para lograr esto, la construcción de las bases de datos debe realizarse siguiendo una serie de normas que logran:

- a) Evitar la redundancia de los datos
- b) Evitar los problemas de actualización de los datos en las tablas
- c) Proteger la integridad de los datos.

Cuando se aplican estas reglas a las relaciones obtenidas tras el paso del modelo entidad-relación al modelo relacional, se dice que se tiene una base de datos normalizada (Codd, 1970). Las normas y el establecimiento de las relaciones fue propuesta por Codd, uno de los más reconocidos desarrolladores de la IBM en la década de 1970 y su propuesta fue tan popular, que a la fecha se han realizado cambios mínimos en la propuesta original (Graves, 2007).

## 3.4.2 Bases de datos espaciales

Una base de datos espacial es un integrado de información existente en un espacio geográfico definido (Rodríguez, 2010). Esta información que puede ser consultada de forma gráfica se agrupa, al igual que en una base de datos de texto, según su naturaleza. A cada una de estas clasificaciones se les conoce como capas. Las capas dentro de una base de datos espacial se componen de símbolos que marcan las características de puntos geográficos específicos (Nittel, 2011), y que se muestran gráficamente a modo de mapas cartográficos. La capacidad de las bases de datos espaciales para mostrar de forma gráfica la información de una

zona resulta muy útil; sin embargo, tiene una desventaja. Al sobreponer las capas, ciertas características pueden quedar cubiertas por las capas superiores, lo que impide una visualización total de la información (Ceballos-Silva y López-Blanco, 2003). La Figura 4 muestra un esquema del manejo de capas en las bases de datos espaciales.

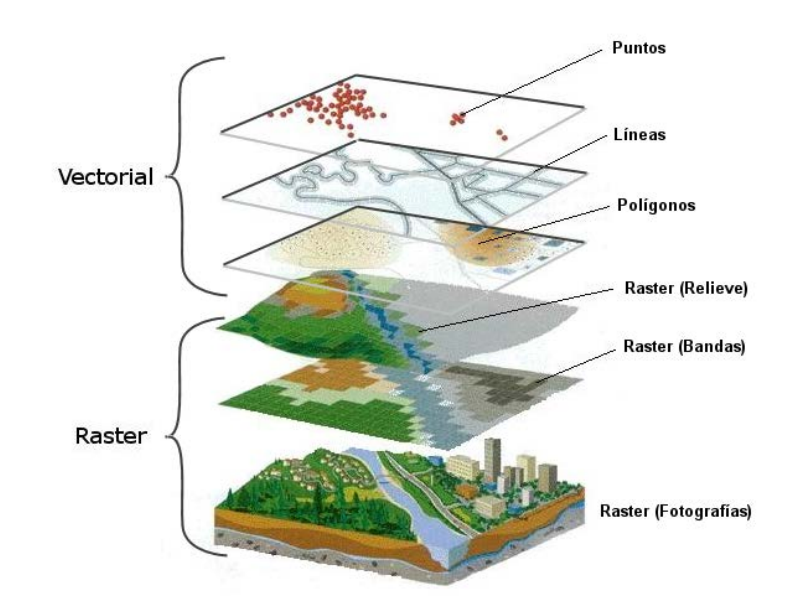

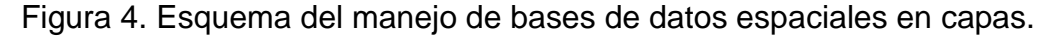

Otro punto importante a recalcar es que la paquetería que apoya el manejo de ambos tipos de bases de datos requiere de conocimientos avanzados para su uso. Una interfaz de cómputo capaz de procesar la información almacenada en un entorno amigable para cualquier usuario, resulta ser una herramienta de gran utilidad para la mejor visualización de los datos (Tao et al. 2009).

3.4.3 Transformación de los datos actuales

Tomando en cuenta los conceptos anteriormente mencionados, para el diseño de la base de datos relacional tuvieron que realizarse primero transformaciones en la información obtenida de PAOT e INEGI en las tablas ligadas a los mapas digitales. Esto se llevó a cabo siguiendo los pasos siguientes:

- 1. Exportación de las tablas en formato DBF de las bases de datos espaciales al motor de bases de datos MSDE.
- 2. Identificación de los campos clave que pueden ser utilizados como llave para la relación de los datos.
- 3. Filtraje de los datos repetitivos para crear las tablas de información recurrente por medio de la instrucción SQL: *Select CampoClave, CampoDescripcion from Tabla Group by CampoClave*

Se borraron los campos innecesarios con datos repetitivos de las tablas de desglose de características y se ligaron con las tablas de información recurrente por medio del campo clave, estableciendo así el modelo relacional de los datos normalizados.

En cuanto a los datos pluviales, la CONAGUA posee datos de la precipitación pluvial desde 1950 a 2009 de las estaciones meteorológicas de toda la República Mexicana. La tabla en formato ASCII se exportó a la base de datos MSDE para poder manejarlos por medio de instrucciones de SQL. Primeramente se filtraron los datos de las estaciones que estuviesen dentro de las latitudes 19° 36' y 19° 2' N y las longitudes 98° 56' y 99° 22' O, que son las coordenadas correspondientes al Distrito Federal. Una vez que se discriminó la información que quedaba fuera de esta zona, se procedió a separar los datos de longitud y latitud en una tabla de información recurrente mediante la instrucción:

*Select CveEstacion, Longitud, Latitud from EstMeteorologica Group by CveEstacion, Longitud, Latitud*

Se realizó además una consulta para verificar el comportamiento de los datos mes con mes. Dicha consulta se realizó por medio de la instrucción

*Select Month(Fecha), Precipitacion from DatosLluvia Order by Month(Fecha)*

Para los datos de cultivos y edafologías se tuvo que realizar una recopilación de los datos de diversas instancias para tener tablas que contengan tanto los cultivos más sembrados en el D.F. como las edafologías existentes completadas con campos que muestran sus características y/o requerimientos principales. Una vez que se tenía el conjunto de datos, se diseñaron ambas tablas estableciendo un campo clave para su identificación.

- 1. En el caso de la transformación de los mapas digitales, se utilizan funciones aritméticas contenidas en el software Arcgis 10.1.
- 2. Se verificó que la proyección de los mapas coincidiera.
- 3. Utilizando el ArcMap (módulo de Arcgis), se desplegaron las características de cada zona por colores.
- 4. Se obtuvo la lista de colores del ArcMap y se exportó a formato gráfico PNG.
- 5. Por medio de un algoritmo de identificación de los colores, se obtuvieron los valores RGB de cada característica, mismos que se integraron en las tablas de información recurrente dentro de los registros correspondientes a cada característica.
- 6. Se crearon las relaciones en las bases de datos textuales.

En el caso de los mapas de tipo imagen en formato JPG, primero fue necesario crear los polígonos y guardarlos en una capa de tipo shape (polígonos). Para ello se realizaron los siguientes pasos utilizando el mismo software.

- 1. Se proyectó la imagen en el sistema UTM 14 1984, que es el correspondiente a la zona donde se encuentra el Distrito Federal.
- 2. Se sobrepuso el mapa georreferenciado del D.F.
- 3. Se crearon los polígonos manualmente.
- 4. En caso de requerir encontrar coincidencias con otras capas, se construyeron los polígonos automáticamente con la operación intersect.
- 5. Se repitieron los primeros cinco pasos descritos en el punto anterior para completar y ligar la información con las tablas de información textual. 3.4.4 Esquema de la base de datos híbrida

Una vez que se realizó el trabajo de normalizar las bases de datos y homogeneizar las imágenes *raster*, se procedió a realizar el diseño de una base de datos que permita combinar la base de datos relacional con las imágenes digitales de los mapas. Este esquema híbrido combina la base de datos normalizada con una relación hacia los mapas por medio de las características RGB de los pixeles. Esto es para permitir encontrar características edafológicas, de uso de suelo y zonas no aptas para la agricultura en cada zona.

## **3.5 Análisis de las zonas aptas para la agricultura**

Con la finalidad de obtener mapas actualizados de las zonas aptas y no aptas para el desarrollo de la agricultura urbana en el D.F., se confrontó la información edafológica proporcionada por la PAOT con la zonificación reportada por el INEGI para las áreas aptas y no aptas para la agricultura. En virtud de que se detectaron zonas agrícolas en conflicto con las características del suelo, situación que reflejaba discrepancias en los criterios empleados para definir la aptitud de un suelo para ser considerado de uso agrícola, se decidió verificar el comportamiento de la vegetación en el área de estudio, con el fin de poder realizar comparaciones estadísticas y verificar posibles diferencias entre las zonas cultivables y las no cultivables. Para cumplir este propósito se decidió calcular el NDVI.

### **3.5.1 Calculo del NDVI**

El índice normalizado de vegetación (NDVI por sus siglas en inglés), ayuda a estimar tanto la cantidad como la calidad de la vegetación en la superficie terrestre (Verdin et al. 2003). Este cálculo se logra tomando diversas bandas de imágenes satelitales que miden la intensidad de la radiación emitida en el campo electromagnético que la vegetación refleja. En su proceso de fotosíntesis, la vegetación absorbe radiación solar, que posteriormente se dispersa en la región espectral del infrarrojo cercano. En las imágenes de las bandas, las zonas con vegetación aparecen relativamente oscuras. Este cálculo es un indicador gráfico que puede ser utilizado para analizar por sensores remotos las mediciones,

típicamente, pero no necesariamente, de una plataforma espacial y evalúa si la zona observada contiene verdor de vegetación viva o no. El NDVI se mide de la siguiente manera:

$$
NDVI = \frac{IRC\ cercano - Rojo}{IRC\ cercano + Rojo}
$$

Donde las variables *Rojo* e infrarrojo cercano (*IRC*) están definidas por las medidas de reflexión espectral adquiridas en las regiones del rojo e infrarrojo cercano, respectivamente. Estas reflexiones espectrales son en sí los [cocientes](http://es.wikipedia.org/wiki/Cociente) de la radiación reflejada y la radiación entrante en cada banda espectral individual. El NDVI varía como consecuencia entre -1.0 y +1.0 (Verdin et al. 2003).

Las imágenes de los satélites LANDSAT son las ideales para el cálculo de los índices de vegetación, ya que están equipados con instrumentos especiales para la teledetección multiespectral por su alta resolución espacial. Sin embargo, son las más escasas. En el caso del LANDSAT es necesario tomar las imágenes temporales del path 26 y el row 46 y 47, que son los correspondientes al Distrito Federal. Las imágenes para el cálculo del NDVI se toman de la página de la Universidad de Maryland [\(http://glcf.umiacs.umd.edu\)](http://glcf.umiacs.umd.edu/), obteniendo de este sitio tomas de 1998 y 2003. Se eligen las imágenes en formato gráfico TIFF del *LANDSAT Superficial Reflectance*, que son las que contienen las bandas necesarias para este cálculo.

Se procesaron imágenes libres de nubosidad. Para el caso de las imágenes del LANDSAT, el proceso se realizó por medio del software ERDAS que se describe a continuación:

- 1. Se unieron las siete bandas
- 2. Se calculó automáticamente el NDVI
- 3. Se procesaron en colores las imágenes resultantes

Las imágenes MODIS no tienen bandas con el valor de reflectancia superficial como lo tienen las del LANDSAT, razón por la cual el proceso anterior

no funciona con ellas. En cambio se realizó el cálculo directamente dentro de las herramientas matemáticas del Arcgis 10.1. Para este caso se tomaron las bandas 1 y 2 que contienen los datos del rojo y del infrarrojo cercano. En las opciones de cálculos aritméticos del software se aplicó la fórmula de cálculo anteriormente descrita.

En ambos casos (LANDSAT y MODIS), para optimizar el uso de las imágenes *raster*, se utilizó la función Clip tomando como base un mapa en formato shape del Distrito Federal: *ST\_Clip(raster ImageMODIS, geometry DF)*

Se generaron tablas de datos con estos porcentajes, tanto en los *raster* obtenidos por las imágenes LANDSAT como por las del MODIS, haciendo una lista según el periodo en el que fueron tomadas las imágenes.

### **3.5.2 Determinación de las zonas aptas y no aptas para la agricultura**

Con apoyo del Arcgis, se tomaron los mapas de uso de suelo y zonas no aptas para agricultura. En uso de suelo se filtraron únicamente aquellos que son destinados a la agricultura. Se creó una primera capa con este mapa filtrado y se le sobrepuso el de zonas no aptas para la agricultura como una segunda capa. Por medio del comando de intersección se encontraron las zonas coincidentes en ambas capas (*ST\_Intersection( geometry UsoSuelo, geometry NoAptas , geometry Mapa*NDVI)

Esta instrucción generó una tercera capa con los polígonos resultantes de la intersección. De los polígonos coincidentes con las zonas aptas y no aptas para la agricultura se sacaron porcentajes según el nivel de vegetación y se determinó por medio de cálculos estadísticos si el NDVI tiene relación con las zonas no aptas para la agricultura. Para ello se usó como muestra de control las zonas consideradas como aptas para la agricultura.

### **3.6 Diseño de la Interfaz**

Como se menciona en el trabajo de Tae-Wan y Eick, (2005), para obtener un procesamiento de los datos más ágil y amigable para cualquier usuario, es

necesaria una interfaz que ayude a dar los resultados específicos que se esperan en una sola aplicación. Estos sistemas computacionales se componen de algoritmos que tienen la finalidad de automatizar procesos que requieren de cálculos y/o transformación de los datos (Senn, 1994), todo ello con el apoyo de los equipos de cómputo.

Los programas de simulación se han convertido en una herramienta altamente utilizada para predecir el comportamiento de los cultivos y por ende, apoya a la toma de decisiones (Tao et al. 2009). Es por ello que en esta investigación se usa una interfaz de cómputo como instrumento de apoyo para el procesamiento de los datos y mapas, en un esquema que resulta simple e intuitivo para los usuarios. Por lo tanto, se establece un esquema de evaluaciones multicriterio que tiene como propósito investigar un número de alternativas a la luz de múltiples criterios y objetivos (Ceballos-Silva y López-Blanco, 2003).; En esta investigación se pretende crear un híbrido de bases de datos de diversa naturaleza, pues la combinación de evaluaciones multicriterio con los sistemas de información geográfica contribuyen en la entrega de mejores resultados.

Tomando en cuenta que la aplicación que propone este proyecto será utilizada por personas de diversos niveles de formación, esta herramienta debe ser compacta, intuitiva y totalmente enfocada en la toma de decisiones en materia agrícola. Es por ello que se ha realizado un diseño simple pero respaldado con bases de datos robustas para la obtención rápida de la información. Para un manejo integral de la base de datos híbrida, se diseñó una interfaz que despliega la información contenida de una forma simple en sólo dos ventanas. La metodología utilizada para la creación de esta interfaz se describe en los diagramas de flujo mostrados en las Figuras 5 y 6.

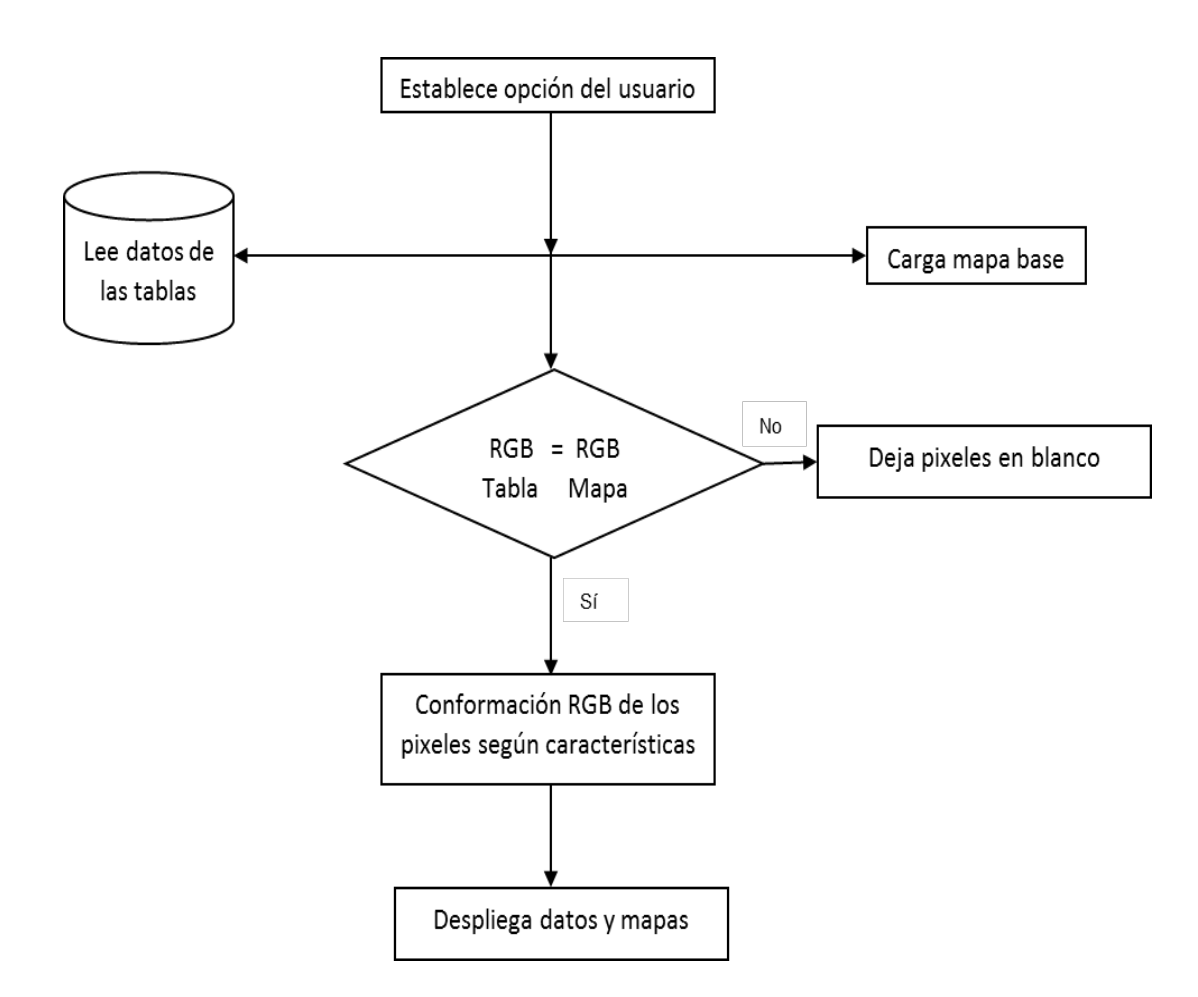

Figura 5. Diagrama de flujo del desarrollo general de la interfaz de cómputo.

## **3.7 Análisis estadístico**

Dado que se encontró un traslape entre las zonas no aptas para la agricultura y las destinadas a uso agrícola, se realizó un análisis comparativo del comportamiento estadístico del NDVI de las zonas agrícolas para determinar la presencia de diferencias significativas entre los índices de vegetación de ambas zonas. Pero, considerando la dificultad de realizar la comparación de las imágenes satelitales píxel por píxel, se integraron polígonos dentro de los cuales se determinaron los porcentajes de cada rango de vegetación, debido a que los datos de estos porcentajes son cuantitativos ordinales se sometieron a la prueba de comparación de rangos de Mann-Whitney.

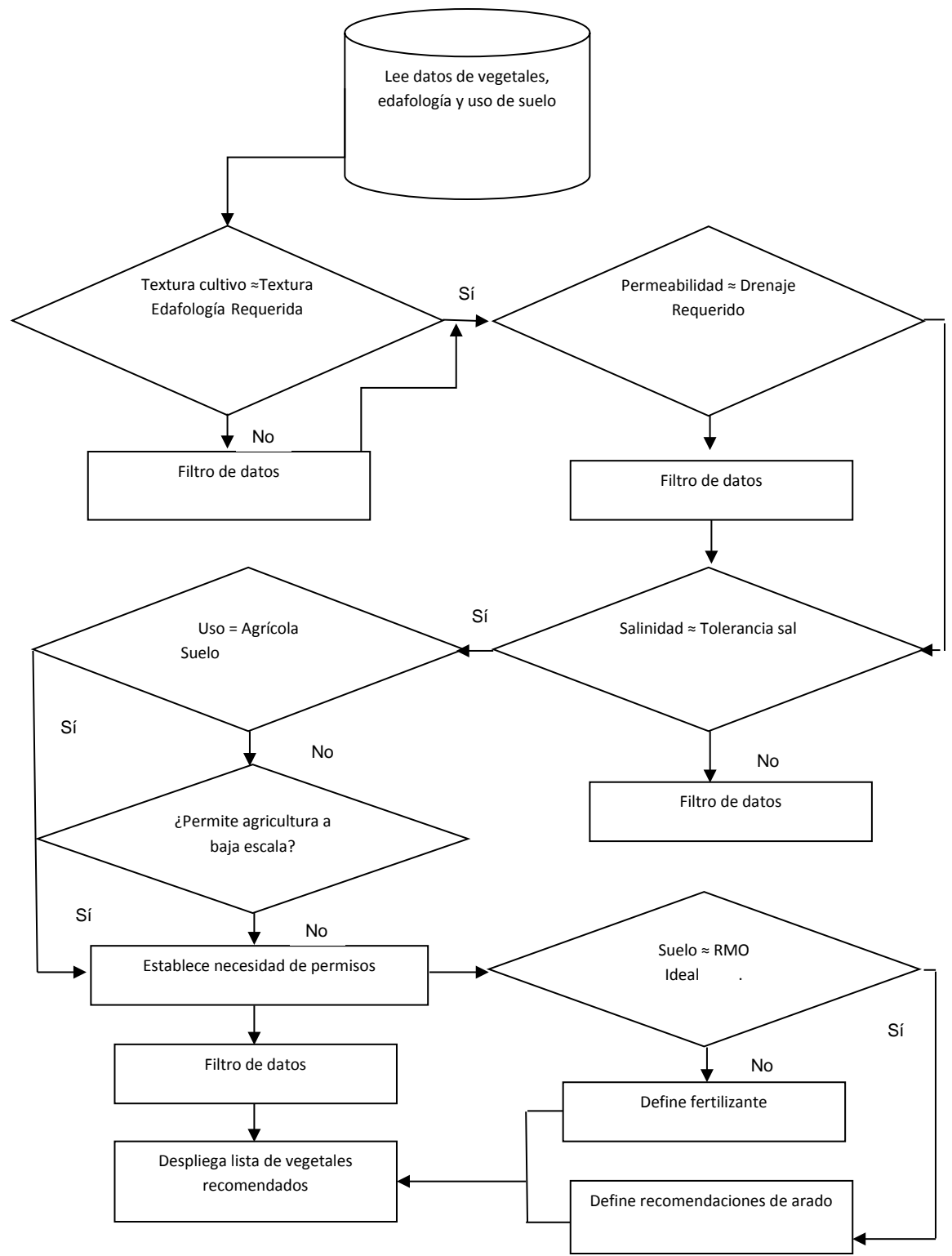

Figura 6. Diagrama del algoritmo de filtración de datos para las recomendaciones de los cultivos.

Asimismo, se realizó la comparación estadística de los tiempos (en segundos) de respuesta, para abrir y procesar los mapas digitales, tanto de la interfaz construida para esta investigación como del software comercial (Arcgis y Erdas). Para determinar las diferencias estadísticas entre los tiempos de respuesta del software, se separaron los resultados en tres grupos: a) los que tardan menos de un segundo, b) los que tardan de 1 a 2 segundos y c) los que tardan más de 2 segundos en entregar el resultado en pantalla. Tomando en consideración que se obtuvieron tres grupos de datos, la comparación se realizó a través de tablas de contingencia.

Para completar las comparaciones estadísticas se contrastaron los volúmenes de almacenamiento en disco de la base de datos híbrida y de la interfaz, comparada con el volumen ocupado por el software comercial y los mapas crudos obtenidos de los organismos gubernamentales, se construyeron dos grupos de datos que resultaron ser ordinales, independientes y normales por lo que para determinar diferencias estadísticamente significativas se empleó la prueba t-Student.

## **4 Discusión de los resultados**

El desarrollo y aplicación de las herramientas computacionales para el manejo de bases de datos ambientales que se implementaron en este estudio, quedaron circunscritas a las actividades agrícolas que se practican en la Ciudad de México, región en la que solo se siembra el 0.10% del total nacional y en donde reside un sector agrourbano a pequeña escala, aun así productor, procesador y comercializador de alimentos y combustibles que contribuye localmente a la economía y al suministro de víveres.

Los resultados que se presentan y discuten a continuación se centran básicamente en el análisis de factores ambientales que afectan las prácticas agrícolas y su producción del D.F., sin incluir la contribución de aspectos del tipo social y político como la respuesta, cambios o adaptación del sector agrícola a la

demanda de los consumidores internos dentro de la metrópoli, a la acelerada transformación de la de la región y a las políticas gubernamentales.

Distintas instituciones académicas y gubernamentales han generado y analizado información relacionada con la evolución de las prácticas agrícolas en el D.F. y con las condiciones ambientales prevalecientes. Sí bien se han identificado los principales problemas y algunas de las necesidades del sector, aún no se logra integrar, procesar y comparar simultáneamente el total de la información generada, circunstancia que apoyaría las actividades de la producción con el fin de aprovechar los beneficios de la agricultura a pequeña escala.

Algunos de los resultados que a continuación se presentan complementan ciertos vacíos de información que fueron identificados a través del procesamiento y el análisis de la información agrícola disponible para la región; otro conjunto de resultados permite discurrir algunos de las motivos por los cuales las políticas públicas y la toma de decisiones que afectan al sector agrícola de la región, no son racionales y/o no plantean estrategias que coadyuven al desarrollo maduro de la actividad.

## **4.1 Panorama histórico de la agricultura urbana en el Distrito Federal y de la alteración del entorno ambiental en la región**

El análisis conexo de la información disponible para el sector agrícola del D.F. y de las alteraciones que ha experimentado el entorno ambiental de la región agrourbano, ratifica que uno de los principales factores que afectan la productividad del sector agrícola es el persistente cambio de uso de suelo que ha soportado la Ciudad de México, suceso profundamente ligado al crecimiento urbano acelerado y no planeado. Esta situación se puede constatar al analizar la evolución histórica del uso de suelo en el D.F. En la Figura 7 se compila la información reportada tanto por organismos oficiales como por estudios técnicocientíficos (Ceballos-Silva y López-Blanco, 2003; Soriano-Robles, 2003; Quintos-Rancel y Quispe-Limaylla, 2004; Losada et al. 2011, SAGARPA, 2013); específicamente en la Figura 7A se presentan las modificaciones del uso de los suelos del D.F. en 1976, 2000 y 2012 (SECTUR, 2013), donde es posible observar los patrones discontinuos e irregulares que se han presentado a lo largo de ese periodo y en la Figura 7B se esquematiza el crecimiento urbano real hasta el año 2011 (Campillo et al, 2011). Es relevante destacar el hecho de que en tan solo 12 años un importante número de hectáreas del suelo apto para la agricultura fueron transformadas en suelo urbano.

El crecimiento urbano a lo largo del tiempo tiene dos apreciaciones, la oficial que se refleja en la Figura 7A (SECTUR, 2013) y la real, que integra además de los registros oficiales, las zonas urbanizadas por asentamientos humanos irregulares. En la Figura 7B se observa de manera más precisa que la extensión de la mancha urbana es mayor a lo reportado oficialmente (Campillo et al. 2011). La aparente discrepancia en esta información se puede atribuir a la dinámica que siguen los asentamientos irregulares y que terminan por presionar y obligar a las autoridades al reconocimiento oficial de predios y a la invariable actualización del registro de uso de suelo La reducción del 42% que ha experimentado la superficie total cultivada de la región agrourbano del D.F se ilustra en la Figura 8. Este declive histórico resulta de considerar las 33,295 ha declaradas como de uso agrícola para el año 1985 y las 19,340 ha reportadas para 2012 (SIAP, 2013).

La disminución de la superficie cultivable en el D.F. se traduce evidentemente en menor productividad agrourbana, en la misma Figura 8 se ejemplifica el desempeño histórico del área sembrada para los dos cultivos cíclicos y uno perenne de mayor producción para el periodo 1980-2012. En los últimos años los cultivos de ciclo corto mostraron una tendencia a la baja, se distingue al maíz como el cultivo cuya producción exhibió el descenso más importante, seguido de la avena forrajera, en tanto que el comportamiento de los perennes como el nopal amplía su cobertura de manera significativa, pero el nopal-verdura parece no tener relación directa con el número de hectáreas sembradas. Aunque,

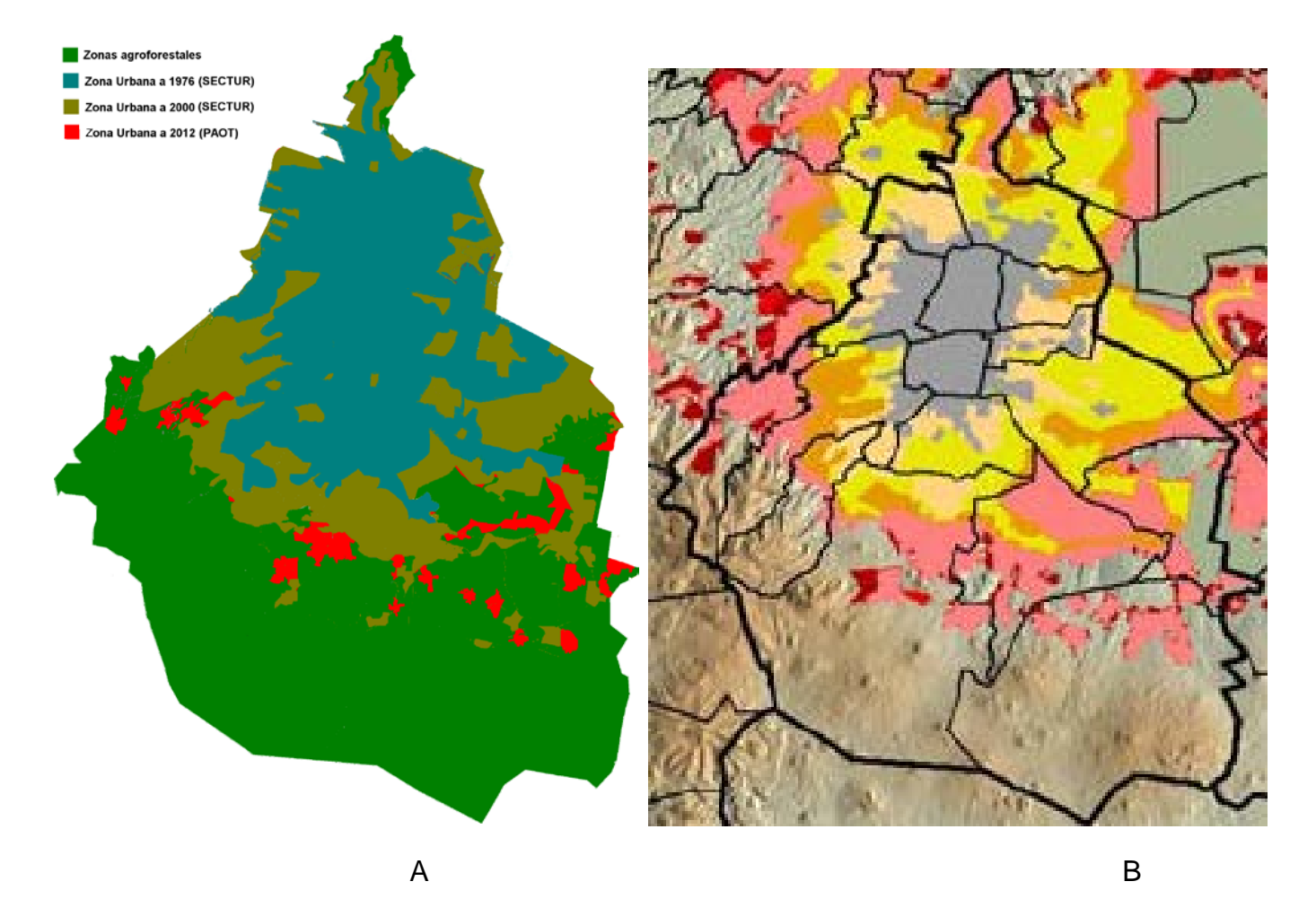

Figura 7. Cambios de uso de suelo (A) 1976 – 2012 y crecimiento urbano (B) para el D.F. (tomado de SECTUR 2013 y Campillo et al. (2011).

se observan altibajos en el volumen por ciclo, en general la superficie sembrada y cosechada de nopal se mantiene constante.

Otra situación relevante, que se desprende del análisis de la Figura 8 es la diversificación en los productos cultivados, dado el incremento significativo del número total de cultivos sembrados por año agrícola a lo largo del periodo, no obstante la mayor proporción de la superficie cultivable siguió aprovechándose prioritariamente y sin muchos cambios para los tres principales cultivos  $(76.5 \pm 3.4\%).$ 

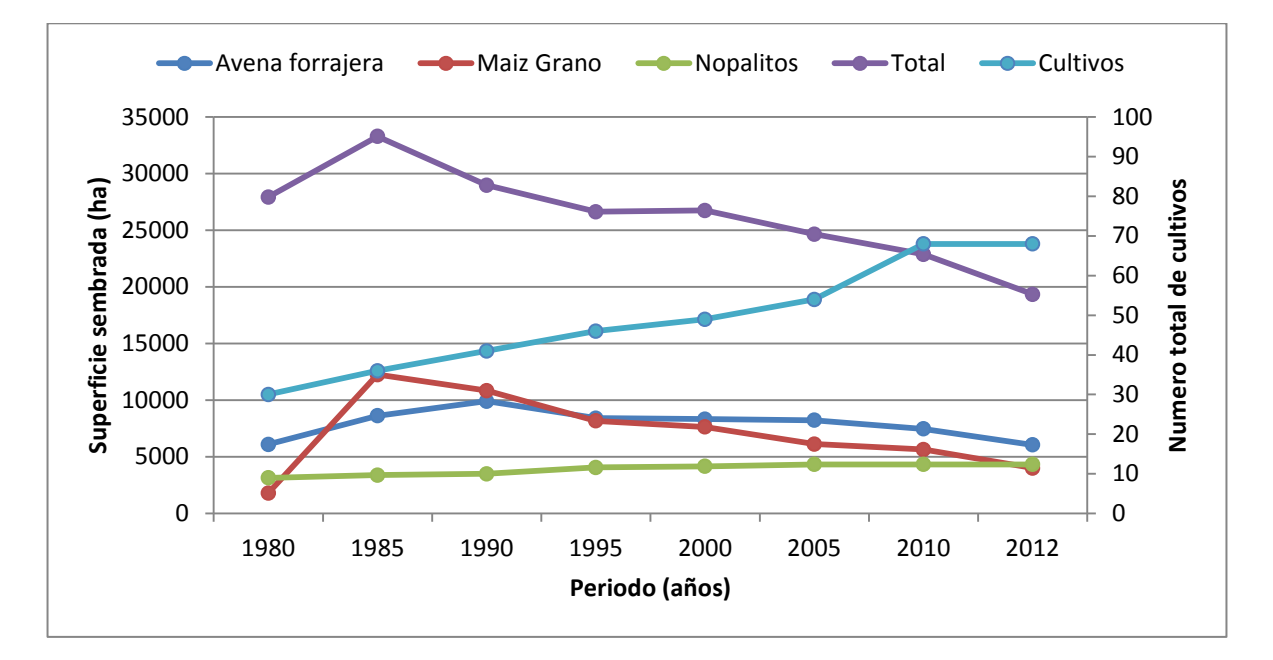

Figura 8. Comportamiento de la superficie sembrada en el D.F. para los productos mayoritarios cíclicos y perennes y en la modalidad temporal  $\pm$  riego. Área total cultivada y específica para cultivos mayoritarios (con datos del SIAP).

Por otra parte, cuando se examinó el comportamiento de la agricultura urbana en el D.F. por delegación, solo fue posible analizar el periodo 2006 – 2012, dados los datos disponibles en el SIAP de SAGARPA. La Figura 9 presenta información de la superficie total cultivada y la destinada a los tres cultivos mayoritarios de la región. En los últimos años los cultivos de ciclo corto muestran una tendencia a la baja y los perennes amplían su cobertura de manera

significativa, entre los cuales destaca el nopal-verdura en Milpa Alta y las plantas de ornato como la rosa y la nochebuena en Xochimilco.

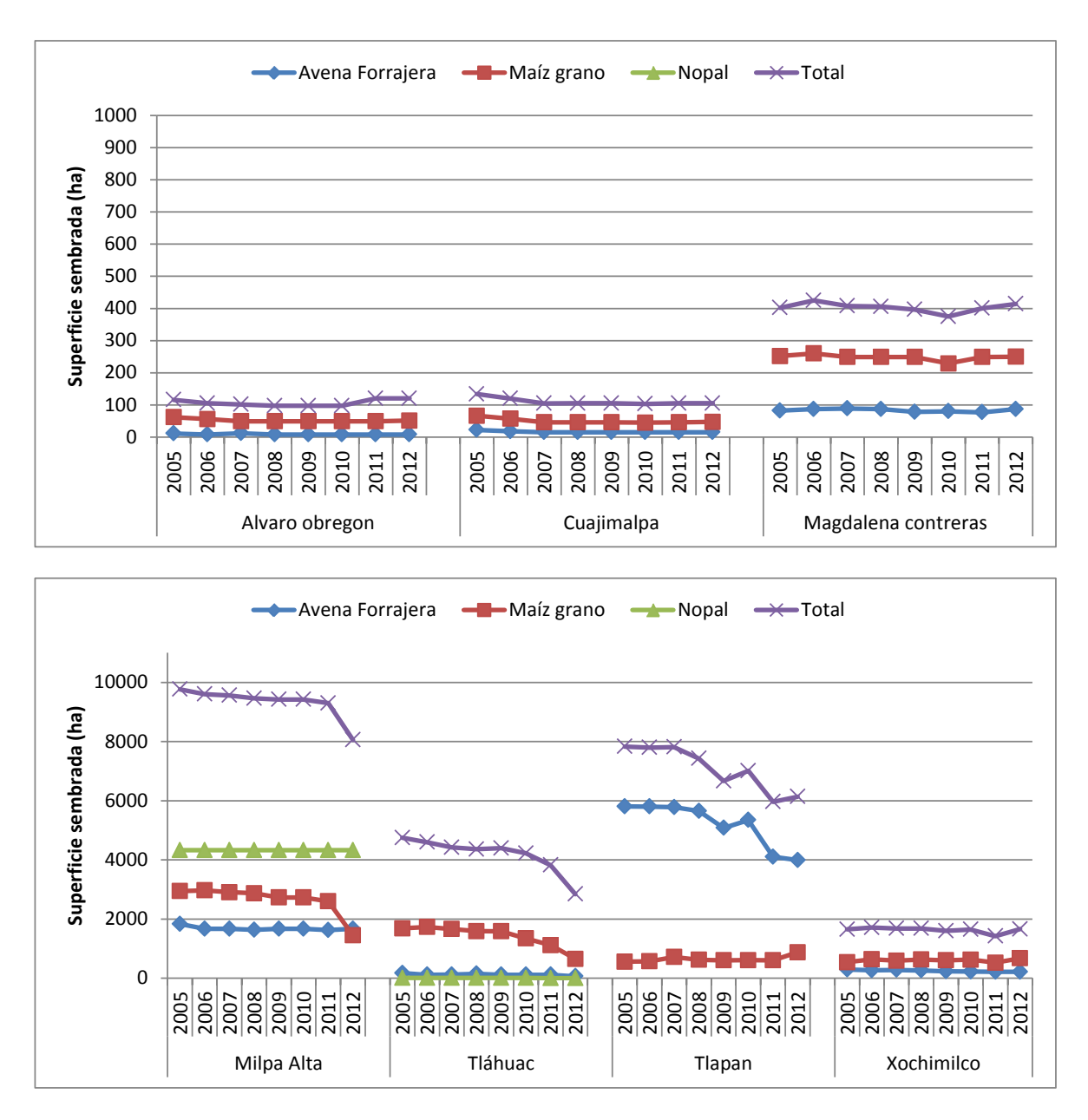

Figura 9. Superficie sembrada total y por cultivo para los productos mayoritarios  $c$ íclicos y perennes. En la modalidad temporal  $\pm$  riego para las delegaciones con mayor contribución agrícola en el D.F. (elaborada con datos del SIAP).

En los gráficos de la superficie anual cultivada se observa que las delegaciones de Milpa Alta y Tláhuac son las únicas que dedican sus labores agrícolas a la producción de nopal. Al mismo tiempo, estas dos delegaciones junto con Tlalpan corresponden a las subregiones urbanas con mayor superficie cultivada en la Ciudad de México y que en conjunto son las que presentaron, para el periodo de los últimos ocho años, la mayor reducción en el uso de suelo agrícola, mientras que las delegaciones Álvaro Obregón, Cuajimalpa, Magdalena Contreras y Xochimilco experimentaron menores cambios en su productividad agrícola, a pesar de que el crecimiento de la mancha urbana absorbió más zonas agrícolas en las delegaciones Álvaro Obregón y Magdalena Contreras.

Al contrastar la información analizada en este trabajo con lo reportado por Torres-Lima y Rodríguez-Sánchez (2008), observamos algunos punto importantes de discusión; por ejemplo, estos autores han documentado que la delegación con mayor superficie agrícola con respecto a la superficie del suelo de conservación es Xochimilco (41.3%), seguida de Milpa Alta (29%) y Tlalpan (26%); sin embargo , los datos de productividad agrícola para Xochimilco son menores que para otras delegaciones; esta situación podría estar relacionada con el hecho de que existen algunas otras delegaciones con suelo de conservación que manifiestan un fuerte arraigo a la agricultura (Ávila-Foucat, 2012); tal es el caso de la delegación Tláhuac que integra una importante zonificación Agroecológica Especial.

Pero las modificaciones en la productividad agrourbano no están ligadas exclusivamente a cambios locales en el uso del suelo, sino que existen otros factores y problemas que influyen en las prácticas agrícolas en el Distrito Federal. Diversos autores como Losada et al. (2011), Ceballos-Silva y López-Blanco (2003), Soriano-Robles, (2003) y Quintos-Rancel y Quispe-Limaylla, (2004) consideran que el abandono de tierra por falta de oportunidades económicas, la falta de apoyo económico por parte del gobierno, la fertilidad del suelo y los cambios en las condiciones climáticas, son también elementos que contribuyen en una provechosa producción agrícola.

Partiendo de la premisa previa y con la finalidad de obtener mayor cantidad de información potencialmente útil que aportara más elementos de análisis para entender los cambios en la superficie cultivada y sembrada, se procedió al análisis detallado de las áreas aptas y no aptas para el desarrollo de la agricultura; esto se logró por medio de la trasposición de mapas.

### **4.1.1 Trasposición de mapas**

Comparando los mapas de uso de suelo agrícola proporcionados por la PAOT (2010) y los de zonas no aptas para la agricultura descritos por INEGI, (2009), se detectó una falta de correspondencia en algunas zonas, es decir, se observó un aproximado de 8,142 ha dentro de la zona con uso de suelo agrícola que son consideradas como no aptas para la agricultura, lo que representa el 29.3% del total del suelo que según el INEGI no puede ser usado para siembra.

En el mapa que se ilustra en la Figura 10 se despliega el traslape de áreas no aptas para la agricultura con zonas declaradas como aptas; el área de superposición abarca una porción considerable de las que están autorizadas para uso de suelo agrícola.

El mayor conflicto en esta trasposición se presentó en las delegaciones Álvaro Obregón y Tláhuac. Por otra parte, la comparación y trasposición de mapas realizada en la Figura 10, se considera válida a pesar del desfase temporal (de un año) en la información; el argumento de partida es que entre los factores que determinan la utilidad agrícola del suelo se incluyen las condiciones físicas y geográficas de la región, parámetros que difícilmente presentarán variación en el lapso de un año.

El hallazgo del traslape de áreas apta y no aptas permite reflexionar respecto a la potencialidad agrícola de los suelos autorizados y sugerir que la caída en la productividad agrícola podría estar también asociada a las condiciones físicas del suelo, hídricas y climáticas, que determinan el nivel de aptitud del suelo aprovechable.

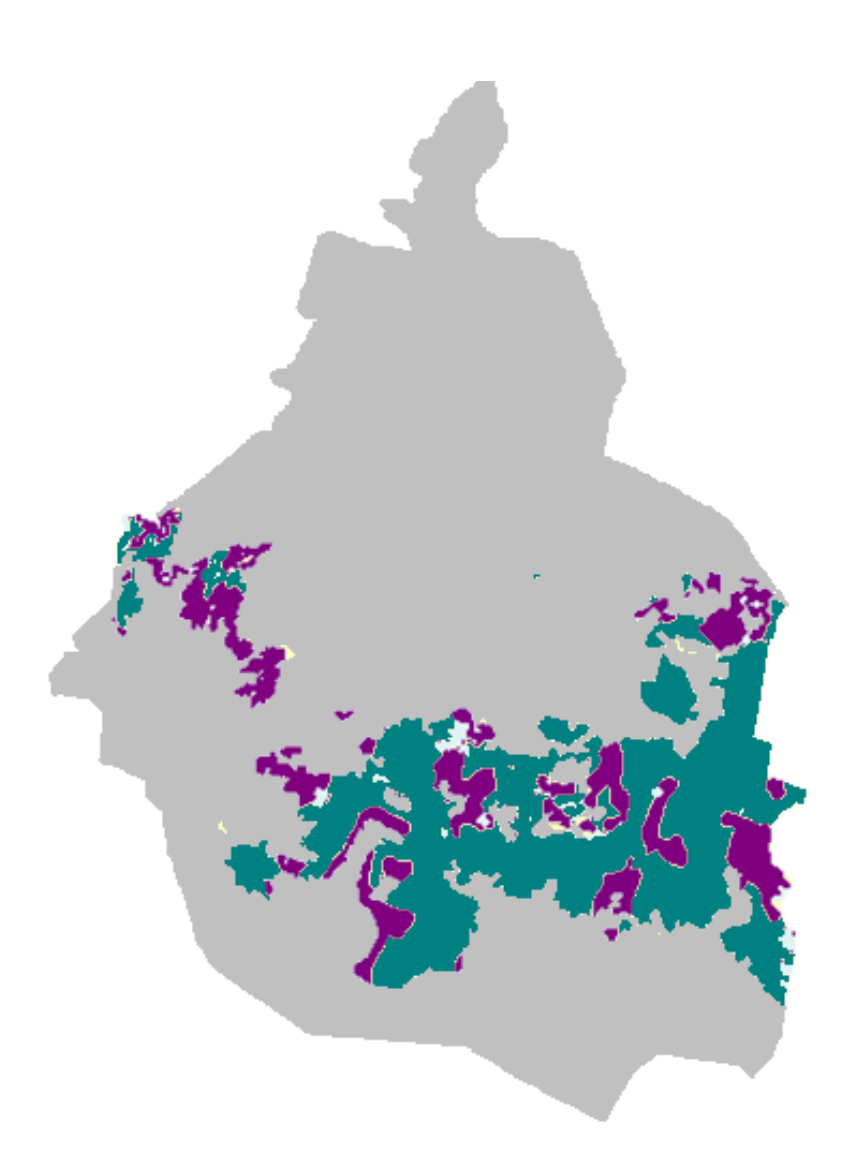

Figura 10. Zonas aptas y no aptas para cultivos en el D.F., periodo 2009-2010. En azul las zonas consideradas como no aptas para cultivos; en morado las que se traslapan con las zonas de uso de suelo agrícola.

Con la finalidad de tener mayor soporte en la interpretación del traslape de las zonas aptas y no aptas y analizar incluso posibles discrepancias en los criterios gubernamentales empleados para definir la aptitud de un suelo para ser considerado de uso agrícola, se analizaron las posibles diferencias entre las zonas cultivables y las no cultivables a través del comportamiento del NDVI de imágenes MODIS de la región de estudio durante el periodo 2008 – 2012, y de imágenes LANDSAT de los años1998 y 2003.

### **4.1.2 Resultados del NDVI**

Una vez obtenidas las imágenes con el cálculo del NDVI, se procesaron dentro de Arcgis para resaltar las características ópticas de tal forma que las zonas con vegetación se distingan en diferentes tonos de verde y las zonas carentes o escasas de vegetación se delimiten en tonos de grises. La Figura 11 presenta el comportamiento espacio-temporal del índice de vegetación obtenido a través de las imágenes MODIS.

La comparación de los índices de vegetación calculados para los dos tipos de imágenes estudiadas mostró mayores valores en las imágenes LANDSAT que en las MODIS. El satélite que aporta un mayor detalle y mejor resultado para la estimación de diferencias en la vegetación es el NDVI para LANDSAT dada su mejor resolución espacial.

No obstante, dadas las peculiaridades de mayor resolución temporal para MODIS y espacial para LANDSAT, ambos tipos de imágenes proporcionaron, en términos estadísticos, información importante y complementaria necesaria para poder diferenciar el comportamiento de las zonas agrícolas (ver las tablas 13 y 14).

El análisis de las diferencias de los NDVI entre las zonas no aptas y las aptas para la agricultura resultó en ser estadísticamente significativo y se calculó al comparar los porcentajes de áreas cubiertas por diferentes niveles de vegetación por el método de Mann-Whitney. Algunos de los parámetros estadísticos de los NDVI tanto de las imágenes MODIS como de LANDSAT se describen en las tablas 13 y 14.

Dado que los valores de NDVI de las zonas consideradas como aptas para la agricultura son ligeramente mayores que los de las zonas no aptas, se estima una menor presencia de vegetación en estas segundas. Sin embargo, el valor promedio de NDVI de las zonas no aptas muestran un 35% de áreas con niveles de vegetación mayores que 0.5, situación que apoya los hallazgos de traslape

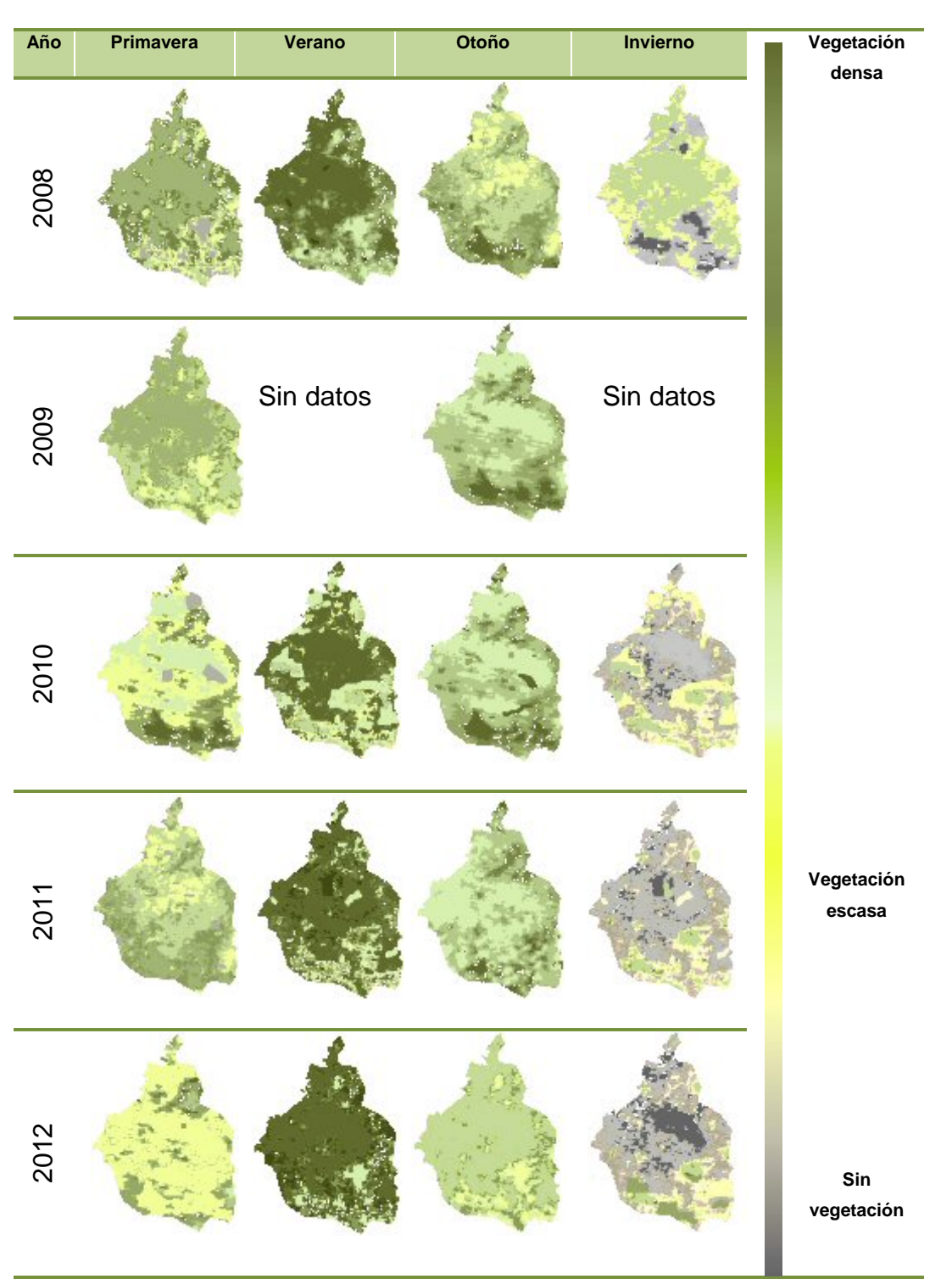

Figura 11. Mapa de NDVI de las imágenes MODIS 2008 – 2012 de los meses correspondientes a las diferentes estaciones del año. A la derecha, el nivel de vegetación según el color.

entre zonas. Como elemento adicional para fortalecer este resultado, se compararon con fotografías *raster* de Googlemaps (2012), encontrándose que dentro de estas áreas supuestamente no aptas hay terrenos que evidentemente son utilizados para la agricultura, ver Figura 12.

Tabla 13. Parámetros estadísticos de los NDVI de las imágenes MODIS.

| <b>NDVI</b> | <b>Tamaño Muestra</b> | Probabilidad $2\alpha$ |
|-------------|-----------------------|------------------------|
| < 0.3       | 54                    | 0.0003                 |
| $0.3 - 0.5$ | 59                    | 0.0025                 |
| > 0.5       | 59                    | በ በበ2ዓ                 |

Tabla 14. Parámetros estadísticos de los NDVI de las imágenes LANDSAT.

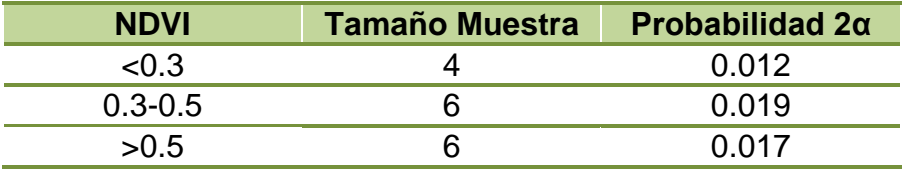

Esta imagen da evidencia de la presencia de terrenos agrícolas dentro de las zonas declaradas como no aptas para la agricultura, lo que podría explicarse bajo el contexto de varios argumentos:

- a) Los criterios para la clasificación de la aptitud o ineptitud establecidos por los organismos gubernamentales mexicanos no son muy precisos, debido a que no consideran todos los parámetros que delimitan el entorno ambiental de las zonas y que son elementos esenciales para calificar la aptitud de una zona para su uso agrícola (el clima, el tipo de suelo, el nivel de nutrientes, el grado de afectación ambiental como la contaminación en el suelo y en el agua, etc.).
- b) Las prácticas agrícolas en estas regiones no aptas dirigen parte de sus labores hacia la transformación de los suelos o la modificación de sus prácticas agrícolas para hacerlos aptos para el cultivo (arados más intensivos, uso de fertilizantes específicos, etc.).
- c) Alguna combinación de las circunstancias previas.

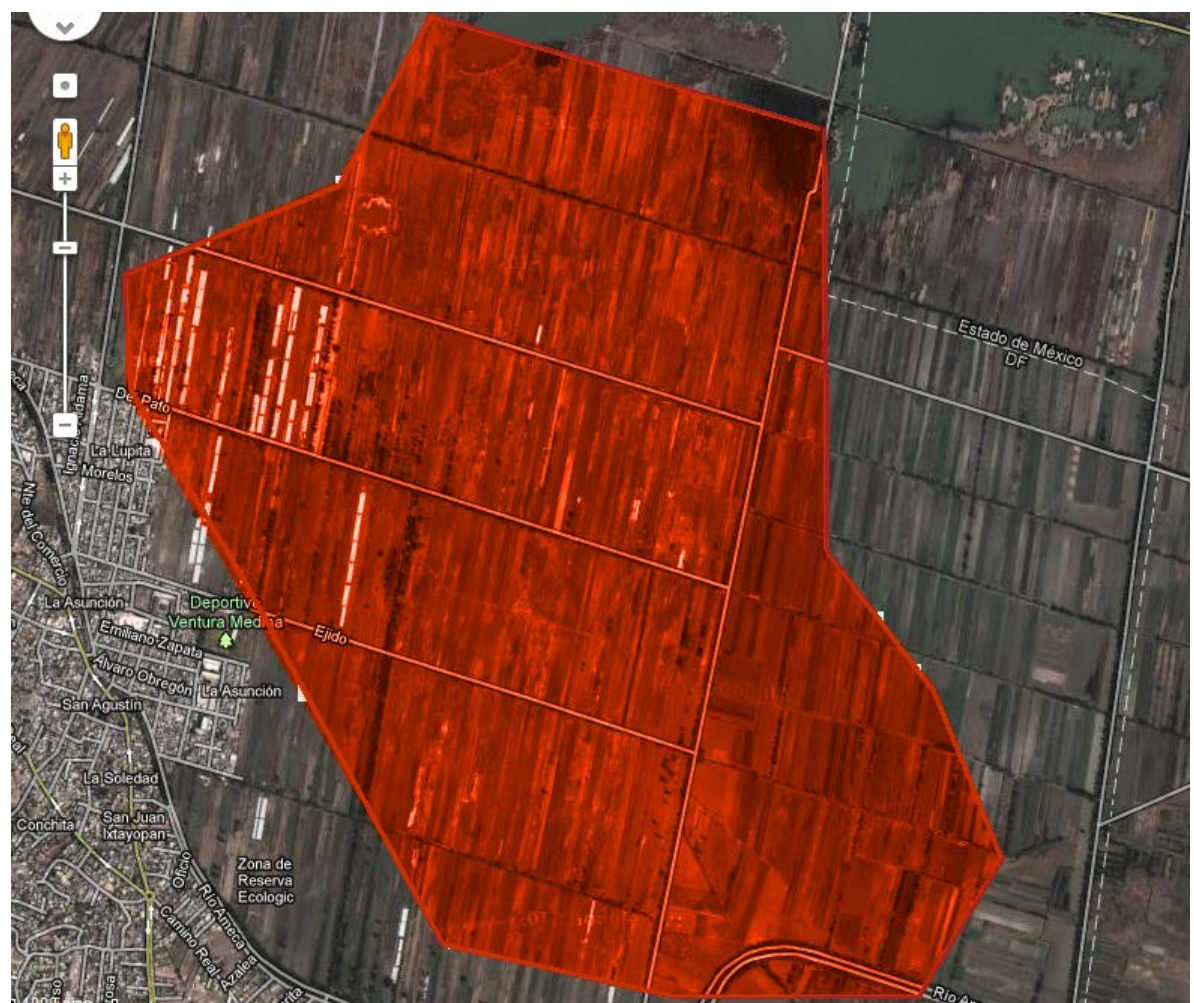

Figura 12. Polígono catalogado por el INEGI como no apto para la agricultura en el D.F., sobrepuesto a una imagen *raster* tomada de Googlemaps, 2012.

## **4.1.3 Factores ambientales que influyen la agricultura en el D.F.**

El adecuado control de las superficies cultivables (ya sea para conservar o modificar el modelo y el valor de la producción agrícola) depende también del entorno ambiental de las tierras que se cultivan. Cualquier esfuerzo para optimizar el agua de lluvia para riego, conservar y mejorar los suelos de uso agrícola, diversificar los cultivos aplicando tecnologías y sistemas de producción sustentables o plantear estrategias de regionalización agroecológica (para determinar si es preferible hacer una especialización en cultivos y enfocar los esfuerzos en productos clave como los nopales, la avena, el maíz), demanda del conocimiento de la cantidad y calidad de los recursos bióticos y abióticos de la región, como las condiciones climáticas, las características del suelo, el empleo de fertilizantes, la calidad y la cantidad de agua, el control de plaguicidas, entre otros.

En este contexto, a continuación se describen y comparan algunas de las características hidrológicas, edafológicas y climatológicas de la región, con la finalidad de que al ser ligadas por medio de la interfaz desarrollada, puedan ser manejadas de manera más rápida y expedita por los distintos actores del sector agrourbano y de este modo permita visualizar cómo la variación de estos parámetros afectan no solo las características del medio ambiente natural del D.F., sino también cómo influyen en las prácticas agrícolas de la región. En esta misma sección se discuten también algunos aspectos relevantes de los requerimientos nutricionales de los cultivos que se producen en la región y de las políticas de control de los mismos.

#### 4.1.3.1 Recursos hídricos disponibles para la agricultura

La productividad de la agricultura de riego y de temporada en la Ciudad de México está íntimamente ligada a las características hidrológicas de la cuenca del Valle de México. En este punto es importante rememorar que los acuíferos en esta zona incluían un gran sistema lagunar que se ha modificado en sus características debido a la expansión de la mancha urbana (ver Figura 13).

La subcuenca alta del río Pánuco en la que se ubica el territorio del D.F. (circunscrita en la región hidrológica-administrativa XIII que para fines administrativos y de planeación de recursos hidrológicos del país maneja la CNA),, estaba conformada por 5 lagos y 45 ríos, estos últimos con una extensión total de 88,644 Km que conducían agua hacia la base original del Valle de México., Estos cauces aún existen y a pesar de su importancia en la recarga de los acuíferos subterráneos, prácticamente la mayoría fueron desviados y entubados para evitar inundaciones, convirtiéndose en túneles que pertenecen actualmente al sistema de drenaje profundo.
Hoy en día, los únicos ríos permanentes se localizan en la Sierra de las Cruces y las corrientes superficiales que aún corren corresponden al Rio Magdalena y al Eslava. Entre los cauces entubados y convertidos en drenajes y colectores podemos citar a los ríos de la Piedad, Becerra, Churubusco, Mixcoac y San Joaquín. La clasificación vigente de estos cauces se presenta en la tabla 15.

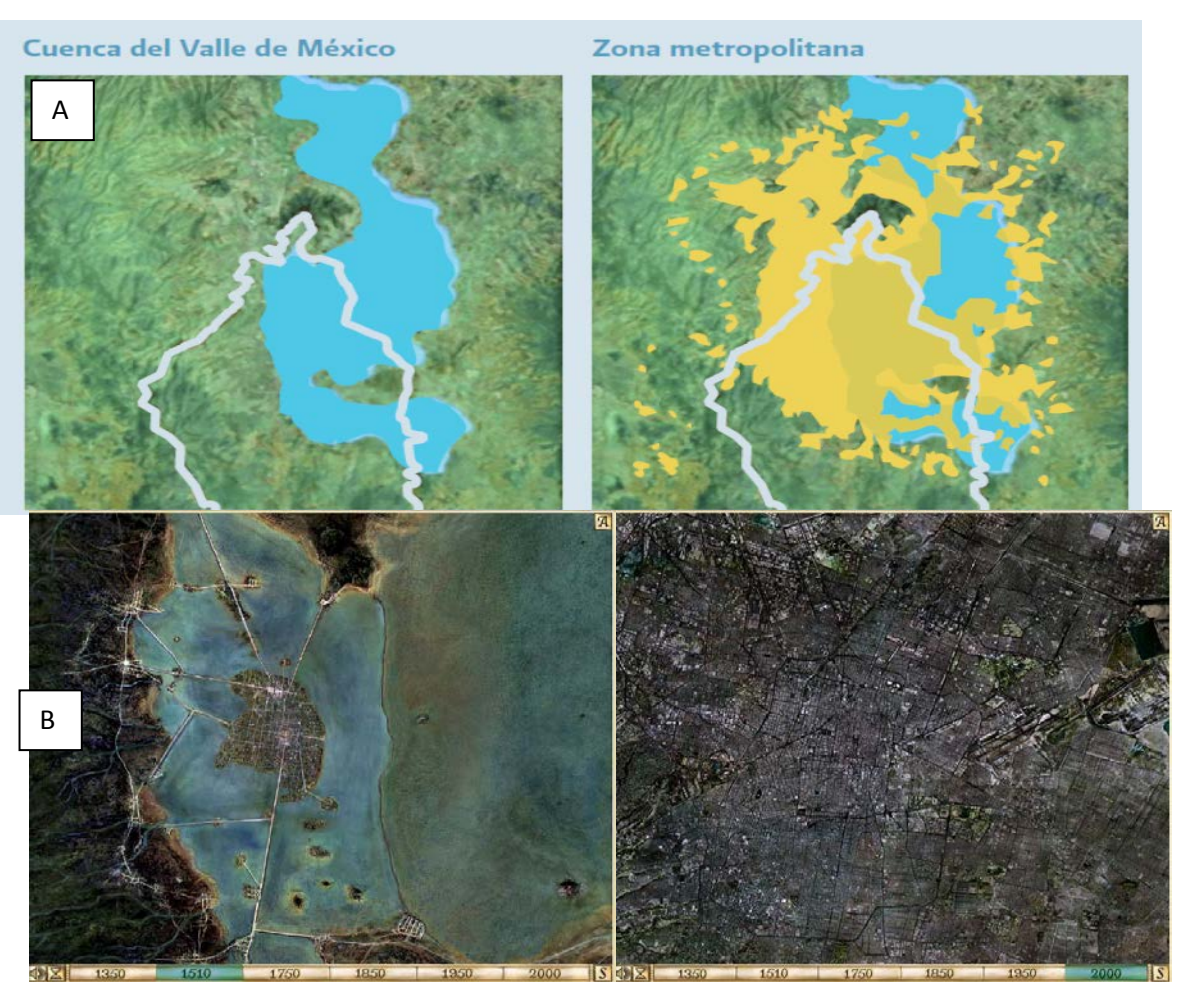

Figura 13. Crecimiento de la mancha urbana sobre la cuenca del Valle de México (A. Tomada de CONAGUA, 2012 y B. imagen de INAH 2005 en Valero, 2010).

Es indiscutible que la transformación de los cauces produjo efectos negativos en los modelos de producción de la agricultura urbana de la región, la que promovió decisiones tales como la de continuar con sistemas de producción tradicional de temporada, o de autoconsumo, o la de invertir en tecnologías de riego, o de introducir nuevos cultivos o variedades más resistentes a la sequía y/o inundación. Pero el tipo de repercusión que prevaleció en los territorios agrícolas de cada delegación no se encuentra suficientemente documentado.

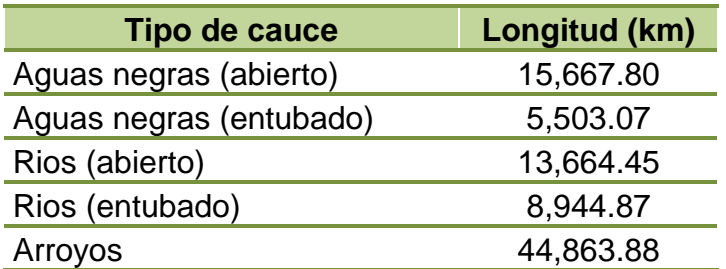

Tabla 15. Cauces del D.F. (elaborada con datos de PAOT, 2010).

Específicamente, la información histórica disponible en relación con la evolución de la modalidad hídrica de los cultivos aparece a partir del año 2000, indicando que en los últimos doce años la mayoría de los cultivos (aproximadamente 90% del total) se cultiva en superficie de temporada, mientras que bajo condiciones de riego se siembra una superficie minoritaria (cerca del 10% de la superficie total cultivada); en este último régimen el suministro del recurso hídrico de agua dulce proviene de pozos o de plantas de agua tratada, sin aplicación de una alta tecnología de riego (SIAP, 2012 ).

En la zona lacustre del D:F. existe, por ejemplo, una red de canales de agua dulce en la región de Xochimilco y otra pequeña en los alrededores de Mixquic, que se conservan artificialmente para fines turísticos y para la producción de las chinampas. Las Figuras 14 A y B se construyeron para mostrar la hidrología del Distrito Federal. En ellas puede apreciarse que la zona sur, que es donde está la mayor parte de las zonas con uso de suelo agrícola, tiene diversos ríos y arroyos. En cuanto a los cuerpos de agua, los de mayor área se encuentran en la zona norte y los de mediana magnitud están en su mayoría en las delegaciones Milpa Alta, Álvaro Obregón, Tlalpan, Xochimilco y Tláhuac.

La interfaz desarrollada emplea estos mapas para determinar la cercanía de acuíferos en la zona de cultivo, con la finalidad de apoyar la valoración de las opciones de riego, así como los probables problemas de contaminación por lixiviados. Sin embargo, este dato es meramente informativo, ya que para determinar el grado de daño que puede causar, se requiere de factores y parámetros ambientales de los cuales no se tuvo información disponible.

Tomando en consideración la modalidad hídrica y los requerimientos hídricos de los cultivos, la disponibilidad de agua natural que se tiene para la agricultura que se practica en el D.F., así como las condiciones climatológicas prevalecientes en la región, se hace necesario contar con información del comportamiento histórico de la precipitación pluvial y de los pronósticos de lluvia media mensual y anual.

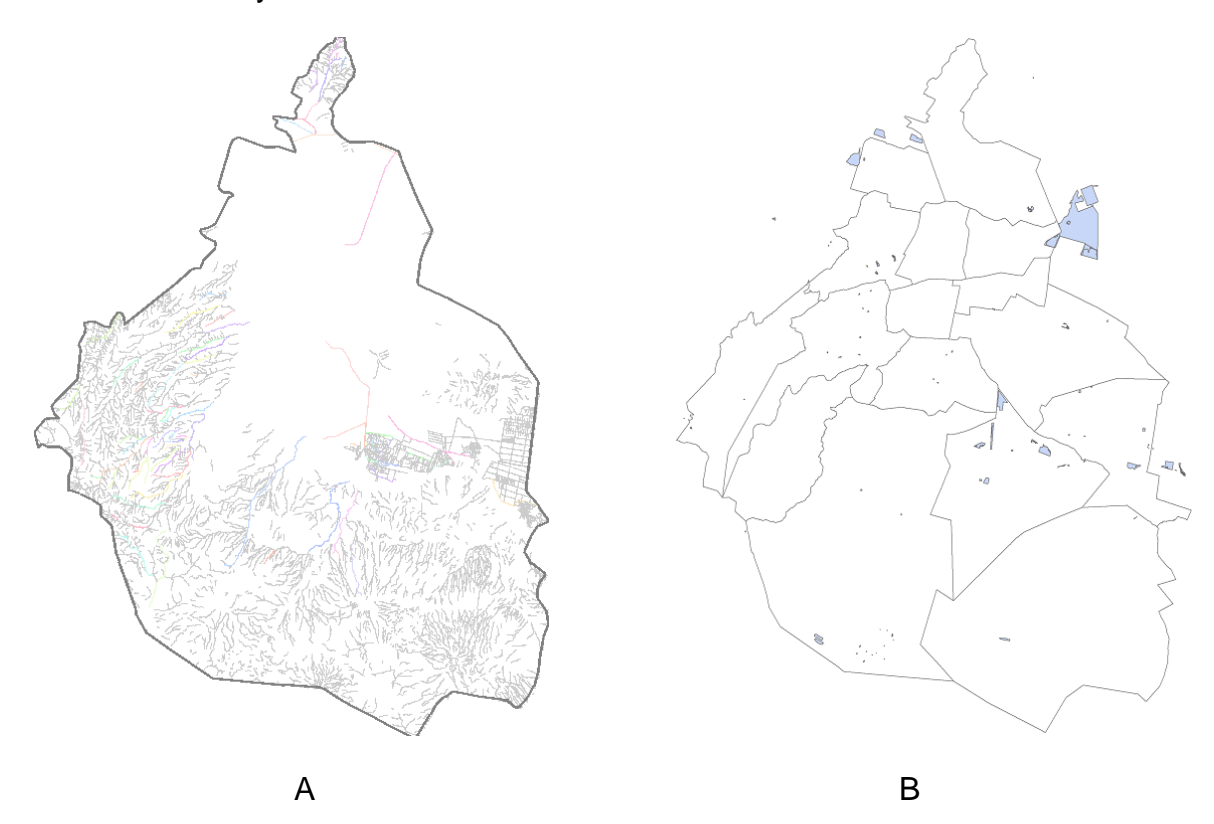

Figura 14 Características hidrológicas del D.F.: A) Cauces y B) cuerpos de agua.

Refiriéndonos a lo anteriormente descrito es conveniente mencionar que el acuífero de la Ciudad de México, principal fuente de abastecimiento de agua de la ciudad, destina de su volumen total disponible el 47.8% a las actividades agrícolas (Arredondo, 2007). Su principal fuente de recarga es la precipitación pluvial; aunque la precipitación media anual de 746.58mm<sup>3</sup>, para el periodo de 1941-2004 es considerada como abundante, la media anual total es variable; por esta razón resulta poco representativa de la situación hídrica real, ya que existe una alta heterogeneidad espacial y temporal. Las lluvias se presentan en verano y en la región seca están en el orden de 600mm<sup>3</sup>, mientras que en la parte templada húmeda (Ajusco) puede llegar hasta 1 200mm anuales (SEMARNAT, 2013), que integra la parte sur y sureste del D.F. donde se encuentran la región agrourbano, principalmente de temporada, que cultiva maíz, frijol, avena y nopal entre otros, siendo importantes también las hortalizas y la floricultura. En promedio, las delegaciones con precipitaciones mayores y temperaturas menores son Álvaro Obregón, Cuajimalpa, Contreras, Milpa Alta y Tlalpan.

Con el objetivo de integrar datos de precipitación pluvial de la región a la base histórica de este estudio y de determinar los perfiles estacionales de lluvia, se procesaron los valores de las medias mensuales anuales para los años 2008 y 2009; con ellos se trazaron las gráficas que se presentan en la Figura 15. Las gráficas de distribución de lluvias muestran el patrón temporal de la lluvia en la región, distinguiéndose los meses de mayo, junio y julio con mayor precipitación pluvial. Los meses de agosto, septiembre y octubre muestran un perfil de distribución alejado de la normalidad con un ligero sesgo hacia la derecha y en el resto de los meses, que son los meses con menores cantidades de lluvia, el sesgo es un tanto mayor. El comportamiento de estas curvas permitiría que se realicen pronósticos de la precipitación pluvial utilizando los métodos de distribución normal. La metodología para la utilización de este pronóstico fue descrita más ampliamente en la sección de la construcción de la interfaz; sin embargo, es importante recalcar que el análisis previo del comportamiento de los datos sacados de la tabla normalizada, permitió determinar el mejor modelo estadístico que se ajusta a las necesidades de pronóstico del comportamiento de las precipitaciones pluviales en cada zona.

Al integrar la información de lluvia en el diseño de la interfaz, no fue posible agregar el algoritmo necesario para que el usuario interactúe con los datos de lluvia dentro del sistema de cómputo desarrollado. Esta tarea pendiente, permitirá en un futuro crear el algoritmo para que los usuarios consulten estadísticamente si los panoramas de lluvia serán los ideales para la siembra en determinadas temporadas, ya sea basándose en un número determinado de años anteriores, o creando una rutina que busque patrones de lluvia similares a un año en específico.

Con respecto a datos de la calidad del agua que se suministra de los cuerpos de agua (pozos, cauces que aún fluyen en la Ciudad de México, o agua de riego) y que se emplean en la agricultura son poco conocidos, pues no se hacen suficientes análisis en cada tipo de fuente de suministro y el agua que se extrae de cada una de ellas, además de que se combinan en la red. Diversos estudios han determinado que prácticamente todos los cuerpos de agua están contaminados a diferentes niveles.

No obstante, organismos gubernamentales como la CONAGUA y la PAOT reportan en sus bases de datos que solo el 23.8% de los cauces de la Ciudad de México son de aguas contaminadas y declaran, por ejemplo, al Rio Magdalena como acuífero de agua potable, situación nada cercana a la realidad. Diversos estudios se han ocupado de la evaluación de la calidad del agua de este rio (Jujnovsky et al. 2010; Valero, 2010), debido a que recibe descargas de aguas negras. Las evidencias más recientes (obtenidas de muestreos en el periodo 2002 – 2003 y 2007) declaran a este río como contaminado, a causa de la presencia de patógenos tales como la *Escherichia coli,* la *Klebsiella pneumoniae* y la *Salmonella paratyphi*, indicadores indiscutibles de contaminación por materia fecal humana. Esta situación nos sensibiliza acerca de la necesidad de contar con bases de datos de la calidad del agua de la región, de tal forma que permitan entender el impacto en la productividad y la calidad de los cultivos.

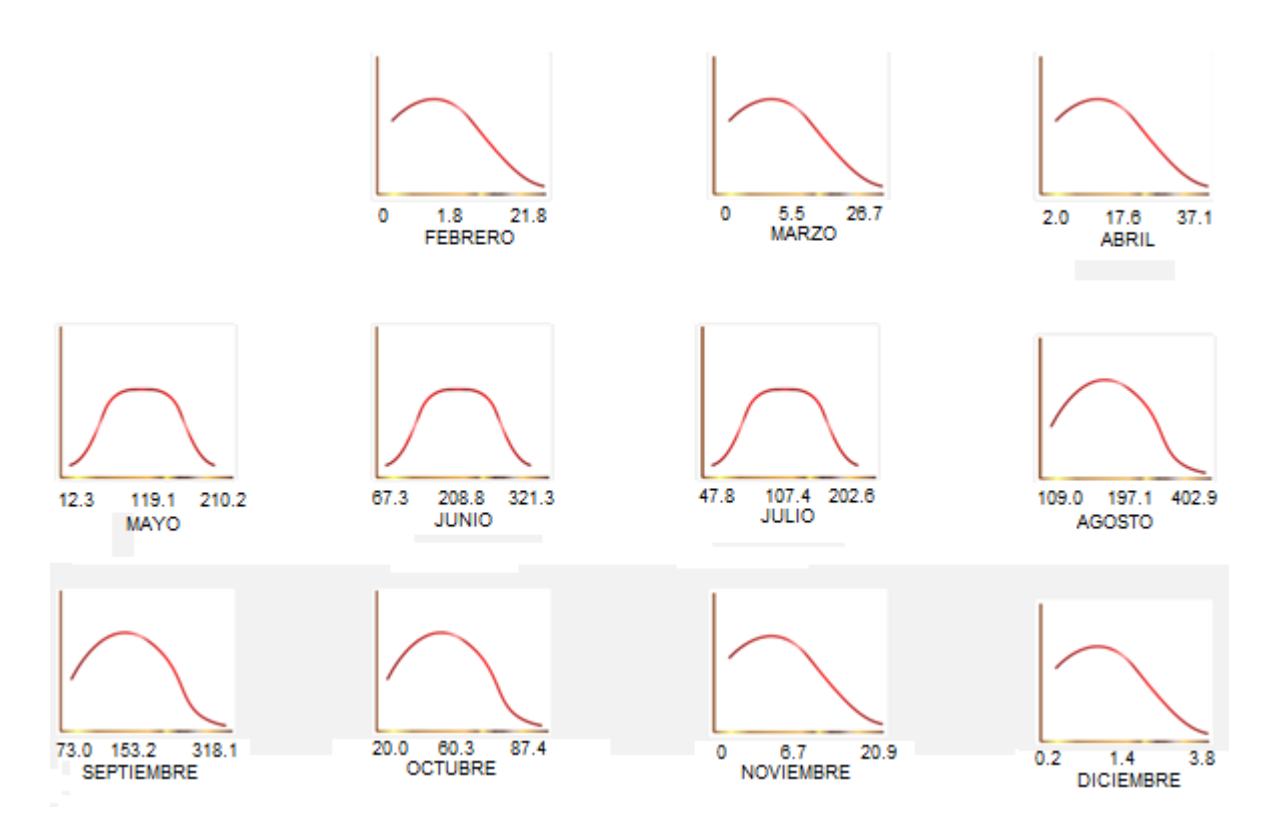

Figura 15. Promedio anual - mensual de lluvia en el D.F. en 2008 y 2009 (Terán-Cuevas, 2010).

Resumiendo, el grado de presión sobre el recurso hídrico como resultado de la extracción, sobreexplotación y modificación del uso del suelo, ha disminuido su capacidad de recarga que han propiciado hundimientos acelerados y diferenciales que afectan fuertemente a la infraestructura de la ciudad e influyen en el potencial del sector agrourbano.

#### 4.1.3.2 Edafologías

Las condiciones edafológicas de una región hacen posible la existencia de cierto tipo de ecosistemas de los que algunos de ellos incluyen suelos con aptitud para el cultivo agrícola. La PAOT reporta en sus bases de datos espaciales 20 diferentes edafologías dentro del Distrito Federal. El 68.7% está conformado por edafologías con alto potencial para el desarrollo de actividades productivas agrícolas y el 31.3% restante tiene utilidad reducida, ya sea por su salinidad,

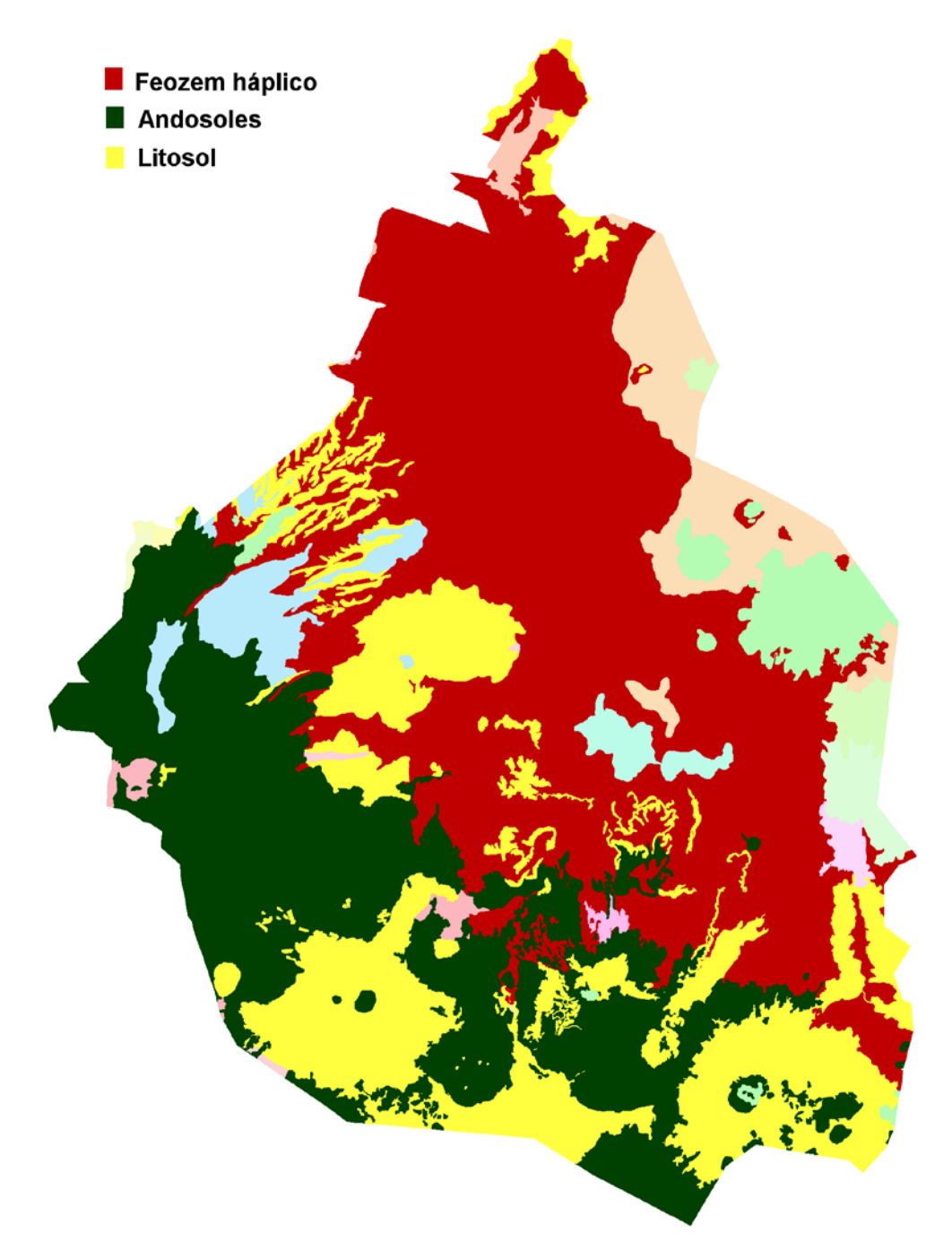

Figura 16. Perfil edafológico del D.F. (con datos de la PAOT, 2010).

permeabilidad o textura. En la tabla 8, que se desplegó en la sección de antecedentes, se puede consultar la extensión que abarca cada una de ellas.

La edafología que predomina en el D.F. es el feozem háplico, un suelo rico en materia orgánica, cuya textura facilita el arado y lo hace muy apto para la agricultura. Esto se ve en la Figura 16, en donde en rojo se destaca este tipo de edafología; sin embargo, la mayor parte de este suelo hoy día se encuentra cubierto por suelo urbano; un porcentaje menor se ubica en las delegaciones Tláhuac, Xochimilco y Tlalpan, zonas donde el porcentaje de suelo con uso agrícola que coincide con esta edafología es de sólo el 12%.

Por otra parte, en la zona agrícola y forestal, predominan el andosol mólico y el húmico, suelos también aptos para la agricultura, entre los cuales abarcan el 32% de la zona agrícola y agroforestal. Aunque este tipo de suelo se presenta en todas las delegaciones con uso agrícola, se concentra principalmente en las delegaciones ubicadas en el sur-oeste de la entidad, que son Álvaro Obregón, Cuajimalpa, Magdalena Contreras y Tlalpan.

El segundo suelo más abundante es el litosol mólico, que por su inclinación y dureza no se considera ideal para la agricultura; las zonas agroforestales tienen un 28% de este tipo de edafología, con mayor presencia en la zona sur-oeste de la entidad, distribuyéndose principalmente en las delegaciones Xochimilco, Milpa Alta, Tláhuac y Tlalpan.

Es conveniente comentar que en el decreto que describe la regulación del uso de los fertilizantes nitrogenados sintéticos, (CPMAPE, 2010), se habla de promover la agricultura en suelos afisólicos, pero de acuerdo a los datos de la PAOT y el INEGI este tipo de edafología no se presenta en la composición del suelo del Distrito Federal.

Existen algunos otros aspectos importantes relacionados con las características del suelo, modificaciones en su composición química y su grado de contaminación, que deben ser tomas en cuenta para la productividad agrícola y de los cuales no contamos con información.

Es preciso, recordar que el suelo permite el establecimiento de actividades forestales, ganaderas y agrícolas, siempre y cuando cumpla ciertas características, es decir, que mantenga su capacidad para sostener la productividad vegetal y animal. Al intervenir el hombre para abrir caminos, desmontar áreas para campos de cultivo, explotar los bosques y ampliar las zonas urbanas, se altera el equilibrio natural y se inducen procesos de degradación. La degradación del suelo induce una disminución de su productividad biológica o de su biodiversidad, así como de la capacidad actual y/o futura para sostener la vida humana (Oldeman, 1998); ocurre a través de diferentes procesos siendo los más importantes la erosión hídrica y eólica, así como la degradación intrínseca del suelo debido a procesos químicos, físicos y biológicos.

Diversas prácticas agrícolas están relacionadas con la degradación del suelo, de las que algunos ejemplos son: la siembra en laderas con inadecuadas prácticas de roturación y surcado, la labranza postcosecha, la sobreexplotación de cultivos intensivos anuales con la consecuente pérdida de nutrimentos, el riego abundante en zonas con alta evaporación, el riego con agua de mala calidad, y el abandono de terrenos agrícolas cuando la producción deja de ser redituable, todo lo cual induce cambios de uso de suelo.

Para el D.F. no se cuenta con información relacionada con la evolución histórica de las modificaciones del perfil del suelo y/o las prácticas de manejo para la conservación del suelo agrícola (como la labranza de conservación, la rotación de cultivos y el manejo racional de los residuos de las cosechas). Como resultado de este escenario es urgente la planeación y ejecución de estudios relacionados con la morfología del suelo y sus propiedades, dado que este tipo de información resultaría en beneficios del tipo a) reducción de la erosión del suelo, b) retención de mayor humedad, c) mayor rendimiento, d) mejor estructura del suelo, e) mayor disponibilidad de nutrientes y f) mayor contenido de materia orgánica.

# 4.1.3.3 Características de los fertilizantes empleados en la zona agrícola del D.F.

Las condiciones económicas y normativas de la región han llevado a los agricultores al planteamiento y aplicación de intervenciones agroecológicas, como por ejemplo la búsqueda de abonos alternativos que apoyen su productividad y mejoren las condiciones económicas de la práctica agrícola. En este apartado del estudio, nos enfocamos en la atención respecto de los beneficios y las limitaciones que lleva la aplicación de tres tipos de fertilizantes orgánicos que están siendo empleados por los agricultores de la región, las excretas de animales, la composta derivada de los residuos sólidos urbanos y la lombricomposta en diferentes proporciones en las prácticas agrícolas del D.F.

Losada et al. (2011) y Soriano-Robles (2003) han establecido el uso de excretas animales como los abonos más utilizados en las zonas agrícolas del Distrito Federal; particularmente se reconoce que un insumo utilizado en grandes cantidades es el estiércol de bovino como fuente de fertilización al suelo, el cual es traído del Estado de México (Vallejo, Chalco, Ecatepec, Texcoco) y en menor proporción de la cuenca lechera de Xochimilco y aunque se ha documentado que también aplican urea y fertilizantes foliares, se considera una práctica poco empleada.

Con relación al uso del estiércol como abono, podemos comentar que mejora las capacidades físico químicas del suelo, ya que incrementa la velocidad de infiltración, la conductividad hidráulica y la retención de la humedad (García-Olivares, 1994), y aunque se ha establecido un tonelaje sugerido para los cultivos, lo más recomendable sería que se ajustara la cantidad según el nutriente que se desea aportar, las necesidades del cultivo específico y las características edafológicas del suelo. Generalmente, el nutriente que la mayoría de los cultivos requieren en mayor proporción es el nitrógeno y dado que los fertilizantes obtenidos de los RSU tienen niveles bajos de nitratos, los estiércoles parecen ser la mejor opción para cubrir esta necesidad (García-Olivares, 1994). Sin embargo,

tomando en cuenta los hallazgos de otros autores como Quintos-Rancel y Quispe-Limaylla, (2004), Powell et al. (2010), Ottoson et al. (2008) y San Miguel-Villegas (2010), sería conveniente sensibilizar a los agricultores con respecto al hecho de que el uso de excretas puede converger en problemas ambientales y de la salud tanto humana como animal.

Por otra parte y tomando como antecedente que a partir de febrero de 2011 se decretó la separación de los residuos sólidos urbanos (RSU) con el fin de aprovechar mejor este recurso, promover el reuso y reciclaje y reducir la contaminación, y que en el Relleno Sanitario Bordo Poniente (RSBP) etapa IV se inició la operación de la planta de composta más grande del país, un grupo de agricultores solicitaron aprovechar la composta producida y utilizarla en el cultivo del nopal. En la planta de composta del RSBP etapa IV, donde se reaprovecha la fracción orgánica separada de los RSU, actualmente se procesan 2,500 toneladas de desechos orgánicos con los que producen en un promedio de 60 días, 500 toneladas de composta. La calidad de este producto muestra que puede proporcionar hasta el 80% del nitrógeno que necesita un cultivo; por este motivo ha sido aplicado como abono agrícola en algunas regiones agrourbanos del D.F.; no obstante, los agricultores deben complementar el contenido de nitrógeno con la adición de nitratos.

Adicionalmente, se ha demostrado que la lombricomposta es un producto altamente benéfico para los suelos agrícolas, ya que el humus de residuos combinado con cero labranzas y rotación de cultivos, lleva a una mejora en la calidad del suelo. Esto aporta beneficios a la agricultura de conservación, promueve la retención y la distribución del agua, aumenta el enriquecimiento de carbonos orgánicos y reduce la perturbación del suelo (Castellanos-Navarrete et al. 2012); aunque se trata de un producto de alto precio en el mercado algunos agricultores lo han aprovechado.

A pesar de que la tabla sobre fertilizantes se construyó completamente fundamentada en datos teóricos de los autores, la interfaz permite tener un

panorama general sobre las recomendaciones de uso. Alimentada de las características generales de cada tipo de fertilizante, la interfaz en más de un 80% de los casos recomienda más el uso de la composta de RSU y en el otro 20%, recomienda una combinación de RSU con un uso menor de excretas.

Al realizar pruebas, el SIMDA considera a la lombricomposta como el método de fertilización más benéfico, tanto para el ambiente como para la producción. Desafortunadamente, tomando en cuenta la variable del costo promedio, la recomendación del uso de la lombricomposta decae significativamente, ya que en comparación con los otros abonos orgánicos, la lombricomposta es más costosa y por ende, menos accesible para los agricultores.

#### **4.2 Capacidad de manejo de la información de la base de datos híbrida**

De toda la información agrícola recopilada y analizada en las secciones anteriores, solo una parte de ella pudo ser integrada a la base de datos híbrida que al ser ligada a la interfaz desarrollada, permite el despliegue simultáneo de diversos escenarios agrícolas. Esto se describe más en detalle en la descripción de la interfaz de cómputo.

Se normalizaron los datos de las tablas proporcionadas por la PAOT y el INEGI correspondientes a edafologías, usos de suelo, poblados rurales y recursos hídricos y se ligaron por campos clave. Las demarcaciones políticas y datos de suelo no apto para agricultura se procesaron a partir de la información del INEGI y en cuanto a los requerimientos de los cultivos y características edafológicas, se construyeron las bases de datos acordes a la recopilación de la información de diversos autores (como se describió en las tablas 12 y 8 respectivamente). Se ejecutó el esquema interno de la base de datos híbrida, estableciendo las relaciones entre los mapas digitales con los valores RGB de las tablas. De este modo, el usuario puede consultar cualquier punto del mapa y encontrar la

información complementaria de cada uno de los puntos sin necesidad de redundar en información. La estructura de la base de datos híbrida se muestra en el esquema de la Figura 17.

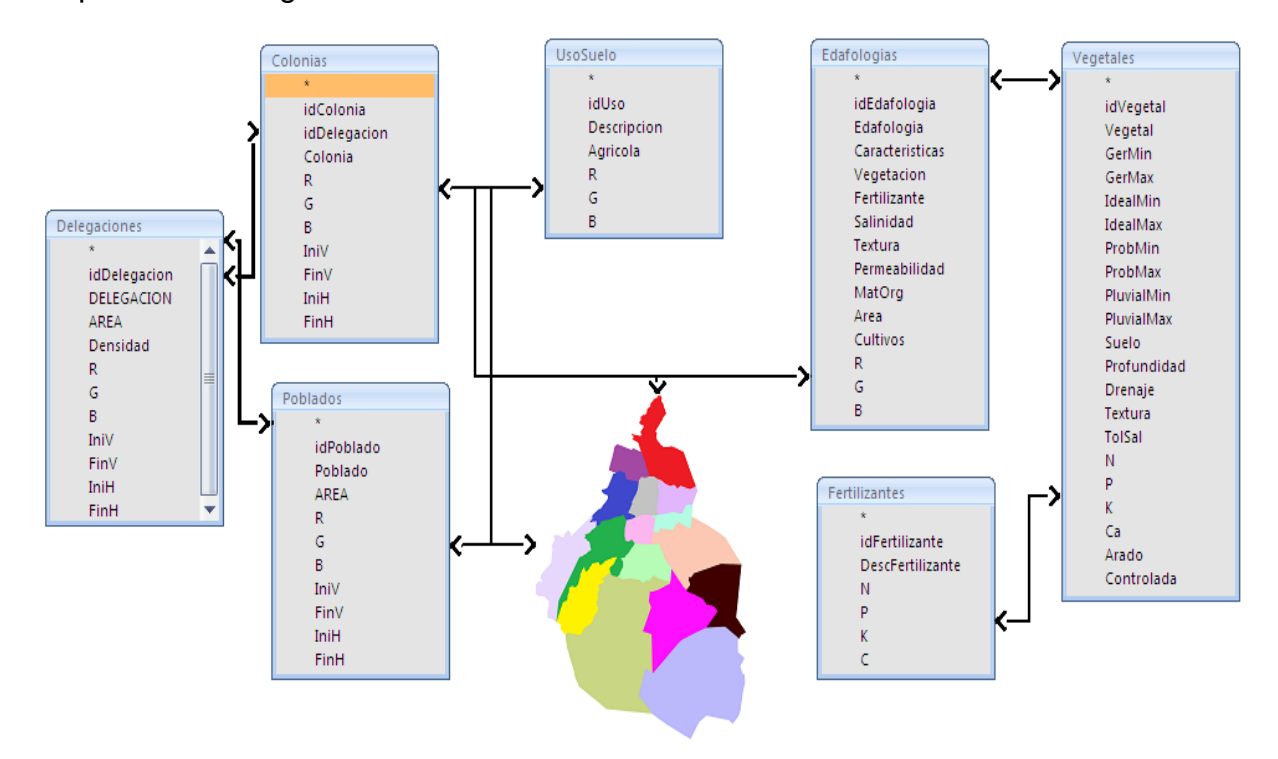

Figura 17. Arquitectura del esquema de la base de datos híbrida.

En el Anexo 1 se despliega el diccionario de datos que muestra el esquema completo de la conformación de la base de datos relacional.

Comparando el esquema de Bottema et al. (1988), autor que propuso una guía para la creación de las bases de datos agrícolas, con la base de datos hibrida desarrollada en este estudio se detectó que cuenta con las características indicadas en esta propuesta, ya que regionaliza la información y permite visualizarla según el área donde se encuentra. Si bien el esquema de Bottema está más enfocado en la productividad agrícola, el método de agrupación de datos es similar y por ende, entra en la estructura que marca su guía.

Al trabajar con la base de datos hibrida se observa que se logra una rápida extracción de la información potencialmente útil para la agricultura.

#### 4.2.1 Diseño dinámico de las tablas

La base de datos se construyó en la plataforma Access 2010 para uso local y en MSDE (compatible con SQL Server), para uso en red. Sin embargo, su diseño permite migrarla a cualquier otra plataforma, ya que fue construida bajo las reglas normales de diseño de las bases de datos. Igualmente, está integrada por campos de longitud variable, por lo que es posible agregar más información, actualizar la existente e integrar nuevas tablas que permitan crear relaciones entre campos.

Si bien hay otros factores ambientales que se pudieron agregar, como son el clima, la radiación solar, la humedad relativa y la geología, entre otros, se tuvo que limitar a los que ya se mencionaron para poder cubrir los tiempos de esta investigación. Se tomaron en cuenta para esta primera prueba, los datos que por la naturaleza de la información obtenida de los organismos, estaba más completa para conformar las tablas. En el caso de la edafología, los fertilizantes y las necesidades de los cultivos, eran tablas que tuvieron que completarse con más información y sin discriminación de ningún tipo, pues son los factores base para dar las recomendaciones sobre agricultura sustentable en el esquema de la interfaz que se diseñó.

La interfaz construida está enfocada únicamente a las necesidades de este proyecto en particular. En comparación, el software de manejo de mapas digitales, como lo es el Arcgis o el Erdas, tiene una gran variedad de aplicaciones para diversos requerimientos, por lo que son mucho más pesados.

#### **4.3 Aplicación de la Interfaz al manejo de la información agrícola**

Para comprender el funcionamiento general de la interfaz desarrollada para esta investigación, es necesario describir las partes de la conforman.

4.3.1 Descripción general

El Sistema de Información de Manejo de Bases de Datos Agrícolas desarrollado (SIMDA), en combinación con la Base de Datos Híbrida de

Agricultura (BADHA), constituyen una herramienta computacional que se alimenta de la base de datos híbrida de mapas y datos para relacionar la información y sustentada en ella, brinda información útil y realiza sugerencias para el mejor aprovechamiento de los suelos de cultivo.

## **Entradas.**

• Área de consulta

### **Producto**

- Condiciones edafológicas del área
- Usos de suelo
- Sugerencias de cultivo según la zona
- Información general de los cultivos
- Fertilización

### **Ambiente**

- Windows 98, XP, Vista, 7.
- Uso local (Microsoft Access) y en red (MSDE)

## **Requerimientos**

- Un mínimo de 1GB en memoria RAM
- Procesador Intel, AMD o similar de al menos 1GHz
- Espacio libre en disco duro de 350 MB
- 4.3.2 Eficiencia de la interfaz

El peso de los archivos *shape* en kilobytes depende de la cantidad de puntos, líneas y/o polígonos que tengan. En este caso el peso de los mapas en formato *shape*, ocupan 118 KB el más ligero y 14,881KB el más pesado, con un total de 20,319 KB. Para la base de datos híbrida se generaron mapas en formato JPG, con un volumen de 295 KB cada uno, haciendo un total de 2,360 KB.

En el caso del software, el Arcgis que es el de mayor peso ocupa un total de 1 0751,000 KB, mientras que la interfaz de cómputo ocupa 7,766 KB.

Realizando la comparación entre el tamaño de las aplicaciones, apoyado con el análisis de la prueba t–Student, se encuentra un valor de p˂ 0.001 y dado que el promedio de KB son de 109,540 para el uso con paquetería comercial y de 861 para la interfaz propuesta, se concluye que esta interfaz es significativamente más eficiente en términos de capacidad en disco.

En cuanto al tiempo de respuesta, en ambos casos la mayoría de los procesamientos de los datos entran en el rango de menos de un segundo. Sin embargo, los que responden en tiempos mayores a 2 segundos, están en su mayoría en los mapas usados por el software comercial. Las tablas de contingencia arrojan un valor de Z de 0.01, lo que en una distribución normal concluye que la interfaz responde significativamente más rápido que el software comercial.

Adicionalmente, el software comercial no ofrece relaciones directas entre las tablas de datos, mientras que la interfaz propuesta relaciona todas y cada una de las tablas integradas.

#### 4.3.3 Despliegue de la información sobre los cultivos

Para la visualización de las características de cada cultivo, se tomaron los vegetales más sembrados en el D.F. con sus necesidades primordiales. Dentro de la interfaz, esta información se compara con las características edafológicas del suelo para determinar el fertilizante más apropiado según sus necesidades propias, así como las carencias del suelo donde se está sembrando.

#### 4.3.4 Presentación de los datos

En la Figura 18 se muestra la ventana principal. El usuario elige de los controles de persiana que se le presentan, la delegación y la colonia donde se requiere hacer la consulta. También tiene la opción de elegir manualmente en el mapa un polígono rectangular con la zona que desea consultar. En esta misma pantalla se puede cambiar a los mapas georreferenciados de uso de suelo, edafologías y zonas no aptas para la agricultura.

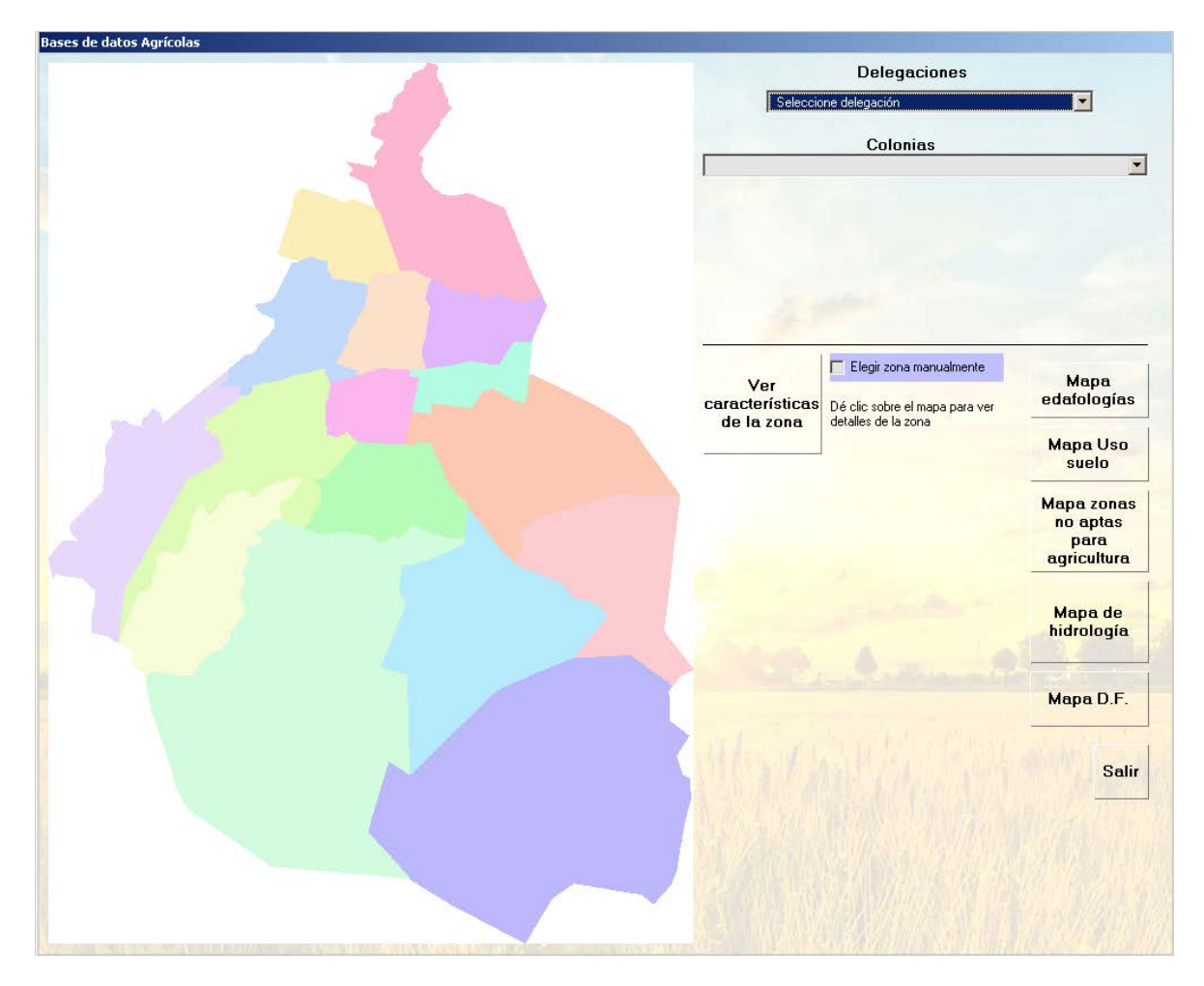

Figura 18. Ventana principal de la interfaz SIMDA.

En la Figura 19 se muestra un ejemplo de cómo se despliega el mapa cuando el usuario elige una delegación y una colonia en específico. La interfaz toma los campos de coordenadas X, Y de la tabla de delegaciones, colonias y poblados. Realiza una comparación con las características RGB de la misma tabla y por medio de la LUT (*Look-up table* - Tabla de búsqueda), construye el nuevo mapa. Al elegir la delegación se muestra el dato informativo de densidad poblacional y el área que abarca dicha delegación.

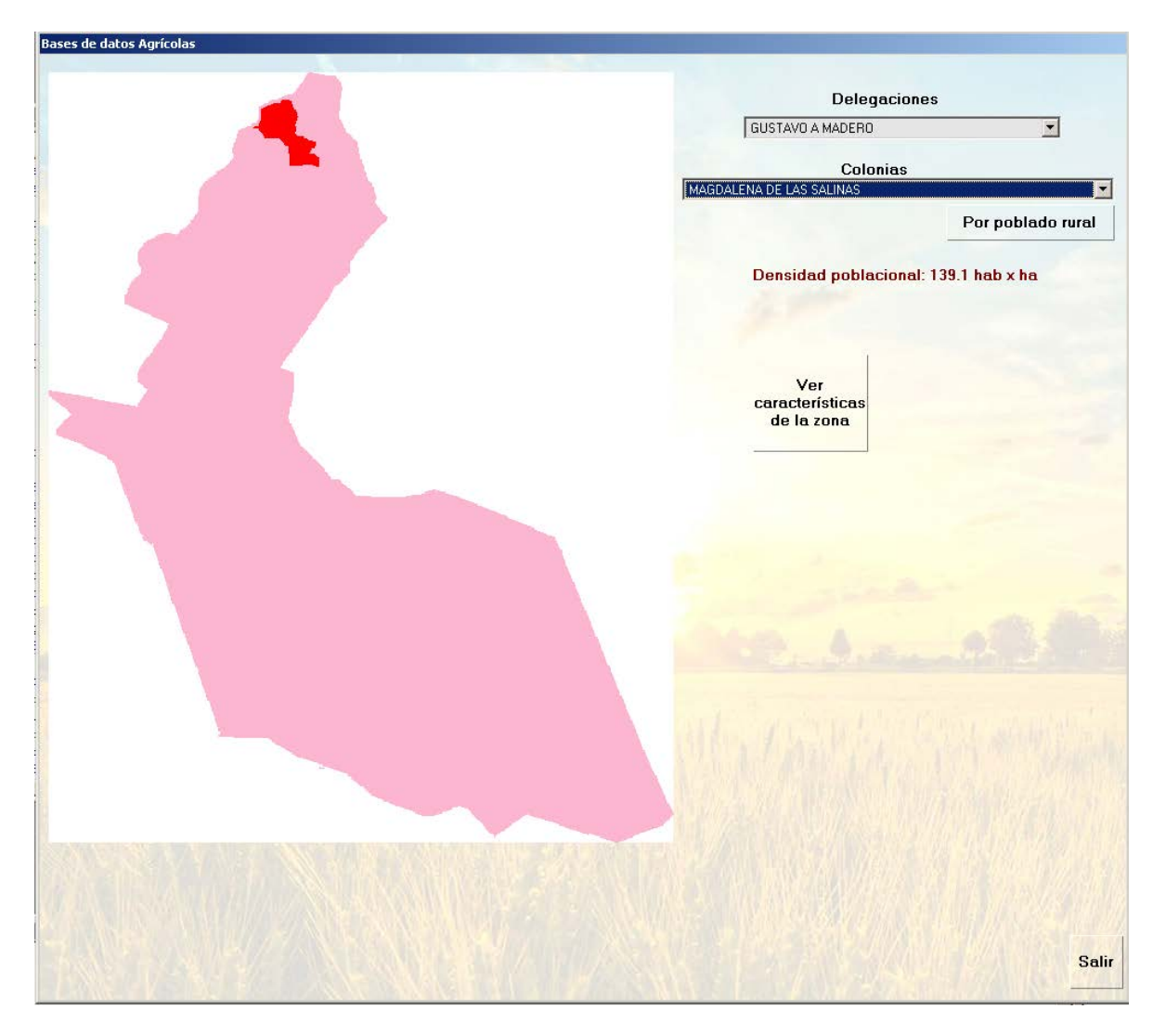

Figura 19. Construcción automática del mapa delegacional, con la colonia elegida resaltada por el usuario.

Una vez que el usuario elige la zona, se despliega en una segunda ventana las listas de las edafologías y los usos de suelo contemplados en la zona. El usuario puede elegir de ambas listas para que el sistema le despliegue los detalles de la edafología o uso de suelo y recomendaciones generales sobre agricultura en cada una de ellas. Si en la zona elegida hay áreas consideradas como no aptas para la agricultura, se activa la opción de desplegado, para que el usuario identifique dichas áreas en un mapa digital. Esto se ejemplifica en la Figura 20.

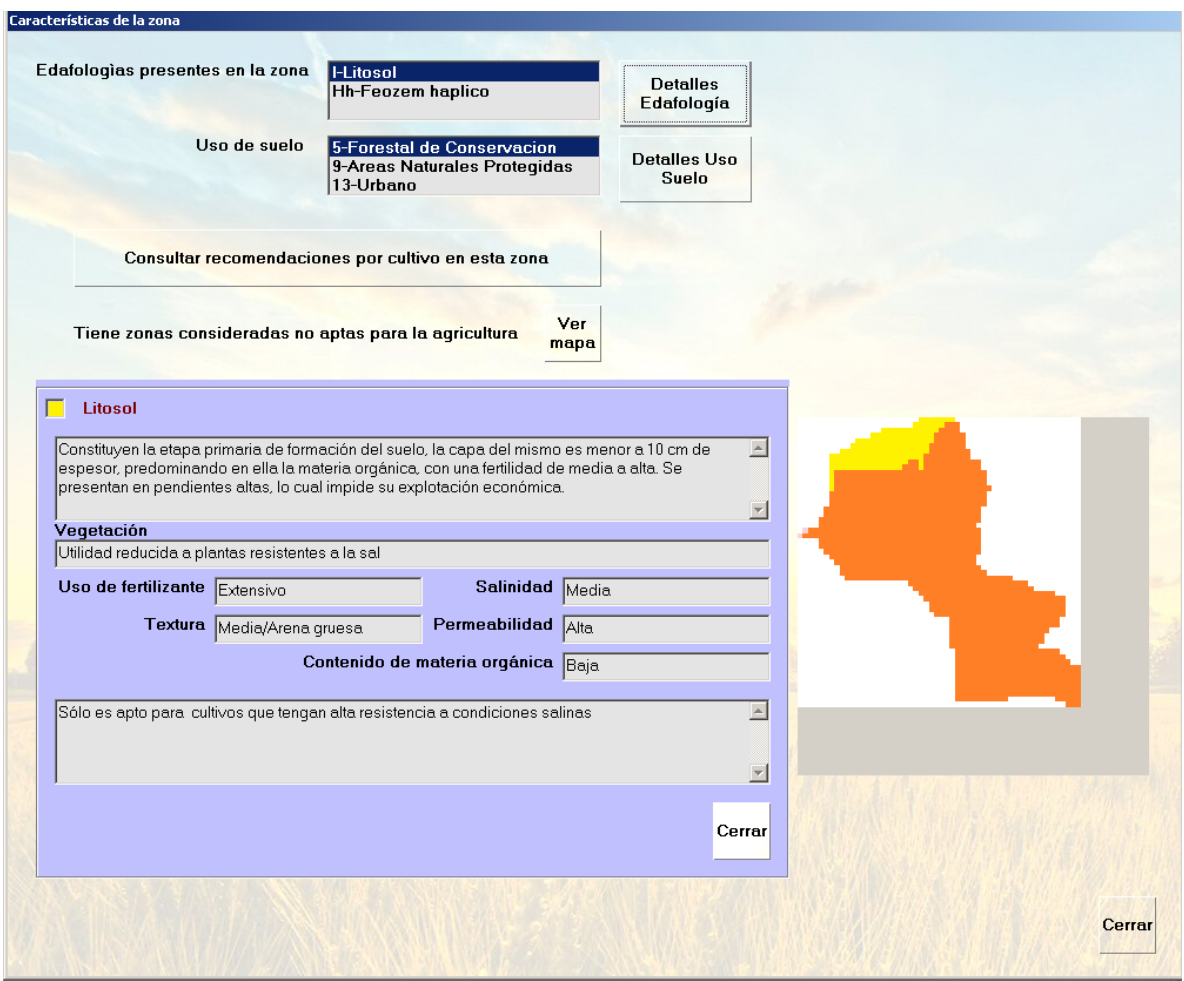

Figura 20. Desplegado de las características generales de la zona.

En el caso de los mapas, la interfaz recorre la imagen sólo entre las coordenadas X, Y indicadas en la tabla para minimizar el tiempo de respuesta y compara las características de los respectivos pixeles; si coinciden con los de la zona elegida, añade el color correspondiente. En caso contrario, deja el píxel en blanco.

La última opción que da esta ventana es la de la consulta de los cultivos recomendados para la zona elegida. En la Figura 21 se muestra cómo la interfaz lista los cultivos que más se recomiendan según la edafología y detalla los cuidados que debe tener cada uno de ellos.

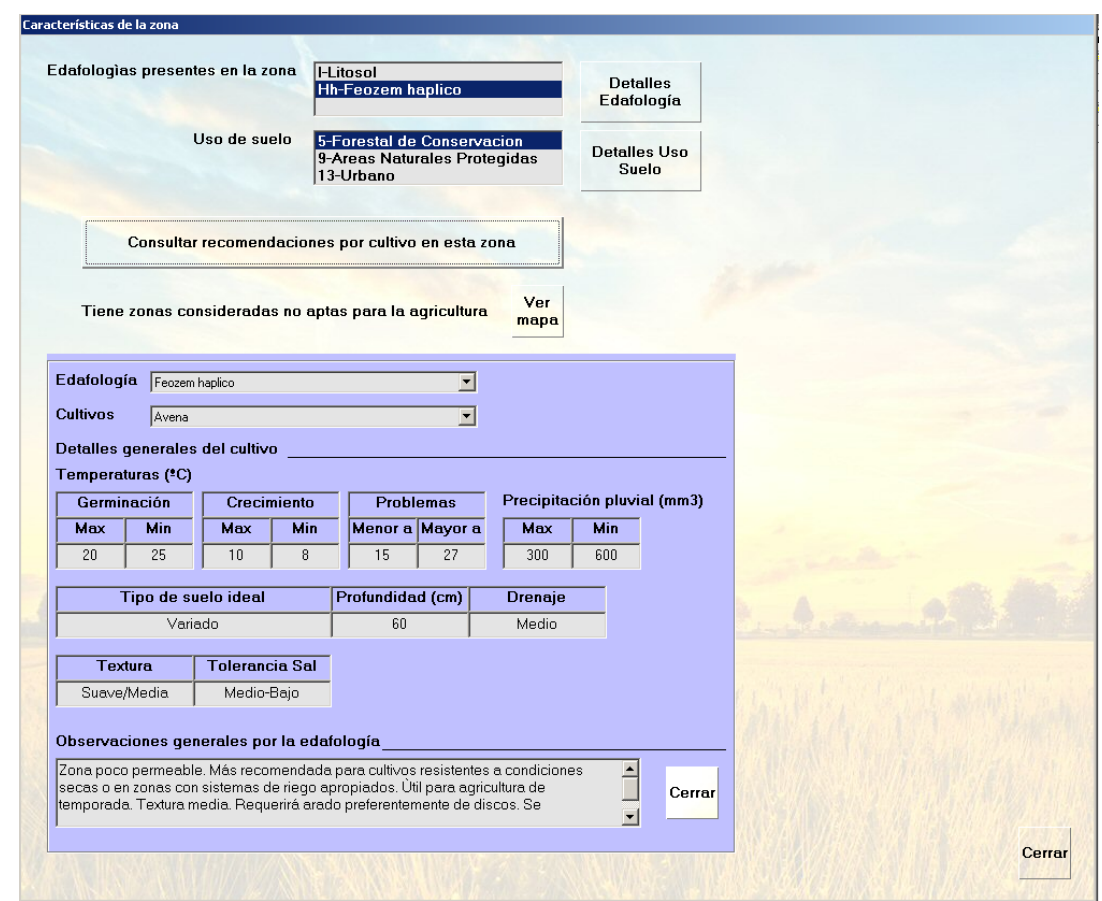

Figura 21. Recomendaciones de los cultivos basados en las características de la zona.

Para las recomendaciones de los cultivos se hacen comparaciones entre las características edafológicas y las necesidades de suelo de los cultivos. Igualmente se toma en cuenta el uso de suelo. Se comparan una por una las características del suelo para ir creando el filtraje de datos y entre ellos, se puede desplegar la lista de fertilizantes y su porcentaje de uso según el cultivo, pero tomando en cuenta la menor afectación posible al suelo. Igualmente se hacen recomendaciones de arado para que sea útil en la producción y sea poco invasivo para el suelo.

Desafortunadamente, el tiempo límite de esta investigación impidió que se integraran los algoritmos necesarios para hacer comparaciones con los datos pluviales. Aun así, con los datos ya normalizados dentro de la base de datos, este es un módulo que se puede integrar posteriormente a la interfaz.

#### 4.3.5 Comparación del SIMDA con el SISPRO

Al ser el SISPRO una aplicación soportada por una base de datos robusta desarrollada por la SAGARPA, se ha tomado como base para compararla con el SIMDA. Las tablas 16 y 17 presentan las principales características de estas herramientas computacionales. El objetivo del SIMDA difiere del SISPRO, ya que este último está orientado básicamente a mostrar el comportamiento de la producción agrícola y facilitar la información para quienes requieren de servicios periféricos para su producción, mientras que el SIMDA está concebido para que los agricultores y tomadores de decisiones puedan visualizar los mejores esquemas de sembrado para aprovechar el recurso suelo con la menor afectación ambiental posible, procurando no causar daño a la salud y sobre todo tratando de mantener la productividad agrícola.

Tomando en cuenta esto, se puede concluir que dentro de su contexto, si el SIMDA es adaptado y puesto en marcha por algún organismo que lo alimente y lo mantenga actualizado, es un sistema que puede crecer y ser tan útil como el SISPRO, sólo que con el enfoque de la agricultura sustentable.

# Tabla 16 Características del SISPRO de la SAGARPA.

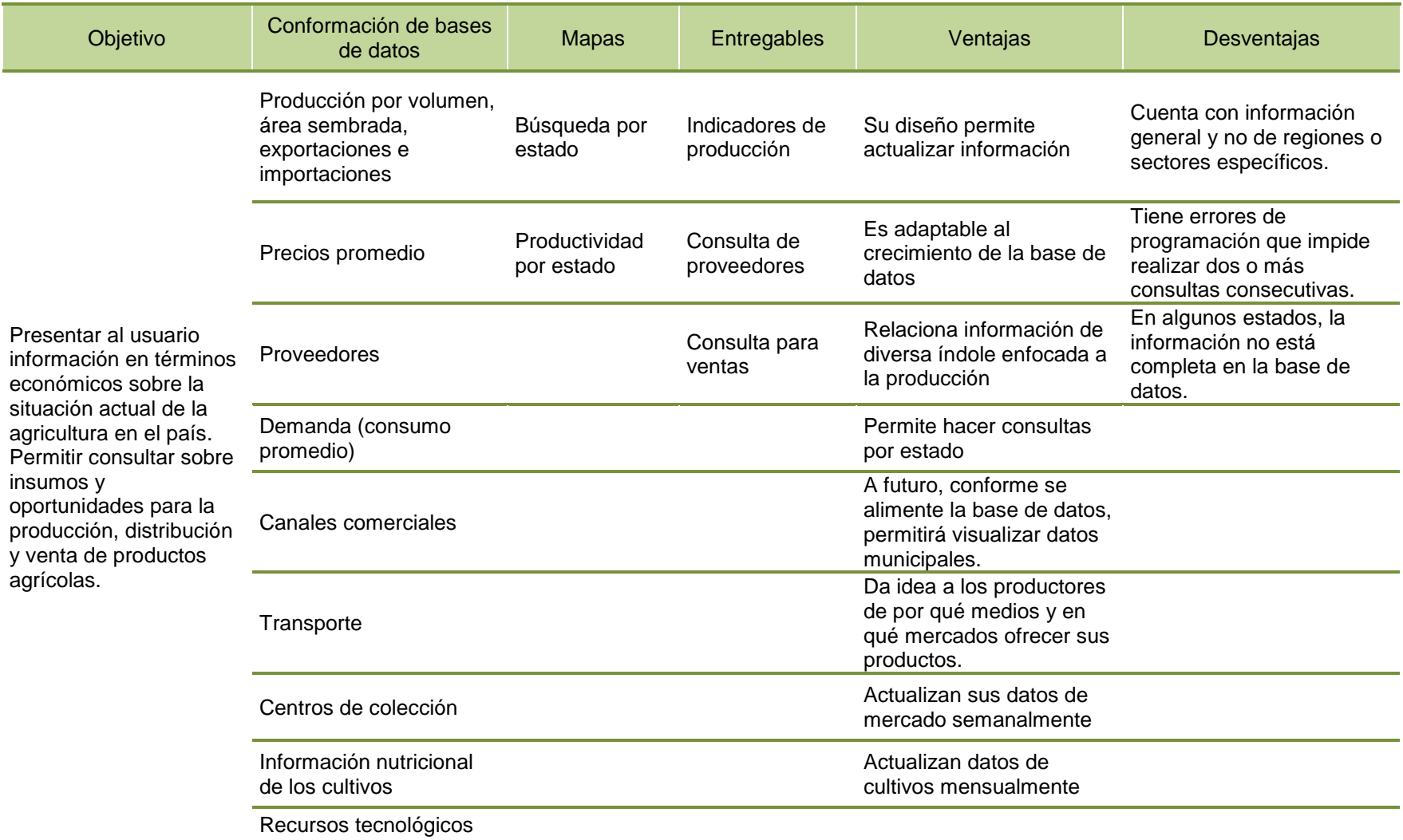

## Tabla 17 Características del SIMDA

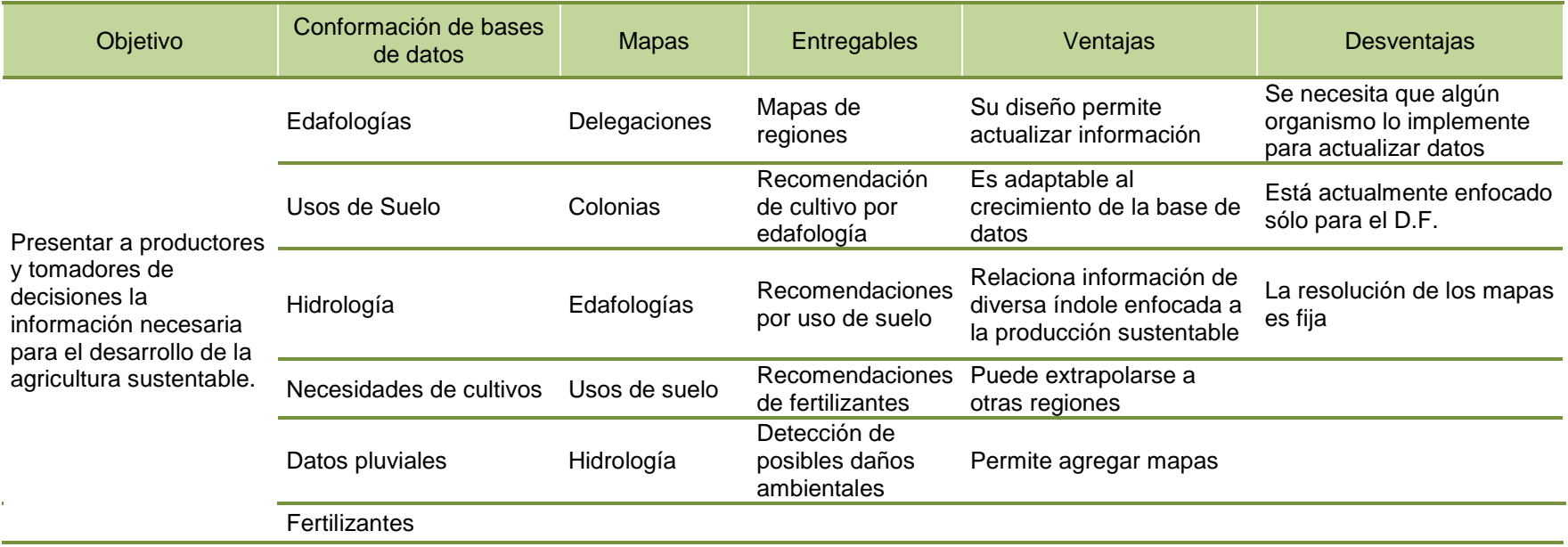

### **5 Conclusiones y perspectivas futuras**

El estudio descrito en este documento se enfocó en explorar el potencial que representa el uso de las herramientas computacionales en el manejo de la información agrícola. Simultáneamente, se realizó un análisis exploratorio e histórico de los factores que afectan el desarrollo de la agricultura urbana en el D.F., con el fin de identificar vacíos y/o incompatibilidades de la información en las escalas espacio-temporal.

Los resultados y los productos generados durante el desarrollo del trabajo permitieron cumplir con los objetivos de la tesis y probar la hipótesis sugerida relacionada con que el desarrollo y la aplicación de una interfaz gráfica facilita el análisis no solo de la productividad, sino del entendimiento de los factores que influyen en favor de las adecuadas prácticas agrícolas. Además, proporcionaron evidencias que apoyan las siguientes conclusiones:

- La información agrícola disponible para el área de estudio, se encuentra dispersa, ha sido generada de manera discontinua en el tiempo y en el espacio y se identifican vacíos en las búsquedas; generalmente se almacena en forma de matrices de datos y no como bases de datos; se despliega en diferentes tipos de formatos algunos de los cuales son incompatibles entre sí para su agrupación o interrelación; muchos datos corresponden a valores promedios espaciales y temporales, es decir, no se tiene acceso a datos específicos para cada delegación en un tiempo determinado.
- Cuando se confronta la información generada por diversos organismos, generalmente se manifiesta alguna inconsistencia, como la que se observó en la declaratoria de zonas con aptitud para la agricultura; esto dio lugar a grandes imprecisiones, lo que impidió la validación de la información.
- Con respecto a la toma de decisiones en el sector agrícola y a los argumentos que soportan la emisión de la normatividad, como es el caso

del decreto sobre el uso de fertilizantes en el D.F., se puso de manifiesto que no tomaron en consideración factores ambientales de importancia para el desarrollo de los procesos agrícolas sustentables.

- El sistema de cómputo desarrollado y denominado SIMDA, es una herramienta de fácil acceso que puede ser empleada por los diferentes actores del sector agrícola, atiende el análisis no solo de la productividad agrícola de la zona urbana del D.F., sino también compara las variables ambientales que influyen en las prácticas de este sector; el diseño permite visualizar problemas y/o sugerencias en zonas críticas y puede soportar una toma de decisiones más racional.
- El estado actual de aplicación de la interfaz permite desplegar información relacionada con el tipo de los cultivos que se siembran, las edafologías prevalecientes, los tipos de fertilizantes, los suelos aptos para la agricultura y los usos de suelo. En este momento no están incorporadas las predicciones de lluvia ni los escenarios de vegetación (NDVI) calculados por medio de imágenes de satélite, ni información relacionada con programas gubernamentales de apoyo a la agricultura de la región.
- El SIMDA diseñado y aplicado en este trabajo fue estructurado en un ambiente que permite la actualización de información agrícola y de variables manejadas por el software, al final del documento se incluye un apartado de instrucciones de actualización del software.

#### **5.1 Perspectivas futuras**

La interfaz que se diseñó como instrumento en esta investigación está limitada al Distrito Federal, ya que su base de datos está concentrada en las características geológicas de esta zona.

Sin embargo, esto se puede extrapolar a otras zonas del país, simplemente alimentando las bases de datos con las características propias de cada una. De

igual forma, la base de datos de cultivos y fertilizantes puede enriquecerse para así disponer de más opciones de consulta.

Otro de los beneficios de este esquema es que sirve como base para decisiones más completas. A la interfaz se le pueden agregar opciones de enlazamiento de datos para con ello agregar otros factores tales como el clima, la geología, la evapotranspiración o la radiación solar, entre otras.

### **5.2 Actualizaciones**

Debido a que el tiempo que se dispuso para esta investigación fue limitado, hay diversos factores que se consideraron, pero que no pudieron agregarse al sistema. Estos factores implican un crecimiento futuro del mismo para hacerlo más completo para la toma de decisiones y la visualización de los datos. Estos esquemas se listan a continuación.

1. Algoritmos de predicción del comportamiento pluvial

Si bien se incluyeron en la base de datos las tablas normalizadas de los datos de lluvia según las estaciones, para el Distrito Federal y las zonas aledañas, el sistema aún no cuenta con los algoritmos que procesen estos datos. Puesto que el comportamiento de los datos corresponde a una distribución normal con sesgo, es posible determinar las probabilidades de lluvia según la temporada. Así mismo, sería posible agregar datos recientes de lluvia y sobre ellos visualizar los patrones de lluvia similares de otros años.

2. Factores adicionales como radiación solar, evapotranspiración, clima, etc.

Así como se tomaron en cuenta los factores de suelo (edafologías), los fertilizantes y otros, se pueden añadir nuevos factores bajo la misma metodología. Para ello se tienen que llevar a cabo los siguientes pasos:

a) Crear las tablas con identificador, nombre del factor y características diversas.

b) Añadir a la tabla de cultivos las necesidades, límites o características necesarias de cada uno de estos factores.

c) Repetir el algoritmo de comparación de los factores existentes aplicados a los nuevos.

d) En caso de ser necesario, crear el mapa digital y agregar a las tablas los códigos RGB para la detección híbrida de las características.

El diagrama de flujo general de este algoritmo se muestra en la Figura 22.

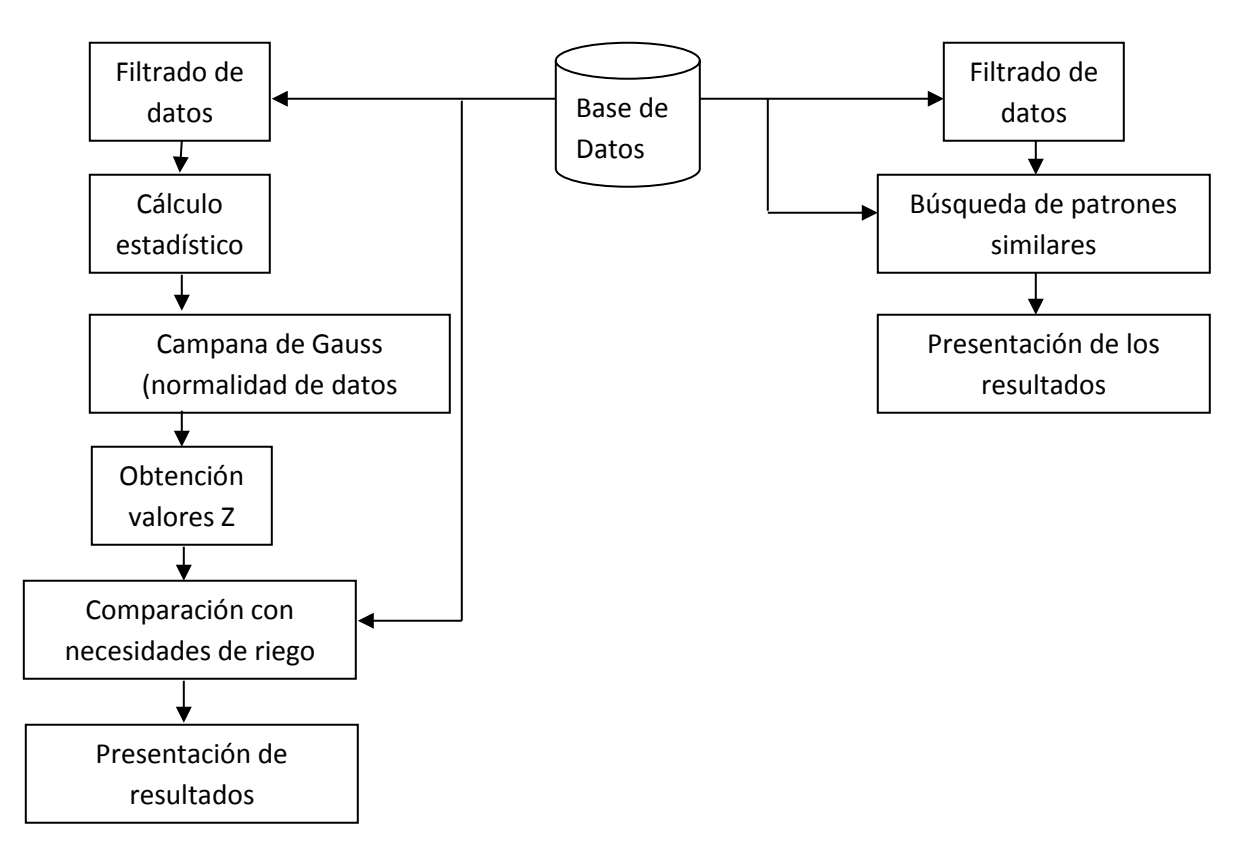

Figura 22. Algoritmo para la determinación de probabilidades de lluvia y comparación con las necesidades de riego de los cultivos.

#### 3. Mapas digitales

Así como se puede actualmente consultar mapas de uso de suelo, edafologías o hidrología, se pueden agregar otros mapas digitales para la visualización del comportamiento de las zonas. Tal sería el caso de los NDVI.

Los pasos para agregar los mapas digitales son los siguientes:

a) Construir la capa de polígonos dentro del mapa del D.F. con el apoyo de las herramientas SIG (Como ArcMap).

b) Construir el mapa en formato JPG en la misma resolución y tamaño que los existentes (1703 x 2328 pixeles).

c) Detectar y construir la lista de códigos de color.

d) Construir en el mapa digital la tabla de características del mapa con los campos de los comportamientos RGB.

e) Replicar los algoritmos de búsqueda y/o relación de mapas, tal como se tienen en los mapas actuales.

4. Opciones de mejora visual de los mapas

Actualmente el sistema tiene una resolución fija en los mapas digitales. Esto puede mejorarse con opciones de acercamiento, recorte de zonas y superposición de capas. Para ello se requiere de algoritmos de procesamiento de imágenes digitales.

Acercamientos: Por medio de la interpolación por el píxel más cercano, se replican (aumento) o disminuyen (reducción) los pixeles, de tal forma que se crea una imagen virtual que represente una imagen a escala de la zona elegida.

Recorte: El usuario elegiría de la imagen un recuadro, tal y como lo detecta la opción de visualización por zonas. El algoritmo es similar, el sistema detecta las posiciones X, Y inicial y final, sólo que en este caso construye con ellas una nueva imagen JPG.

Superposición: Se puede crear un efecto de transparencia en los mapas por medio de operaciones aritméticas y lógicas del procesamiento de imágenes. El promedio sería el más recomendable, sin embargo, se puede dar al usuario la opción de elegir el cálculo aritmético que más le convenga para crear nuevas imágenes que creen la ilusión de sobreponer capas transparentes.

5. Referencias geográficas en el mapa principal

El sistema actual permite encontrar zonas de consulta por medio de las listas de delegaciones y colonias. Sin embargo, en el caso de la selección manual esto tiene limitantes. Para que el usuario pueda encontrar zonas de forma manual más fácilmente, se pueden agregar puntos de referencia relevantes, tales como museos, sitios arqueológicos, monumentos, parques, entre otros.

Para ello se tendría que:

a) Crear una lista de sitios referenciados, con coordenadas X, Y de puntos iniciales y finales de ubicación.

b) Crear mapas con polígonos para zonas amplias como parques, reservas o zonas arqueológicas.

c) Construir la tabla de referencias, en caso de polígonos, con relación del RGB para los mapas y las coordenadas X, Y de ubicación de cada polígono o punto.

d) Agregar una capa de referencias visuales en el mapa.

e) Agregar una persiana con la lista de los puntos de referencia

Replicar el algoritmo de detección de las colonias, pero ahora para la detección de las zonas referenciadas.

## **6 Bibliografía**

- 1. Anil, R. (2008). Remote sensing and GIS applications in agriculture. Technical report from the Indian Agricultural Statistic Research Institute. India.
- 2. Arredondo, B.J.C. (2007). Adapting to Impacts of Climate Change on Water Supply in Mexico City Human Development Report 2007/2008. Ocassional paper.
- 3. Ávila-Foucat, V.S. (2012). Diversificación productiva en el suelo de conservación de la ciudad de México. Caso San Nicolás Totolapan. *Estudios Sociales* XX (40) 354 – 375.
- 4. Bautista, F., Zinck, A.J., Cram, S. (2009). Los suelos de Latinoamérica: retos y oportunidades de uso y estudio. Boletín del Sistema Nacional de Información Estadística y Geográfica, VII, 94-142
- 5. Bojórquez, I., Hernández, A., García, D., Nájera, O., Flores, F., Madueño, A., Bugarín, R. (2008). Características de los suelos de las barras paralelas, playas y dunas de la llanura costera norte del estado de Nayarit, México. *Cultivos tropicales*, 29(1), 37-42
- 6. Bottema J.W.T., Hollema, S., Mohammad A.T. (1988). Database Management and Analytical Techniques for Agricultural Planning. Coordination Centre for Research and Development of Coarse Grains, Pulses, Roots and Tuber Crops in the Humid Tropics, Monograph 35.
- 7. Campillo, G., Dickson, E., León, C., Goicoechea, A. (2011). Understanding urban risk: an approach for assessing disaster and climate risk in cities. World Bank paper.
- 8. Castellanos-Navarrete, A., Rodríguez-Aragonés, R., de Goede R., Kooistra M.J., Sayre K.D., Brussaard L., Pulleman, M.M. (2012). Earthworm activity and soil structural changes under conservation agriculture in central Mexico. *Soil & Tillage Research*, 123, 61-70
- 9. Ceballos-Silva, A., López-Blanco, J. (2003). Delineation of suitable areas for crops using a Multi-Criteria Evaluation approach and land use/cover mapping: a case study in Central Mexico. *Agricultural Systems*, 77, 117-136
- 10.Clary, J., Wildfire, L., Lord, B. (2012). Agricultural Best Managing Practices Database Literature Review, Technical report prepared by Wright Water Engineers, Inc. and Geosyntec Consultants, Inc.
- 11.Codd, E. (1970). A Relational Model of Data for Large Shared Data Banks. *Communications of the Association for Computer Machinery*, 13(6), 377– 387.
- 12.Comisión de Preservación del Medio Ambiente y Protección Ecológica (CPMAPE). (2010). Dictamen relativo a la iniciativa con proyecto de decreto por el que se adicionan las fracciones IV, V, recorriéndose las demás de manera subsecuente del artículo 163 de la ley ambiental del distrito federal. México, D.F.
- 13.CONAGUA. (2012). Informe 2012 Acciones de infraestructura de drenaje en el Valle de México Coordinación General de Proyectos Especiales de Abastecimiento de Agua Potable y Saneamiento del Valle de México.
- 14.Cuervo-Osorio, V.D. (2010). Abonos orgánicos como insumo de nutrición vegetal en un sistema hidropónica alternativo. Institución de Enseñanza e Investigación en Ciencias Agrícolas. Tesis de maestría. México.
- 15.FAO (2011). Lecture notes on the major soils of the world. Natural Resources Management and Environment Department (FAO), ISBN 925- 104637-9
- 16.Gaceta de la Comisión de Preservación del Medio ambiente. (Febrero, 2011). México, D.F.
- 17.Gaceta Oficial del Distrito Federal (2005, Mayo). México, D.F.
- 18.Gaceta Oficial del Distrito Federal (2011, Febrero). México, D.F.
- 19.García-Frapolli, E., Ayala-Orozco, B., Bonilla-Moheno, M., Espadas-Manrique, C., Ramos-Fernández, G. (2006). Biodiversity conservation, traditional agriculture and ecotourism: Land cover/land use change

projections for a natural protected area in the northeastern Yucatan Peninsula, Mexico. *Landscape and Urban Planning*, 83, 137-153

- 20.García-Olivares, J.G. (1994). Efecto de Profit-G, gallinaza y estiércol bovino sobre la actividad fotosintética y el rendimiento del maíz. Universidad Nacional Autónoma de México, Tesis de maestría. México, D.F.
- 21.González, N., Zamorano, D. (2009). El cultivo del arroz (Oryza sativa L.). Reporte técnico de la Universidad de Chile. Santiago de Chile.
- 22.Graves, S. (2007). Databases for Embedded Systems. *Embedded Computing Design magazine*, 25, 123-128.
- 23.Hadjimitsis, D.G., Hadjimitsis, M.G., Clayton, C. and Clarke, B.A. (2006) Determination of turbidity in Kourris Dam in Cyprus utilizing LANDSAT TM remotely sensed data. *Water Resources Management*, 20, (3), 449-465.
- 24.Ibendahla, G., Fleming, R.A. (2007). Controlling aquifer nitrogen levels when fertilizing crops: A study of groundwater contamination and denitrification. *Ecological Modeling*, 205, 507-514
- 25.INEGI (2005). Guía para la interpretación de la cartografía. México.
- 26.INEGI (2009). Marco Geoestadístico. México.
- 27.INEGI (2009a). Informe de interpretación de la cartografía. México.
- 28.INEGI. (2009b) Censo de población y vivienda. México.
- 29.Información técnica agrícola. (2012) http://www.infoagro.com
- 30.Islama, M., Doylea, M.P., Phatakb, S.C., Millnerc, P., Jiangd, X. (2005). Survival of Escherichia coli O157:H7 in soil and on carrots and onions grown in fields treated with contaminated manure composts or irrigation water. *Food microbiology,* 22, 63-70
- 31.Jujnovsky, J. Almeida-Leñero,L. , Bojorge-García, M., Laura Monges, Y., Cantoral-Uriza, E. and Mazari-Hiriart, M. (2010). Servicios ecosistémicos hidrológicos: calidad y cantidad del agua en el río Magdalena, Ciudad de México, *Hidrobiológica*, 20 (2), 113-126
- 32.Liu, L., Tamer M. (2009). Encyclopedia of Database Systems. Springer, ISBN 978-0-387-49616-0.
- 33.Losada, H., Martínez, H., Vieyra, J., Pealing, R., Zavala, R., Cortés, J. (1998). Urban agriculture in the metropolitan zone of Mexico City: changes over time in urban, suburban and peri-urban areas. *Environment & Urbanization*. 11(37), 66-70.
- 34.Losada, H., Rivera, J., Cortes, J., Vieyra, J. (2011). Urban agriculture in the metropolitan area of Mexico City. Field Actions Science reports, 5.
- 35.Martens, W., Böhm, R. (2009). Overview of the ability of different treatment methods for liquid and solid manure to inactivate pathogens. **Bioresource technology**, 100, 5374-5378
- 36.Méndez, M., Ramírez, L., Alzate, A. (2005). La práctica de la agricultura urbana como expresión de emergencia de nuevas ruralidades: reflexiones en torno a la evidencia empírica, *Cuadernos de Desarrollo Rural*, 55, 51-70.
- 37.Montesi, D., Torlone, R. (2002). Analysis and optimization of active databases. Data & Knowledge Engineering, 40, 241-271
- 38.Nittel, S. (2011). Spatial Database Systems. Universidad de Maine
- 39.Oldeman, L.R. (1998). Guidelines for general assessment of the status of human-induced soil degradation. Working paper International Soil Reference and Information Centre (ISRIC), Wageningen, 4, 88.
- 40.Ottoson, J., Nordin, A., Von Rosen D., Vinnera, B. (2008). Salmonella reduction in manure by the addition of urea and ammonia. *Bioresource technolog*y, 99, 1610-1615.
- 41.Pantoja, L.M. (2011). El mercado de los fertilizantes en México. Reporte técnico del Instituto Español de Comercio exterior. Madrid, España.
- 42.PAOT. (2010). Acervo cartográfico digital. México, D.F.
- 43.Pavlou, G.C., Ehaliotis, C.D., Kavvadias, V.A. (2007). Effect of organic and inorganic fertilizers applied during successive crop seasons on growth and nitrate accumulation in lettuce. *Scientia Horticulturae*, 111, 319-325
- 44.Peña-Cabriales, J.J., Grageda-Cabrera, O.A., Vera-Nuñez, J.A. (2011). Manejo de los fertilizantes nitrogenados en México: Uso de las técnicas

isotópicas. *Red de Revistas Científicas de América Latina y el Caribe*, 20(1), 51-56.

- 45.Powell, J.M., Gourley C.J.P., Rotz, C.A., Weaver, D.M. (2010). Nitrogen use efficiency: A potential performance indicator and policy tool for dairy farms. *Environmental Science and Policy*, 13, 217-228
- 46.Quintos-Rancel, J., Quispe-Limaylla, A. (2004). Estrategias de supervivencia de los productores agropecuarios en las áreas periurbanas de la ciudad de México, el caso de San Andrés Mixquic y San Nicolás Tetelco. *Comunicaciones en Socioeconomía, Estadística e Informática*, 8(2), 20-26
- 47.Quon, S. (1999). Planning for Urban Agriculture: A Review of Tools and Strategies for Urban Planners, Cities Feeding People Series Report, 28.
- 48.Roca-Fernández, A.I. (2009). Uso de compost de residuos sólidos urbanos como fertilizante y enmienda de suelos. Reporte técnico del Centro de Investigaciones Agrarias de Mabegondo. Galicia, España.
- 49.Rodríguez, A. (2010). Bases de datos espaciales. Tesis de doctorado. Universidad de Concepción. Chile.
- 50.Romera-Pérez, M.P., Guerrero, L. (2008). La agricultura ecológica como solución a los problemas planteados por la agricultura convencional. Reporte técnico del Centro de Investigaciones Agrarias de Mabegondo. Galicia, España.
- 51.SAGARPA. (2012). Bases de datos del sistema agroalimentario. México
- 52.SAGARPA. (2012a). Documento sobre el uso de fertilizantes. México.
- 53.SAGARPA. (2012b). Servicio de Información Agroalimentaria y Pesquera (SIAP). México.
- 54.SAGARPA. (2012c). Sistemas Producto (SISPRO). México
- 55.San-Miguel-Villegas, R.T. (2010). La expansión urbana en suelo de conservación en la delegación Tláhuac, D.F. México. Tesis de doctorado. Facultad latinoamericana de Ciencias Sociales. Sede México.
- 56.SECTUR. (2013). Crecimiento urbano en el D.F. México.
- 57.SEDEREC. (2010). Programa de apoyo a cultivos nativos. Componente de maíz para la zona, publicado en la Gaceta Oficial del Distrito Federal el 26 de noviembre de 2010.
- 58.SEMARNAT. (2012). Bases de datos de producción agrícola. México, D.F.
- 59.SEMARNAT. (2013). Base de Datos Estadísticos México, D.F.
- 60.Senn, J. (1998). Análisis y Diseño de Sistemas de Información. Mc Graw Hill. ISBN 9780070140905.
- 61.Soriano-Robles, R. (2003). agricultura urbana en México: situación y perspectivas. Reporte técnico del Área de Investigación en Desarrollo Agropecuario sustentable. División de Ciencias Biológicas y de la Salud, Universidad Autónoma Metropolitana Iztapalapa. México, D.F.
- 62.Tae-Wan, R., Eick, C. (2005). A database clustering methodology and tool. *Information sciences*, 171, 29-59
- 63.Tao, L., Yongsheng F., Xiaomei L. (2009). Predicting crop growth under different cropping and fertilizing management practices. *Agricultural and Forest Meteorology*, 149, 985–998
- 64.Terán–Cuevas, A. (2010). Escenarios de lluvia en México. Tesis de Doctorado. Centro Interdisciplinario de Investigación en Estudios de Medio Ambiente y Desarrollo. México, D.F.
- 65.Torres-Lima, P., Rodríguez-Sánchez, L. (2008). Farming dynamics and social capital: A case study in the urban fringe of Mexico City. *Environment, Development and Sustainability*, 10, 193-208
- 66.Tseits, M.A. (2005). Soil Science Web Resources: A Practical Guide to Search Procedures and Search Engines. *Eurasian Soil Science*, 2, 247-253
- 67.Valero, E.T. (2010). Sustainable Urban Water Management:Towards a Reorientation of the Hydraulic Development of Mexico City. Technical report from the University of Edinburgh, England.
- 68.Verdin, J., Pedreros, D., Eilerts, G. (2003). Índice Diferencial de Vegetación Normalizado (NDVI). Reporte técnico de la Red de Alerta Temprana Contra la Inseguridad Alimentaria. Sevilla, España.
- 69.Wakindiki, I. C., Omondi, M. O. (2012). Water movement and retention in a mollic andosol mixed with raw mature chickpea residue. *African Journal of Agricultural Research*, 7(17), 2664-2668
- 70.Wenjuan, S., Yao H. (2012). Synthetic fertilizer management for China's cereal crops has reduced N2O emissions since the early 2000s. *Environmental pollution*, 160, 24-27
- 71.Wießner, S., Thiel, B., Krämer, J., Köpke, U. (2009). Hygienic quality of head lettuce: Effects of organic and mineral fertilizers. Food control, 20, 881-886.
- 72.Yesserie, A. G. (2009). Spatio-temporal land use/land cover changes analysis and monitoring in the Valencia municipality, Spain. Unpublished Thesis, (M.Sc.). University of Munster, Germany.
- 73.Zasada, I., Piorr A., Fertner C., Sick N. T. (2011). Peri-urbanisation and multifunctional adaptation of agriculture around Copenhagen. *Geografisk Tidsskrift Danish Journal of Geography* 111(1): 59-72.
- 74.Zhang, K., Dejun, Y., Greenwood, D.J., Rahn, C.R., Thorup-Kristensen, C. (2009). Development and critical evaluation of a generic 2-D agrohydrological model (SMCR\_N) for the responses of crop yield and nitrogen composition to nitrogen fertilizer. *Agriculture, ecosystems and environment*, 130, 170-172.
## **Anexo 1**

## **Diccionario de datos**

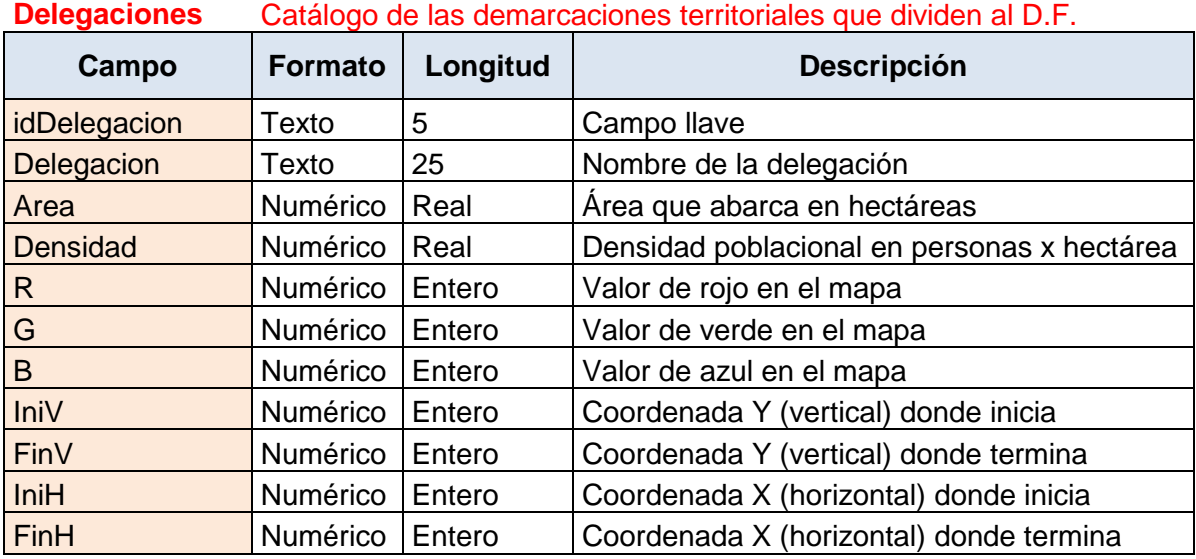

**Colonias** Catálogo de la división administrativa de las delegaciones del D.F.

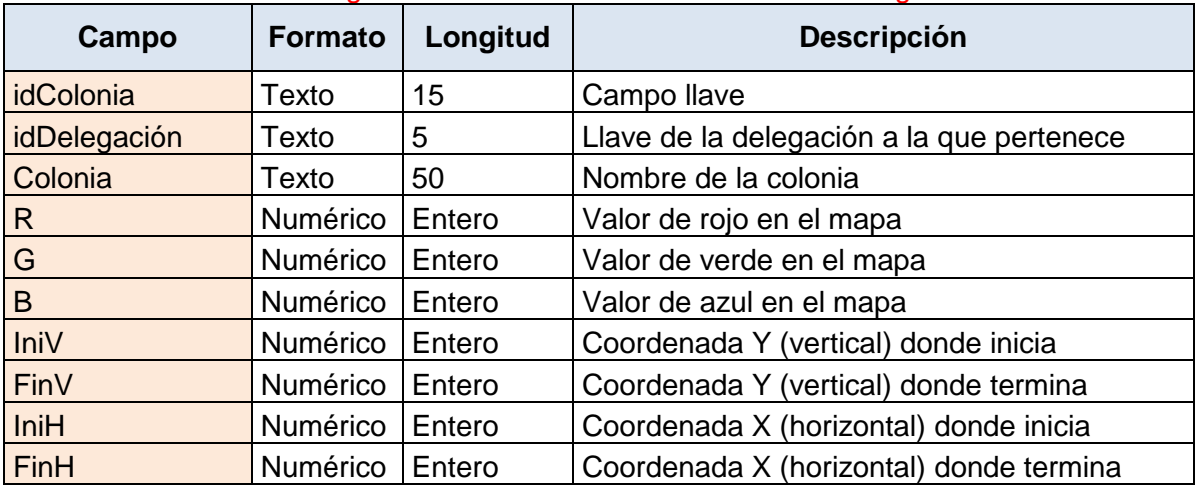

## **Poblados** Catálogo de poblados rurales en el D.F.

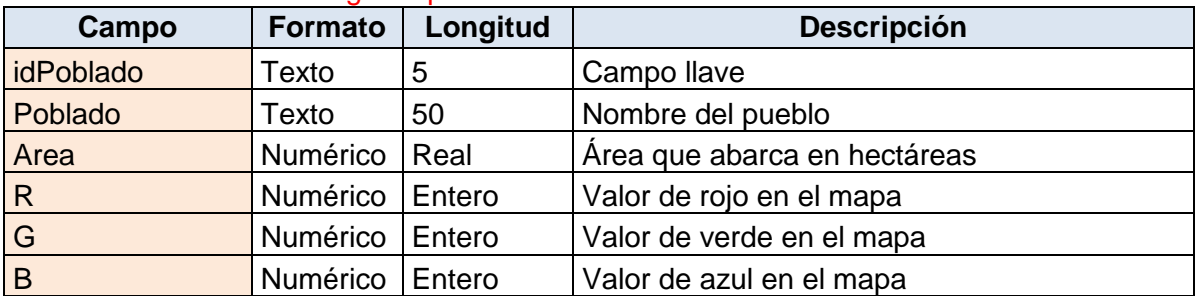

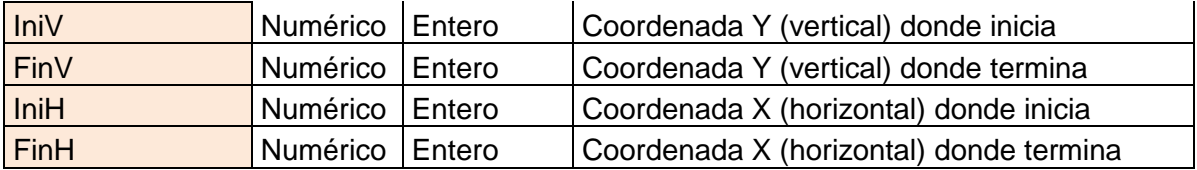

## **Uso del Suelo** Listado de Usos de Suelo en el D.F.

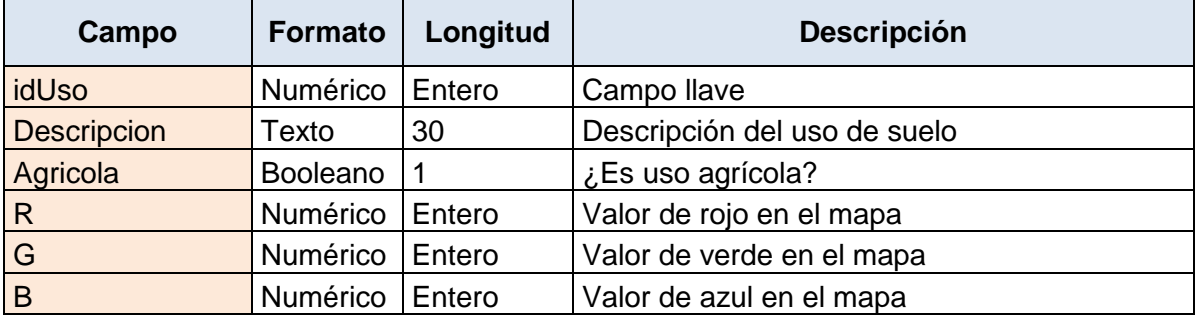

## **Edafologías** Listado de las edafologías presentes en el D.F.

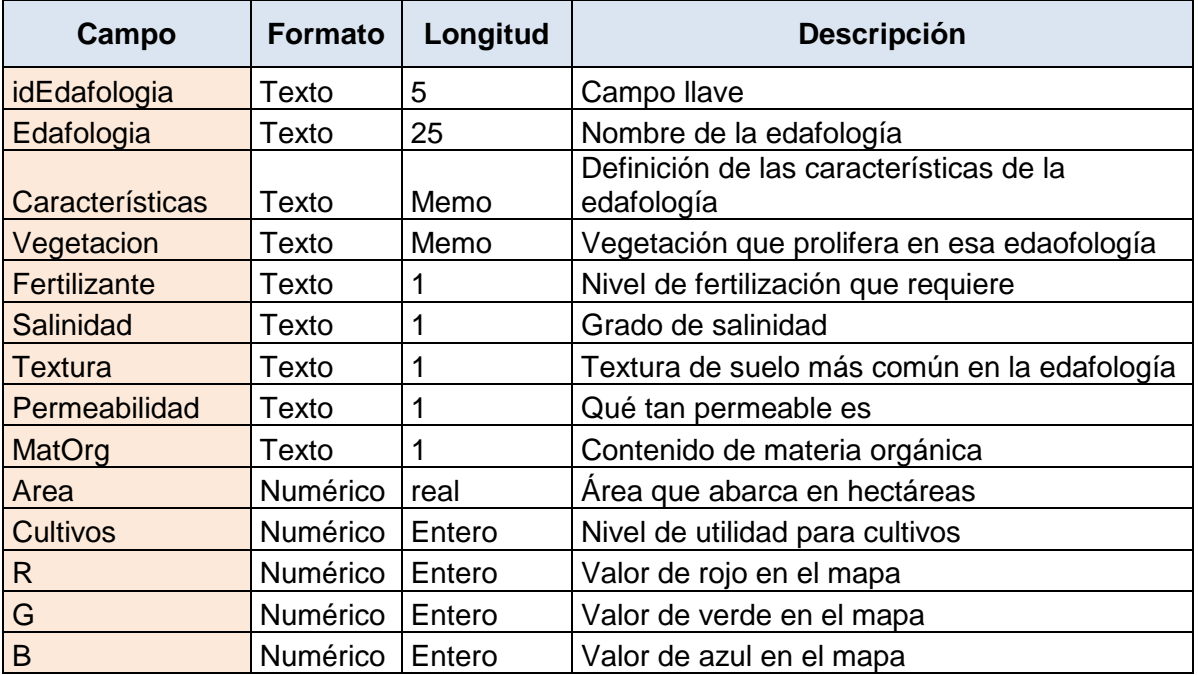

**Fertilizantes** Lista de fertilizantes orgánicos disponibles en el D.F.

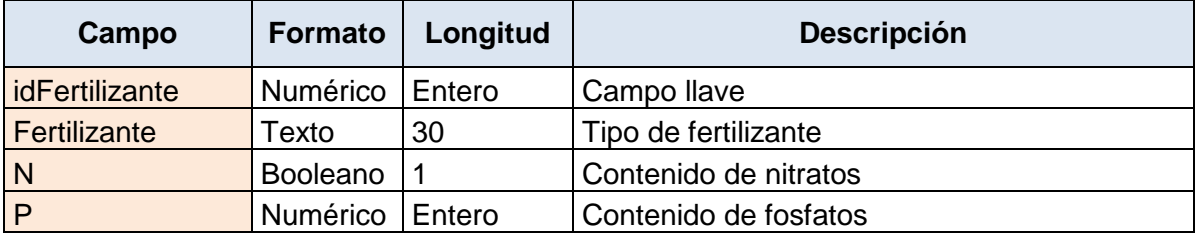

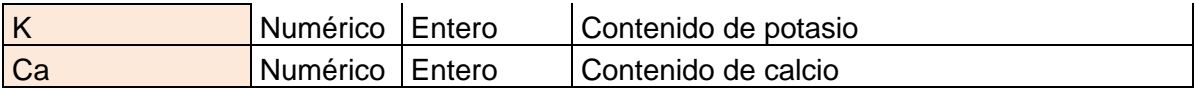

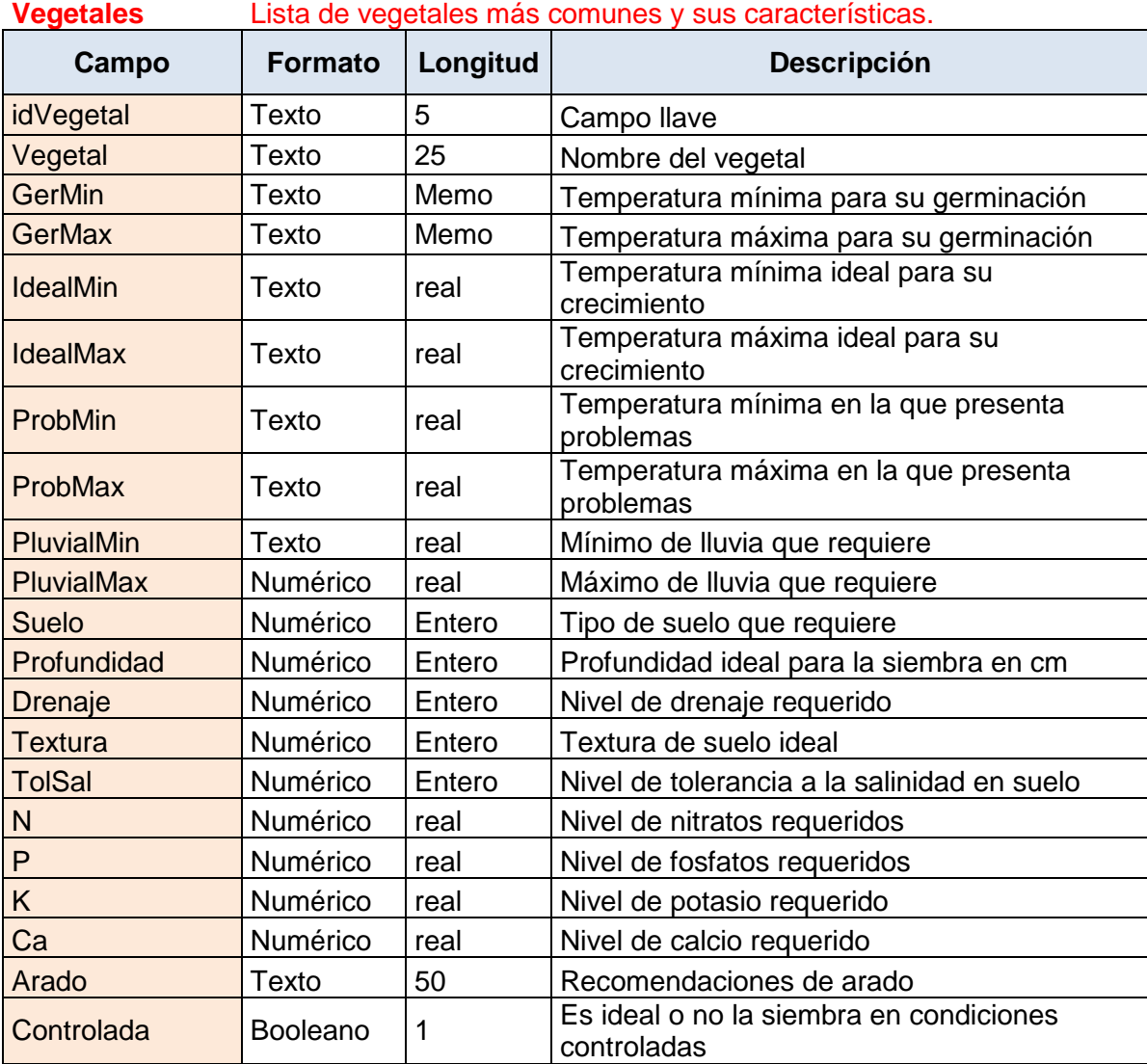

## 111

## **Anexo 2 Ponencia en el congreso internacional** *Air and Waste Management Association* **(A&WMA), Chicago, Ill. 2013**

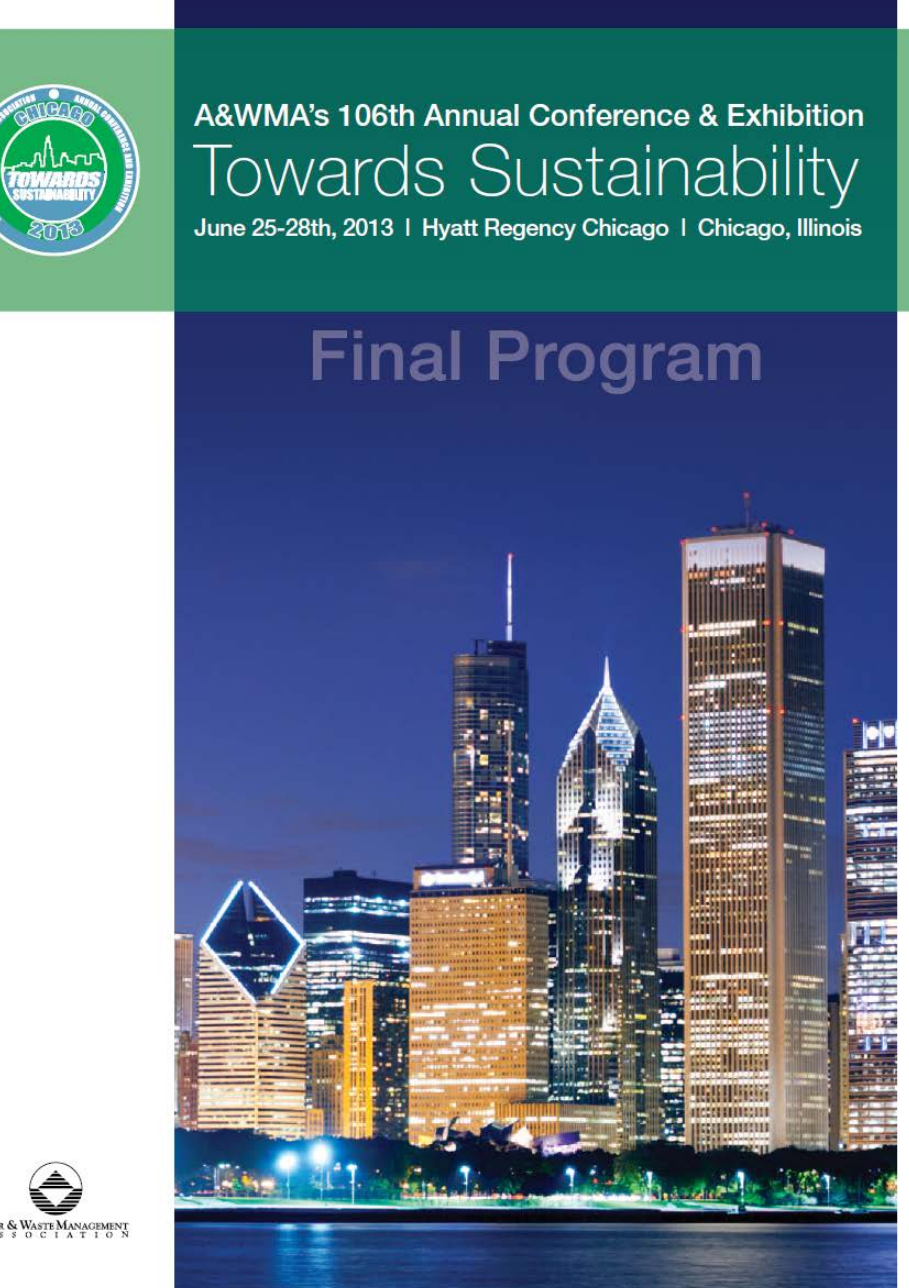

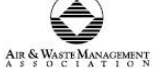

# **TABLE OF CONTENTS**

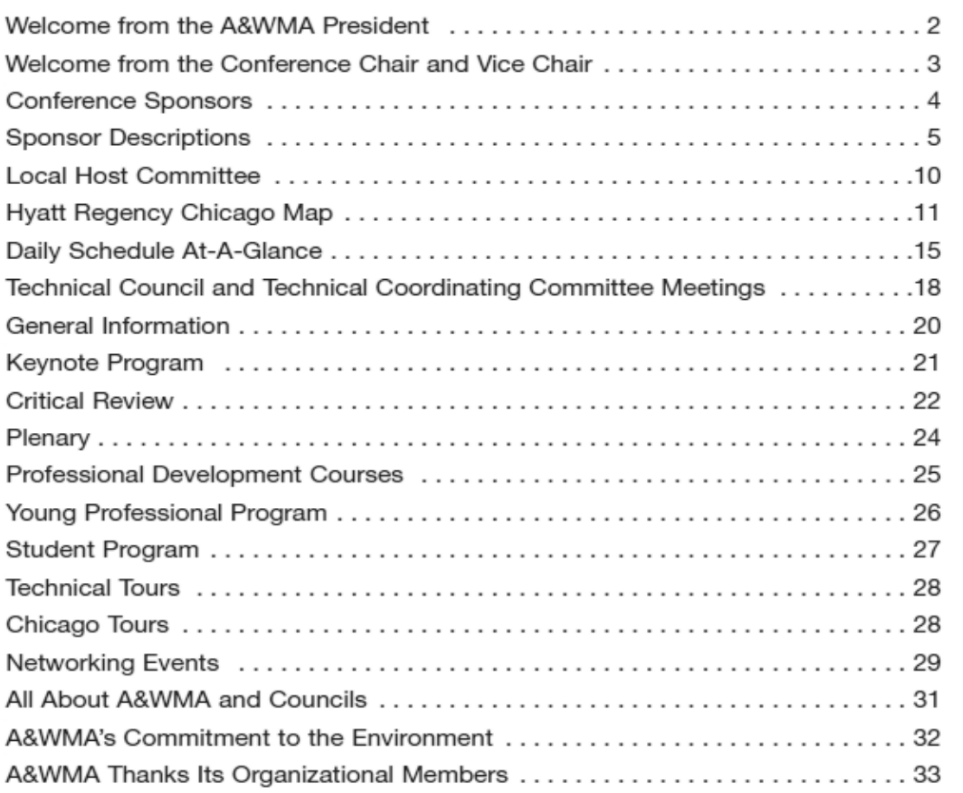

Conference Information

### **Exhibition**

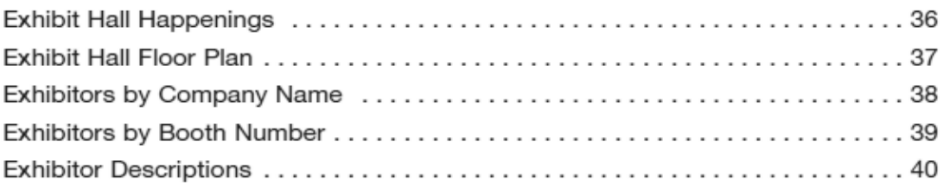

### **Technical Program**

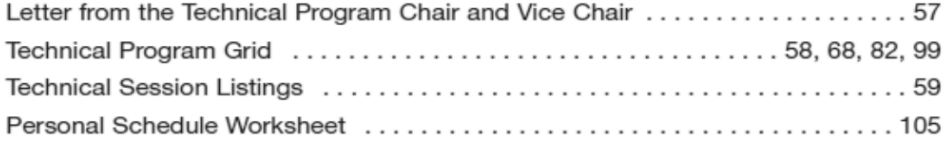

113

## **TECHNICAL SESSIONS**

#### Wednesday, June 26, 2013

#### **Technical Poster Session** Room: Exhibit Hall  $10:00 - 11:50$  AM

#### **Applied Sciences**

#### Ammonia Emissions from Native Soils (and Vegetation) Paner#: 12472

M. M. Milligan<sup>1</sup>, K. J. Walsh<sup>2</sup>, A. M. Hasen<sup>2</sup>; <sup>1</sup>SAIC, Raleigh, NC, <sup>2</sup>SAIC

#### Analysis of June and July 2012 High Ozone Levels in the Southeastern US Paper#: 13372

R. Brown<sup>1</sup>, D. Garver<sup>2</sup>; <sup>1</sup>US EPA Region 4, Atlanta, GA, <sup>2</sup>US EPA Region 4

#### Characteristics of Surface O<sub>3</sub> over Qinghai Lake Area in Northeast Tibetan Plateau, China

Paper#: 13205

S. Zhenxing, Q. Wang; Xi'an Jiaotong University, China, Xi'an

#### Characterization of Sinter Plant Stack Emissions Related to Plume Visibility

Paper#: 13249 G. C. England, G. Correa Abreu, L. Correa Magalhaes, B. Enne Correa da Silva, S. M. Pinto, R. Henrique Pedrini, M. Edgardo Surignar, B. E. Dumdel, PhD. M. De Moura: ENVIRON International Corporation, Irvine, CA

#### Comparing the Real-time Performance of Aethalometer AE51 with AE31 at a Traffic Site Paper#: 12758

Y. Cheng<sup>1</sup>, M. Lin<sup>2</sup>; <sup>1</sup> Department of Safety, Health and Environmental Engineering, Ming Chi University of Technology, New Taipei, <sup>2</sup>Department of Safety, Health and Environmental Engineering, Ming Chi University of Technology

#### Computational Tools Development for Handle of Environmental Databases Study Case, Urban Agriculture System in México City

Paper#: 13232

C. E. Carreon<sup>1</sup>, E. Gutierrez<sup>2</sup>, E. Perez<sup>1</sup>, R. Tovar; <sup>1</sup>CIIEMAD-IPN, México, D.F., <sup>2</sup>Centro Interdisciplinario de Investigaciones y Estudios Sobre Medio Ambiente y Desarrollo, IPN, Mexico, DF

#### Effect of Ozone Concentration and Relative Humidity on Adsorption/Photocomposition Efficiency of Gaseous Odorous Compounds via Cu-Mesoporous Titania Paper#: 12808

Y. Lin; Department of Environmental Engineering and Health, Yuanpei University, Hsin-Chu city, TAIWAN

#### Equilibrium of 17 Volatile Organic Compounds in a Closed System

Paper#: 13556

J. Woo<sup>1</sup>, N. Kang<sup>2</sup>, Y. Kim<sup>3</sup>; <sup>1</sup> Korea Research Institute of Standards and Science(KRISS), Daejeon, <sup>2</sup>KRISS, <sup>3</sup>Korea Research Institute of Standards and Science, Daeleon

#### Evaluation of Combustion Gases and Particle Matter Emission from a Vehicle Using Diesel and Biodiesel Under **NEDC Driving Cycle** Paper#: 13291

r aperir. 1923<br>F. Cereceda<sup>1</sup>, M. Lapuerta<sup>2</sup>, R. Ballesteros<sup>3</sup>, B. Zielinska<sup>4</sup>, V.<br>Vidal<sup>5</sup>, V. Vidal<sup>5</sup>; <sup>1</sup> Centro de Tecnologías Ambientales -Universidad Técnica Federico Santa Maria,

Valparaiso, <sup>2</sup>Universidad de Castilla-La Mancha, Ciudad Real, <sup>3</sup>Universidad de Castilla-La Mancha, <sup>4</sup>Desert Research Institute, Reno, NV, <sup>5</sup>Centro de Tecnologías Ambientales -Universidad Técnica Federico Santa Maria

#### Investigation of Black Carbon Emission Factors from Gasoline Vehicles Under Different Vehicle Driving Conditions

Paper#: 12946

Y. Wang<sup>1</sup>, K. DU<sup>2</sup>, S. Zhao<sup>3</sup>, Z. Xing<sup>4</sup>, C. Mu<sup>2</sup>, C. Mu<sup>2</sup>; <sup>1</sup>Institute of Urban Environment, Chinese Academy of Sciences, <sup>2</sup>Institute of Urban Environment, Chinese Academy of Sciences. Xiamen 361021.China. <sup>3</sup>Institute of Urban Environment, Chinese Academy of Sciences, <sup>4</sup>Institute of Urban Environment, Chinese Academy of Sciences, Xiamen 361021, China

#### Measurement of Gas and Particulate Amines at a Dairy Operation

Paper#: 13506

P. J. Silva; USDA-ARS, Bowling Green, KY

#### Methane Emissions from Landfill in Mexico Using Satellite Images

Paper#: 12822 J. A. Cortez<sup>1</sup>, E. Gutierrez<sup>2</sup>, L. R. Tovar<sup>2</sup>, R. Diaz; <sup>1</sup>Centro Interdisciplinario de Investigaciones y Estudios sobre Medio

Ambiente y Desarrollo, Mexico, <sup>2</sup>Centro Interdisciplinario de Investigaciones y Estudios Sobre Medio Ambiente y Desarrollo, IPN, Mexico, DF

#### Performance of a New Dry Sampler for Isocyanates Paper#: 12911

PA, <sup>2</sup>Bellefonte, PA

#### Pesticide Application Emissions Inventory Enhancement Project

Paper#: 12910 J. A. Maldonado<sup>1</sup>, T. Pella<sup>2</sup>, C. Wu<sup>3</sup>, H. C. Lindquist<sup>4</sup>; <sup>1</sup>TranSystems Corporation, Springfield, VA, <sup>2</sup>CenSARA, <sup>3</sup>Minnesota Pollution Control Agency, St. Paul, MN, <sup>4</sup>TranSystems Corporation, Redwood City, CA

Chicago, Illinois | Conference & Exhibition | June 25-28, 2013 69

## **Computational tools development for handle of environmental databases. Study case, urban agriculture system in México City.**

A&WMA`s 106th Annual Conference & Exhibition 2013.

**Claudia Evelia Carreón-Barrios<sup>1</sup>** María Eugenia Gutiérrez-Castillo<sup>1</sup> **Enrique Pérez Campuzano1 Luis Raúl Tovar Galvez<sup>1</sup>**

<sup>1</sup> Centro Interdisciplinario de Investigaciones y Estudios sobre Medio Ambiente y Desarrollo- IPN, Calle 30 de Junio de 1520, Barrio la Laguna Ticomán C.P. 07340, México, D.F.

The current development of urban agriculture is strongly influenced by the interconnected dynamic of urban social, economic, political, ecological and spatial systems. Insight of this urban process and detection of change on spatial – temporal patterns demands of the simultaneous analysis from environmental factors (e.g. soil characteristics, climate parameters) by means of available and upto-date database and computational tools. Globally, the computer simulation interfaces has become in a handy tool for the predictions of the crops behavior. This database management system let handle high volumes of information efficiently and systematically, combining GIS tools for quickly and best data visualization. In Mexico City, the particular features of urban agriculture such as predominance of smallholding, restricted use of physical space, and small-scale intensive methods of improving urban soils (e.g. utilization of recycled materials and organic wastes), made difficult to design interventions to improve the contribution of urban agriculture. This study explores the combined application of remote sensing, and field data collection through a hybrid database (spatial and a cluster database) that allowing speedy-friendly access and analysis of environmental parameters that influence the urban agriculture. The intuitive interfaces quickly process the environmental information and handle easily the results. Environmental parameters like pluvial data, edaphology indicators, soil use and biofertilizer characteristics are fed at a relational database methodology to achieve the match and link of the information with the crop necessities and then obtain useful data tables with the related data. The geo-referenced database completed allows to display and contrast the information with another map and images availables and to identify gaps in the discontinuous historical data. The combined approach using remote sensing and field environmental data seems powerful, and may prove a productive new direction for the improved understanding of the urban agriculture process in Mexico City.

**Keywords:** Urban agriculture, Agriculture in Mexico City, spatial databases, agricultural databases, agricultural digital tools.

## **Computational tools development for handle of environmental databases. Study case, urban agriculture system in México City.**

A&WMA`s 106th Annual Conference & Exhibition 2013.

Extended Abstract Number: Control # **13232** 

<sup>1</sup> Centro Interdisciplinario de Investigaciones y Estudios sobre Medio Ambiente y Desarrollo- IPN, Calle 30 de Junio de 1520, Barrio la Laguna, Ticomán C.P. 07340, México, D.F.

## **INTRODUCTION**

The current development of urban agriculture is strongly influenced by the interconnected dynamic of urban social, economic, political, ecological and spatial systems. Insight of this urban process and detection of change on spatial – temporal patterns demands of the simultaneous analysis from environmental factors (e.g. soil characteristics, climate parameters) by means of available and upto-date database and computational tools. In Mexico City the urban agriculture has developed under an unplanned and informal organization which responds to the current cultural and economic conditions. The environmental impact and economic potential of the agricultural production systems in this urban area has been slight appreciate[d1.](#page-120-0) A limiting factor to implement favorable strategies in the Mexican urban agriculture is the lack of systematic update and analysis of the current agriculture variables.

Globally, the computer simulation interfaces has become in a handy tool for the predictions of the crops behavior. This database management system let handle high volumes of information efficiently and systematically, combining GIS tools for quickly and best data visualizatio[n2.](#page-120-1) In Mexico City, the particular features of urban agriculture such as predominance of smallholding, restricted use of physical space, and small-scale intensive methods of improving urban soils (e.g. utilization of recycled materials and organic wastes), made difficult to design interventions to improve the contribution of urban agriculture.

This study explores the combined application of remote sensing, and field data collection through a hybrid database (spatial and a cluster database) that allowing speedy-friendly access and analysis of environmental parameters that influence the urban agriculture. Particularly, the exploration was focused to detect gaps information related with agricultural land use.

## **METHODS**

**Claudia Evelia Carreón-Barrios<sup>1</sup>, María Eugenia Gutiérrez-Castillo<sup>1</sup>, Enrique Pérez Campuzano1 , Luis Raúl Tovar Galvez<sup>1</sup>**

## **Study area and datasets**

The study area analysis corresponded to Federal District (FD) of Mexico, information of urban agricultural production space, water resources, edaphologies, land use and crops (digital maps, and field data) was obtained from official government3<sup>,</sup>4<sup>,</sup>5<sup>,</sup>[6.](#page-120-4)

## **Processing information and Hybrid databases clustering**

This study explores the combined application of remote sensing and field data, collection through a hybrid database combining spatial and a cluster databases. The data processing was performed with Arcgis and ERDAS tools with the following tasks:

- 1. Superimposition of spatial data set layer of confined and Open River, lakes, rainfall, edaphologies, land use and crops analysis corresponded at the 2005, 2008 and 2010 years.
- 2. Estimation of the Normalized Difference of Vegetation Index (NDVI) from cloud-free MODIS and LANDSAT satellite images 2005, 2008 to 2012)7'[8.](#page-120-6) With the purpose of quantity and quality of the vegetation at the surface of earth, using the function described previousl[y9.](#page-120-7)
- 3. Detection of the optimal areas for urban agriculture. Using geometric intersection of layers matches to find new area polygons.
- <span id="page-116-0"></span>4. Database was been transformed in a normalize model.<sup>[10](#page-120-8)</sup> The resultant dbf files of the process have been transformed and grouping by characteristics exporting to SQL Server format.

The whole methodological process is schematized in the figure 1.

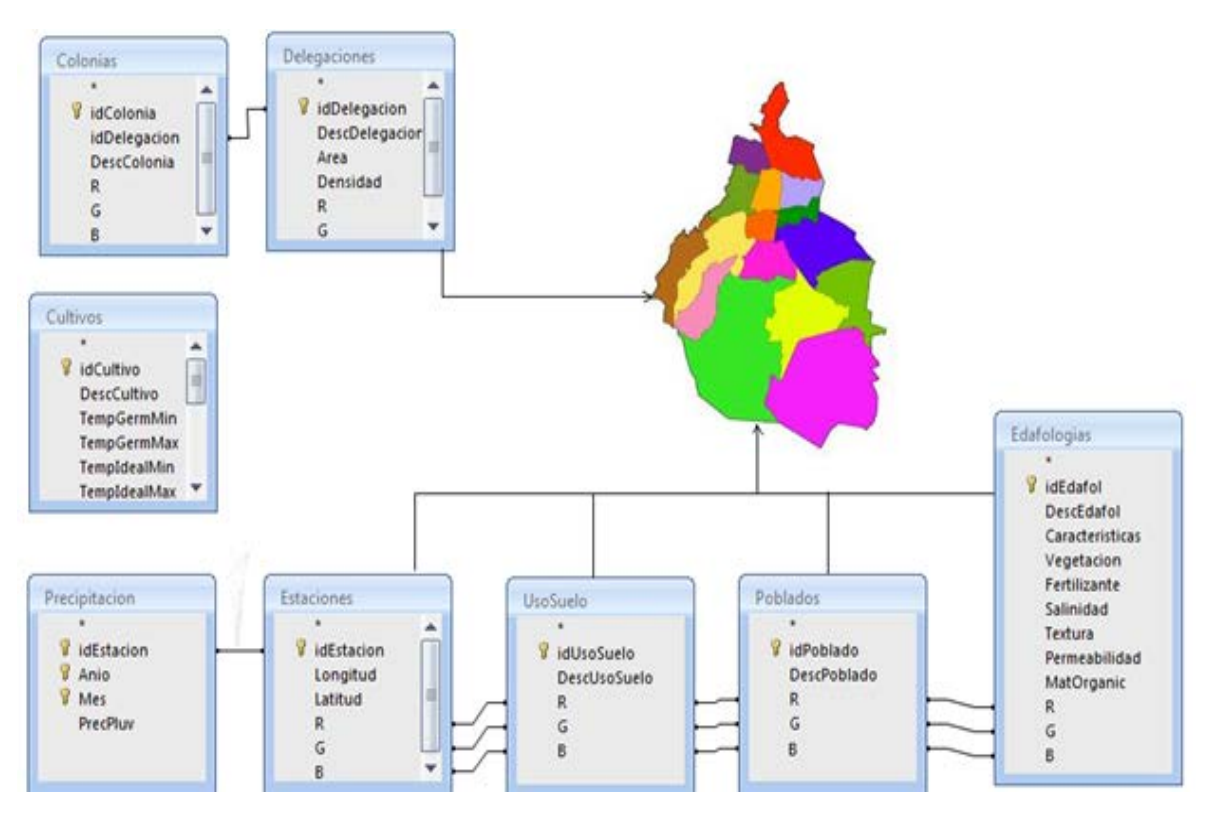

Figure 1. Design of the hybrid database for environmental data store.

## **Database management system**

The hybrid database optimal management required of one interface, which was constructed with visual basic tools<sup>11</sup>. The query method is described in the Table 1, this procedure has the objective to display the urban agriculture information in a friendly and quick way see figure 2.

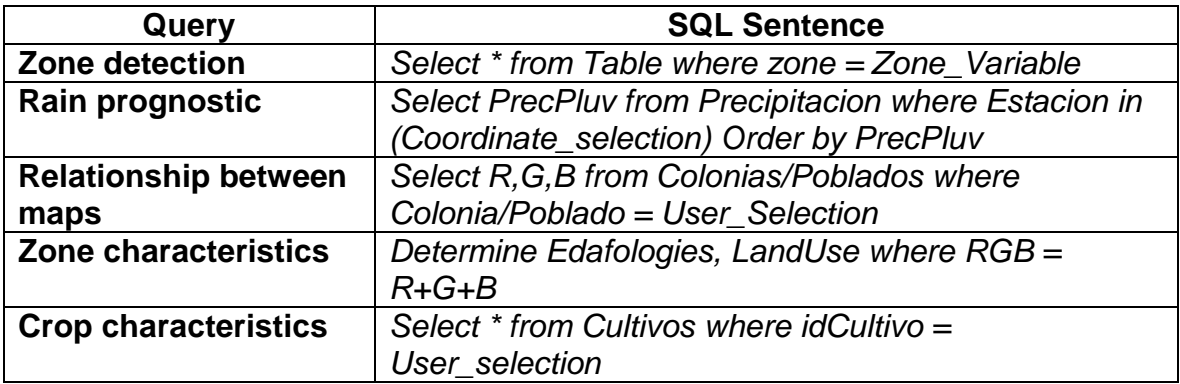

Table 1. Query instruction in the interface.

Figure 2. Generic flowchart of the interface.

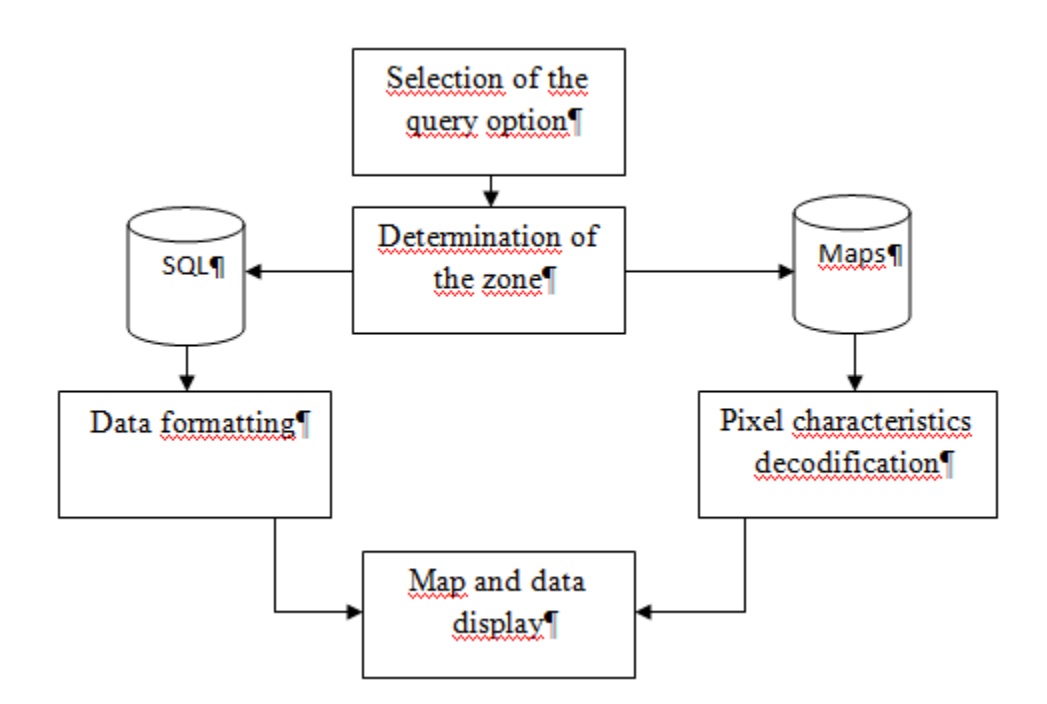

## **RESULTS AND DISCUSSION**

The historical analysis of the Federal District of Mexico environmental information in the period of 2005 -2012 showed coincidence on the more common crops reported: Maize, oat, bean, alfalfa, green tomato, red tomato and chile3'4'[6.](#page-120-4) The polygons evaluation resulted in the following calculated areas: 27,693 ha of agricultural use lands, 37,000 ha of unsuitable agriculture soil, 8,644 Km of water channels and rivers, with a total of 23.8% of pollutant water, twenty kind of different edaphology and 20% of the soil with high salinity or unfit textures for agriculture. Additional, information allowed knowing that cow; pig, horse and chicken manures are the most used biofertilizers[.5](#page-120-3)

The estimation of the surface vegetation of the study zone, through the MODIS and LANDSAT imagines, presented temporal fluctuation (stational seasons), and not considerable differences were observed between suitable and not suitable areas for agriculture.

The superimposition of soil unsuitable agriculture maps reported by official data showed inconsistences with the agriculture use lands, the result obtained in this study showed intersection between polygons of this maps which is equivalent to 8,142 ha or 29.3%. Until this moment, we have not identified the criteria of designation of this available agriculture areas followed by the decision maker.

The information displayed with the hybrid database can be quick and efficient handle. It is able to show characteristics on the crops requirements. In other hand, this hybrid model avoided to create too extended databases and reduced storage space in disk. The clustered database occupied only 121 kb. The spatial database component used six maps with information of delegations, colonies, rivers, water bodies, edaphology and cover of meteorological stations. Each image takes 175 kb of disk space with a resolution of 1705 x 2330 píxels.

The interface development displayed results in only three different windows. Users can find this scheme simple and friendly with information of: Characteristics from the soil of the zone and its use from agriculture, rain prognostic, recommendations for each kind of crop, recommendations about the organic fertilizers. The figure 3 shows a display map thought of this system.

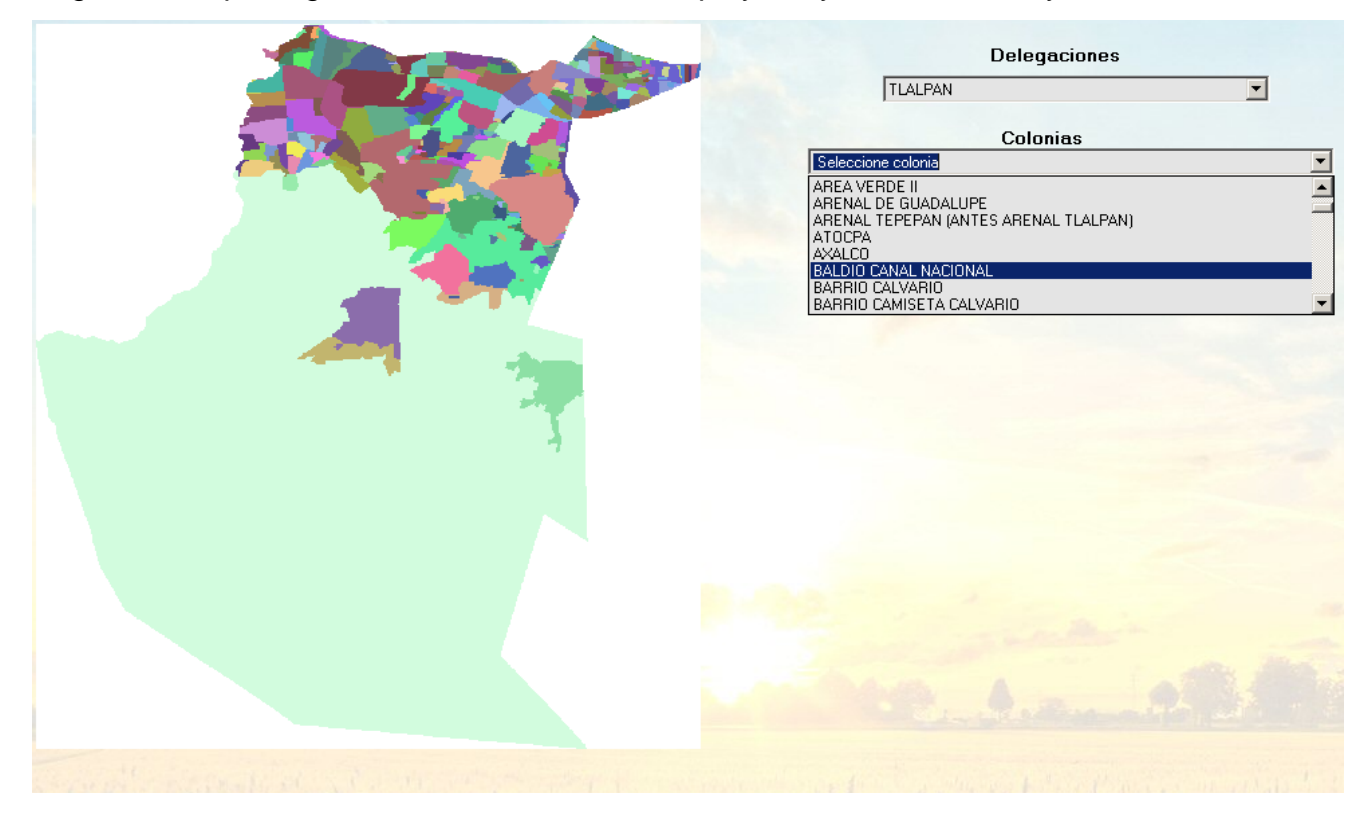

Figure 3. Map of agriculture characteristics displayed by the interface system.

Finally, the computational tool developed in this study permitted the input of environmental parameters like pluvial data, edaphology indicators, soil use and biofertilizer characteristics and the link with crops necessities. The geo-referenced database completed allows to display and contrast information with another maps and images availables and to identify gaps in the discontinuous historical data. The combined approach data seems powerful, friendly handled environment for any kind of user and may prove a productive new direction for the improved understanding of the urban agriculture process in Mexico City.

## **SUMMARY**

This research focused in the analysis of urban-agricultural Federal District from Mexico trough of computational environmental information processing. The georeferenced database completed allows to display and contrast the information with another map and images available and to identify the optimal areas for urban agriculture. This methodology can be extrapolated to other zones and more crops can be added to the database. For the extrapolation just is necessary the edaphology, land use and river maps of the new zones.

## <span id="page-120-0"></span>**REFERENCES**

- 1. Torres-Lima P.; Rodríguez-Sánchez R.; Environ Dev Sustain, 2008; 10; 193-208.
- <span id="page-120-1"></span>2. Zandonadi, R. S. Ph.D. Thesis, University of Kentucky at Lexington, Kentucky, 2012.
- <span id="page-120-2"></span>3. INEGI; Bases de datos de Poblacion y geograficas; 1995-2008,
- <span id="page-120-10"></span>4. PAOT; Acervo cartografico digital; 2010,
- <span id="page-120-3"></span>5. SEMARNAT; Bases de datos estadisticas; 2011,
- <span id="page-120-4"></span>6. FAO website; www.fao.org; 2010
- <span id="page-120-5"></span>7. CONABIO website; www.conabio.gob.mx.
- <span id="page-120-6"></span>8. Global and Land Cover Facility of the Maryland university website; glcf.umd.edu
- <span id="page-120-7"></span>9. Verdin J.; Pedreros D.; Eilerts G.; Red de Alerta Temprana Contra la Inseguridad Alimentaria, Centroamérica 2003
- <span id="page-120-8"></span>10.Codd, E.F.; ACM; 1970; 13; 377-387.
- <span id="page-120-9"></span>11.Tae-Wan R., Christoph F.E.; 2005; 171; 29-59

**KEYWORDS:** Urban agriculture, Agriculture in Mexico City, spatial databases, agricultural databases, agricultural digital tools.

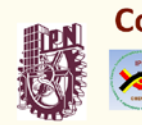

#### Computational tools development for handle of environmental databases. Study case, urban agriculture system in México City AIR & WASTE MANAGEMENT SSOCIATI

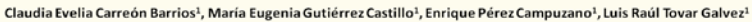

<sup>1</sup>Departamento de Ingeniería y Biociencias, Centro Interdisciplinario de Investigaciones y Estudios sobre Medio Ambiente y Desarrollo- IPN

A&WMA's 106th Annual Conference & Exhibition 2013. Extended Abstract Number: Control # 13232

#### **INTRODUCTION**

The urban agriculture interconnects many systems. To analyze it's patterns, is necessary have environmental factors, which is more efficient with up-to-date databases and computational tools.

In Mexico City the urban agriculture has been developed under an unplanned and informal organization, and its environmental impact and economic potential has been slightly appreciated.

Computer interfaces with a appropriated management of databases has been a handy in agriculture. GIS tool becomes a powerful tool for the analysis and visualization. That's why this study combined spatial and cluster databases into a hybrid database handled with a simple handled computational interface.

#### **GOALS**

- **Develope a computational sitem to process** various environmental parameters which affect urban agriculture in Mexico City.
- o Display in graphical and textual way the edaphologic, hidrologic, land use and crops requirements in a linked complete scheme.

#### **RESULTS AND DISCUSSIONS**

### Unsuitable areas for agriculture

Analysis of the spatial databases shows that there is 29.3% of unsuitable areas into the agricultural land use. Furthermore, NDVI measurements give 28.1% of low vegetation areas. But still within these areas, in satellite raster images is visible that there is agricultural activities into non suitable areas.

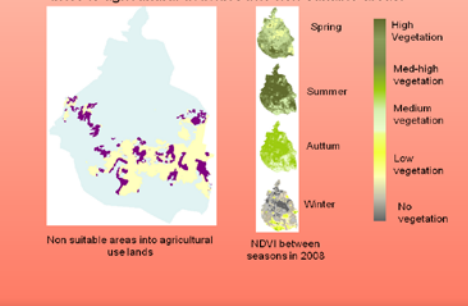

lences, 2005, 171, 29-59<br>Japa, 2005, 171, 29-59<br>Japa, 2003 R. CBS, UAM UP tal pollution. 2012, 160, 24-27

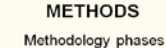

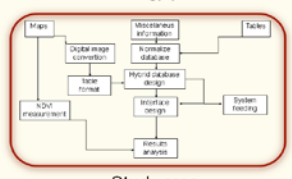

#### Study area

This studio is focused in Distrito Federal. Mexico, involving options for the agrourban zone and areas with partial programs of agriculture. In D.F., 68430 ac are designated for agriculture. That's means 18.66% of the total area

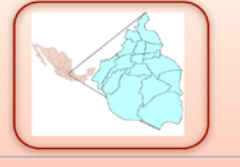

#### Computer interface

to

#### The interface can combine geological characteristics, crops requirements and land use make recomendations about agricultural activities. At the same time, this is a friendly and simple handled scheme, which can be used for farmers and decition makers withouth need of special knoledge in software use. The interface has been constructed with only two windows to simplify the visualization of data and maps. With E this interface, users obtain in addition of the recommendations, a graphical look up of the area and intersections between characteristics.

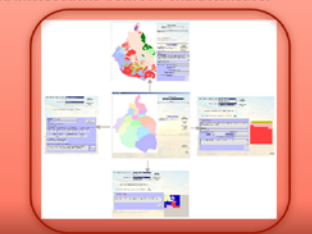

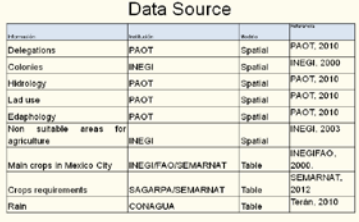

Data analysis and transformation

- 1. Unify the projections of the digital maps
- 2. Analyze the NDVI if the agricultural zone
- 3. Filter the text information of the maps. 4. Transform this data into tables
- 
- 5. Obtain and complete data for edaphology, crops and fertilizers. Make tables with these information.
- 6. Normalize tables
- 7. Make relational database.
- 8. Transform maps into digital image
- 9. Link the relational database with digital images
- 10. Design the computational interface

#### Hybrid database design

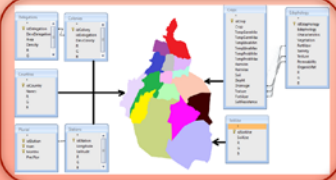

The combination of a cluster and spatial databases handled in a friendly environment interface results in an ideal tool to visualize problems, limitations and opportunities.

With both tools, interface and hybrid database. users can obtain reliable information.

Compared with commercial gis and database sofware, our focused software give the results quick and easily

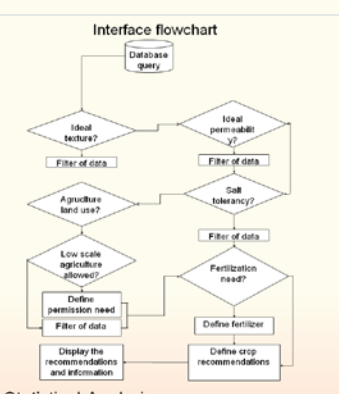

**Statistical Analysis** 

Methods of Mann-Whitney help to determinate if the NDVI measurements are concordant with the agricultural zones. The T-Student help to determinate benefits on the interface response against commercial generic software.

#### Conclusions and perspectives

There are information about agriculture in Mexico city, but there are not relational databases and that means that there's not way to link the information for decision make.

A properly conformed relational database combined with a interface to process the information can be usefull to help to see information in fuller scenarios. While more information contains the database, more complete results we can obtain.

Our interface can be updated with new information like weather, solar radiation, evapotranspiration and many others for mor useless recomendationes. Equally can be extrapolated for other areas